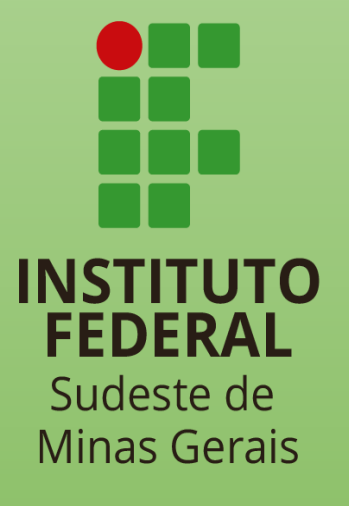

## PROJETO PEDAGÓGICO DOS CURSOS TÉCNICOS **INSTITUTO FEDERAL DO SUDESTE DE MINAS GERAIS**

# **TÉCNICO EM INFORMÁTICA**

Concomitante e/ou subsequente

CAMPUS AVANÇADO CATAGUASES

## *PROJETO PEDAGÓGICO DO CURSO TÉCNICO EM INFORMÁTICA CONCOMITANTE E SUBSEQUENTE*

*Campus Avançado Cataguases*

Autorizado pela Resolução CONSU nº 37/2018, de 13/12/2018. Atualizado em 05/01/2023 com aprovação do Colegiado e da Pró-reitoria de Ensino.

**Reitor** André Diniz de Oliveira

#### **Pró-Reitor(a) de Ensino** Damião de Sousa Vieira Junior

#### **Diretor(a) de Ensino/Proen** Sílvio Anderson Toledo Fernandes

#### **Diretor(a) do Campus Avançado Cataguases** Leandro da Motta Borges

**Coordenador(a) de Ensino do Campus Avançado Cataguases** Luciano Wallace Gonçalves Barbosa

#### **Elaboração do Projeto Pedagógico**

Alex Fernandes da Veiga Machado Ana Carolina Corrêa Salvio Carla Rezende Barbosa Bonin Luciano Wallace Gonçalves Barbosa Patricia Palma Santos Rubens Ahyrton Ragone Martins

## **Sumário**

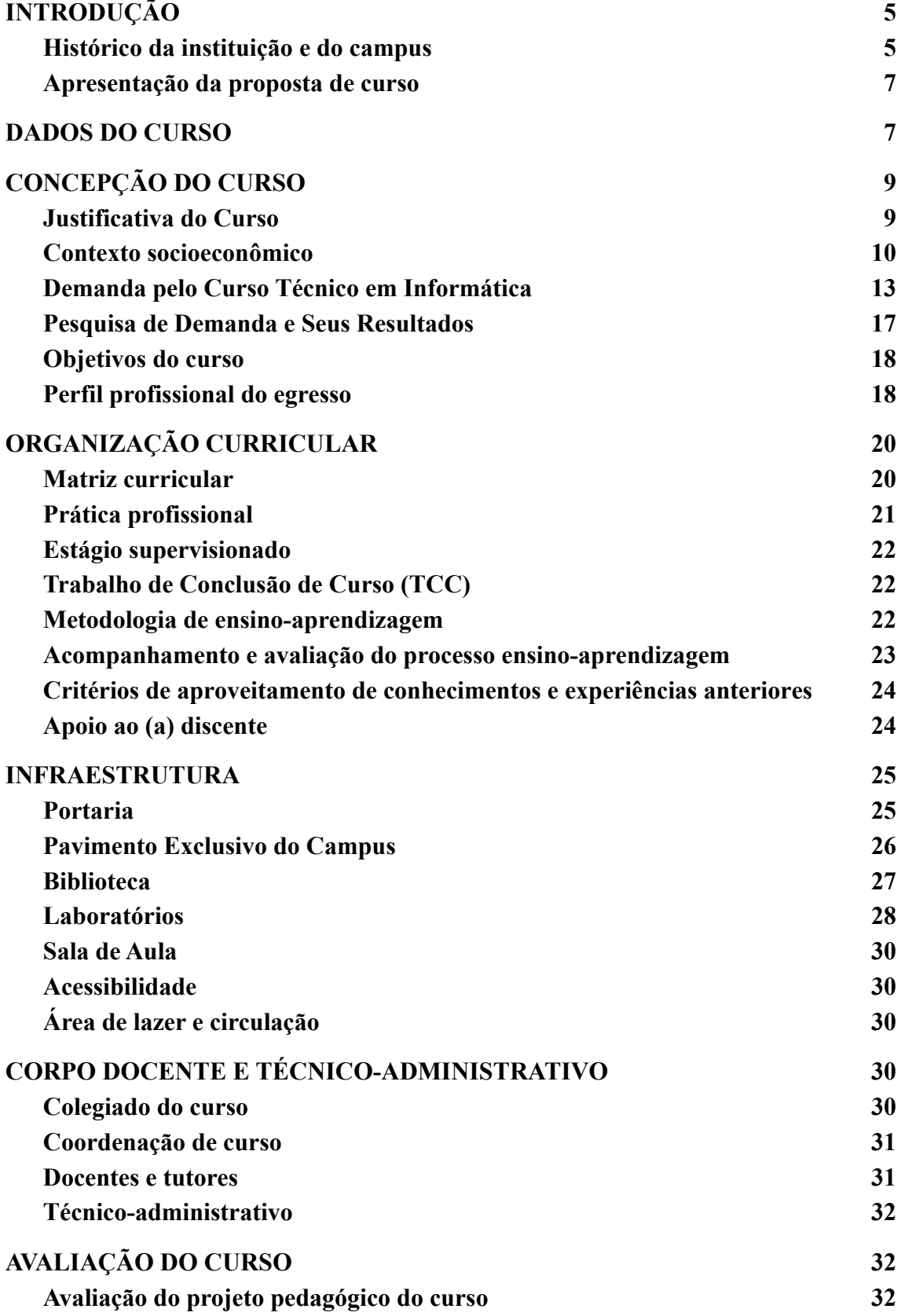

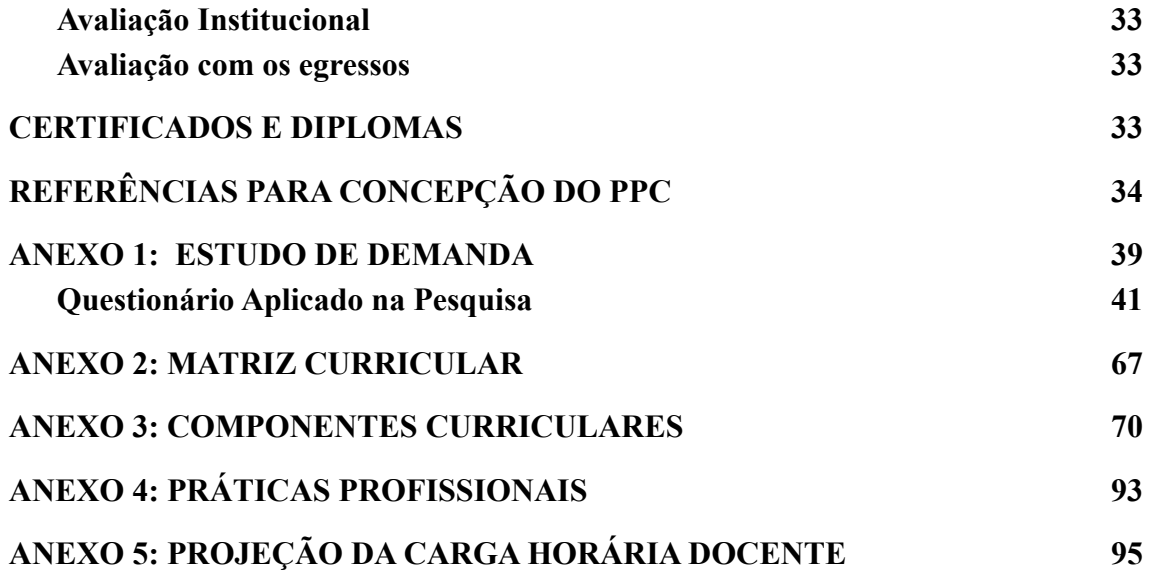

## <span id="page-5-0"></span>**INTRODUÇÃO**

#### <span id="page-5-1"></span>**Histórico da instituição e do** *campus*

O Instituto Federal de Educação, Ciência e Tecnologia do Sudeste de Minas Gerais (IF Sudeste MG) foi criado em dezembro de 2008, pela Lei Nº 11.892/2008 e integrou, em uma única instituição, o Centro Federal de Educação Tecnológica de Rio Pomba (Cefet-RP), a Escola Agrotécnica Federal de Barbacena e o Colégio Técnico Universitário (CTU) da Universidade Federal de Juiz de Fora (UFJF). Atualmente a Instituição é composta por *campi* localizados nas cidades de Barbacena, Bom Sucesso, Cataguases, Juiz de Fora, Manhuaçu, Muriaé, Rio Pomba, Santos Dumont, São João del-Rei, e Ubá. O município de Juiz de Fora abriga, ainda, a Reitoria do Instituto.

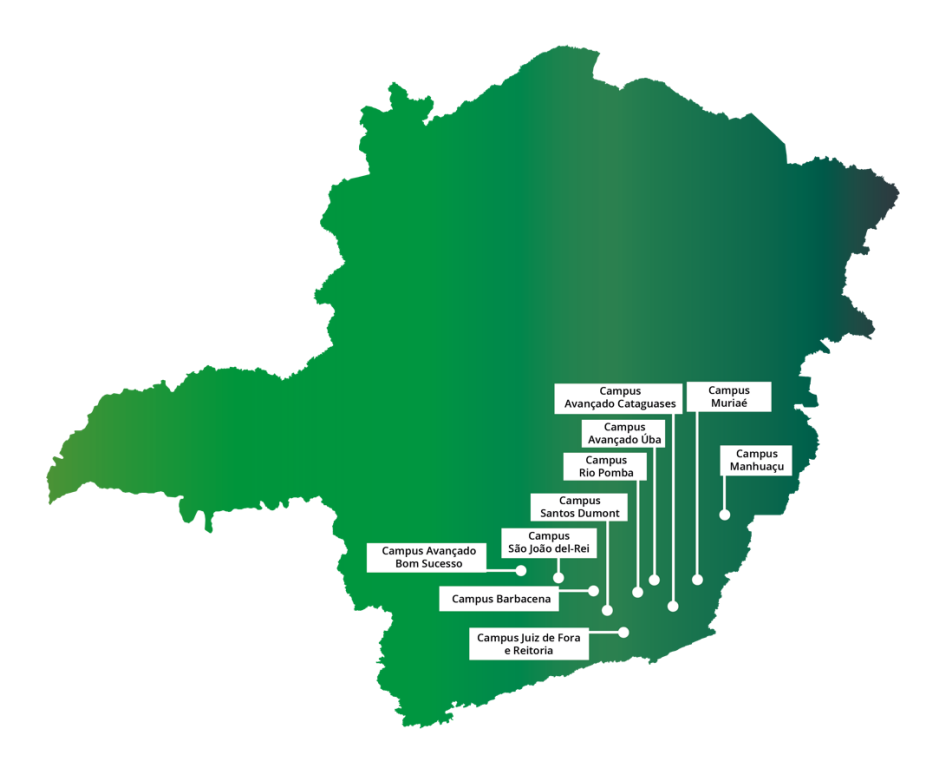

FIGURA 1. Mapa com a localização dos c*ampi* do IF Sudeste MG

O IF Sudeste MG é uma instituição educacional, que oferta educação básica articulada com o ensino profissional e tecnológico, e ainda ensino superior, de forma pluricurricular e *multicampi*, com base na conjugação de conhecimentos técnicos e tecnológicos e práticas pedagógicas inclusivas e dinâmicas. Os institutos federais têm por objetivo desenvolver e ofertar a educação técnica e profissional em todos os seus níveis de modalidade e, com isso, formar e qualificar cidadãos para atuar nos diversos setores da economia, com ênfase no desenvolvimento socioeconômico local, regional e nacional.

O *Campus* Avançado Cataguases iniciou-se a partir da parceria com a Prefeitura Municipal de Cataguases – MG, que apresentou, em 2014, o Projeto de Implantação do referido *campus*, inicialmente concebido como uma unidade vinculada ao *Campus* Juiz de Fora, tendo sido autorizado pela Portaria Normativa n° 27, do Ministério da Educação, publicada no dia 21 de janeiro de 2015. A criação desta unidade fundamenta-se no plano de expansão e interiorização da Rede Profissional e Tecnológica do Governo Federal como política de estado, que, por sua vez, está alicerçada nas demandas regionais e preparo de jovens e adultos para o mundo do trabalho.

Com a implantação da unidade avançada nesta localidade, espera-se alavancar os arranjos produtivos locais atendendo ao que prescreve o Art. 6º da Lei 11.892, de 29/12/2008. A escola começou suas atividades acadêmicas em 2016, ofertando cursos na modalidade Formação Inicial e Continuada (FIC). Desde então, a Instituição tem ofertado semestralmente novos cursos nesta modalidade de ensino: Programador *Web* (2016, 2018 e 2019), Operador de Computador (2017, 2018 e 2019), Programador de Dispositivos Móveis (2017, 2018 e 2019), Assistente Administrativo (2019), Inglês Básico (2019) e Promotor de Vendas (2019). Ainda em 2016, além de realizar o acolhimento do polo de Educação Distância (EAD) do IF Sudeste MG, que funcionava na Escola Municipal Carmelita Guimarães, o *Campus* firmou parceria com o Polo Audiovisual Zona da Mata de Minas Gerais, que culminou na inauguração do Cineclube Sílvio Tendler. Em parceria com a empresa Energisa Soluções, e atendendo às demandas locais, foi oferecido, pelo Programa Nacional de Acesso ao Ensino Técnico e Emprego (PRONATEC), o curso de Eletricista de Rede de Distribuição de Energia Elétrica. O *Campus* tem priorizado Projetos de Extensão envolvendo algumas comunidades de Cataguases, quais sejam: "InForCata: primeiros passos para a inclusão digital" (2017 e 2018) e "Cidadania Digital" (2018).

Em 2019 o *Campus* Cataguases iniciou a oferta dos cursos técnicos concomitantes/subsequentes em Administração e em Informática. Em 2020, começaramas turmas de técnicos, na mesma modalidade, em Multimídia e Qualidade. Em 2022 abriu-se a primeira turma da pós-graduação *lato sensu* em Análise de *Marketing* Digital, além da oferta inicial do curso de Formação Inicial e Continuada em Inglês Intermediário.

#### <span id="page-7-0"></span>**Apresentação da proposta de curso**

Este documento constitui-se no Projeto Pedagógico (PPC) do Curso de Informática, detalhando seus objetivos, perfil profissional, áreas de atuação, caracterizando o corpo docente, sua proposta curricular (disciplinas, ementas, bibliografias básicas e complementares e práticas profissionais), além de infraestrutura e regulamentos.

## <span id="page-7-1"></span>**DADOS DO CURSO**

#### **Denominação do curso**

Técnico em Informática.

## **Área de conhecimento/eixo tecnológico**

Informação e Comunicação.

#### **Modalidade de oferta**

Técnico Presencial.

#### **Forma de oferta**

Concomitante e Subsequente.

#### **Habilitação/Título Acadêmico conferido**

Técnico (a) em Informática.

#### **Legislação que regulamente a profissão**

O Catálogo Nacional de Cursos Técnicos, lista as seguintes ocupações, em acordo com o Código Brasileiro de Ocupações (CBO), associadas a este curso:

317110-Programador de sistemas de informação.

317210-Técnico de apoio ao usuário de informática (*helpdesk*).

317205-Operador de computador (inclusive microcomputador).

313220-Técnico em manutenção de equipamentos de informática.

212315-Administrador de sistemas operacionais.

#### **Carga horária total**

1.200 horas.

#### **Tempo de integralização**

Mínimo: 1,5 anos (18 meses). Máximo: 5 anos (60 meses).

#### **Turno de oferta**

Vespertino ou Noturno.

#### **Número de vagas ofertadas**

35 (trinta e cinco).

#### **Número de períodos**

3 (três) períodos.

#### **Periodicidade da oferta**

Anual.

#### **Requisitos e formas de acesso**

Os requisitos e formas de acesso seguem a forma estabelecida no Regulamento Acadêmico dos Cursos Técnicos (RAT) do IF Sudeste MG e no Catálogo Nacional de Cursos Técnicos, exigindo que o candidato esteja cursando a partir do 2º ano do Ensino Médio ou tenha concluído o Ensino Médio.

#### **Regime de matrícula**

Semestral.

#### **Atos legais de Autorização**

Autorizado pela Resolução do Conselho Superior (CONSU) nº 37/2018, de 13/12/2018, do IF Sudeste MG.

## <span id="page-9-0"></span>**CONCEPÇÃO DO CURSO**

#### <span id="page-9-1"></span>**Justificativa do Curso**

O IF Sudeste MG, como instituição que tem por finalidade formar e qualificar cidadãos e profissionais no âmbito da educação tecnológica, nos diferentes níveis e modalidades de ensino, para ingresso e permanência no mundo do trabalho, redefiniu sua função social em consonância com as necessidades identificadas a partir da compreensão de diversos contextos sociais e econômicos . Dessa forma, consciente do seu papel social, entende que não pode prescindir de uma ação efetiva que possibilite a definição de projetos que permitam o desenvolvimento de um processo de inserção do homem na sociedade, de forma participativa, ética e crítica. Por isso, o Instituto Federal do Sudeste de Minas Gerais ampliou sua atuação em diferentes municípios do estado, com a oferta de cursos em variadas áreas profissionais, conforme as demandas locais.

O Curso Técnico em Informática, ofertado pelo IF Sudeste MG – *Campus* Avançado Cataguases, alinhado à missão institucional de "promover a educação básica, profissional e tecnológica, pública, gratuita, inclusiva e de qualidade, em todos os seus níveis e modalidades, por meio da articulação entre ensino, pesquisa e extensão, visando ao desenvolvimento da sociedade " (IFSUDESTEMG, 2021, p. 43), entende ser imperioso que os objetivos do curso estejam em consonância com às necessidades dos (as) estudantes, à oferta de docentes, à infraestrutura, à missão de formação e ao grau de conhecimento. Isto posto, frente a sociedade contemporânea que prima por ciência e tecnologias integradas ao mundo do trabalho, e ainda anseia por ações de responsabilidade social e ambiental, o presente Curso de Técnico em Informática busca formar cidadãos e profissionais com base nos conhecimentos científicos e tecnológicos específicos da área, de forma crítica, com competências técnicas, éticas e políticas, relacionando teoria e prática nas diversas áreas do saber.

#### <span id="page-10-0"></span>**Contexto socioeconômico**

O município de Cataguases possui uma população estimada de 75.025 habitantes, com um Produto Interno Bruto (PIB) *per capita* anual de R\$ 19.073,61, de acordo com dados do Instituto Brasileiro de Geografia e Estatística (IBGE) (2015,2017). Esse indicador é cerca de 33% inferior à média nacional (R\$ 28.876,00). Contudo, ao se analisar outros indicadores, como o Índice de Desenvolvimento Humano Municipal (IDH-M), percebe-se que Cataguases enquadra-se como um município com elevado desenvolvimento humano, com IDH-M de 0,751, o que o situa na 526ª posição, entre 5.565 municípios brasileiros. O elevado nível de desenvolvimento humano é um catalisador para mudanças econômicas, que podem advir do aprimoramento do conhecimento tecnológico no mundo do trabalho. Na Figura 2 é explicitado o perfil econômico da Zona da Mata Mineira.

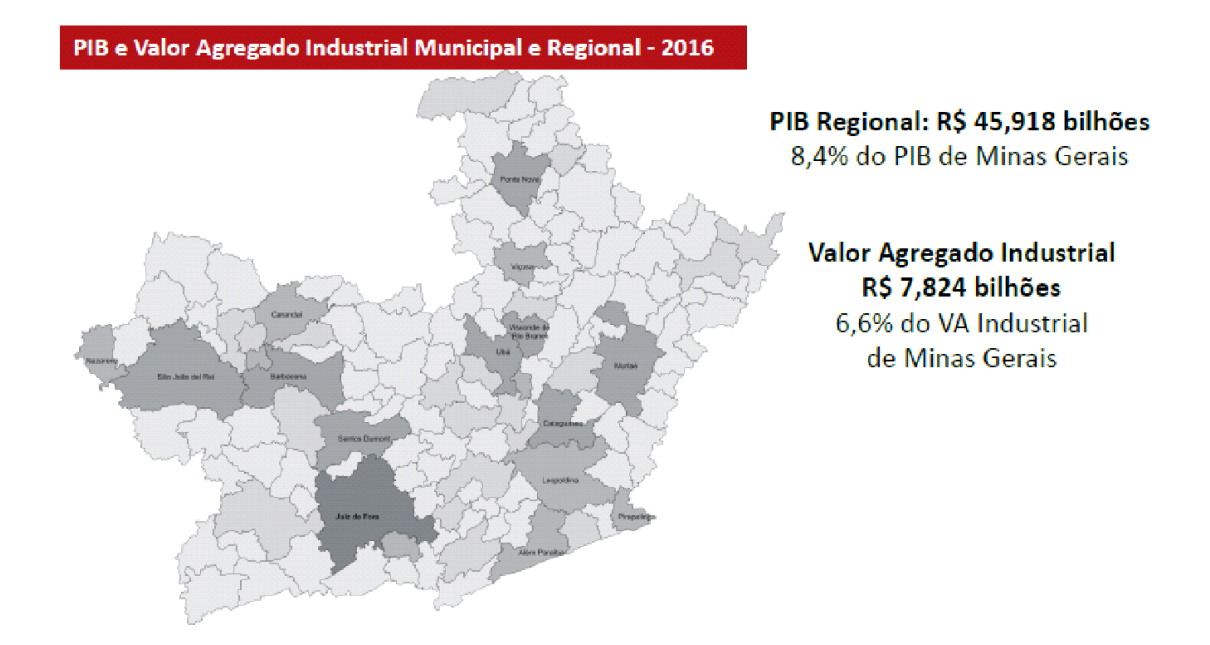

Figura 2. Perfil econômico – Zona da Mata Fonte: IBGE/FIEMG, 2010.

Conforme é possível observar na Figura 2, extraída do Painel Regional da Indústria Mineira Regional (FIEMG) Zona da Mata, que traz dados econômicos sobre a atividade industrial no estado de Minas Gerais e suas regiões e na Tabela 1, que apresenta os cinco Municípios de maior PIB do Território Mata e participação relativa no PIB do estado e do território de Minas Gerais, em 2015 Cataguases ocupa papel de destaque na Região da Zona da Mata. Essa proeminência é observada, sobretudo, no que diz respeito aos indicadores Valor Agregado Industrial – valor que a atividade agrega aos bens e serviços consumidos no seu processo produtivo PIB – e Regional.

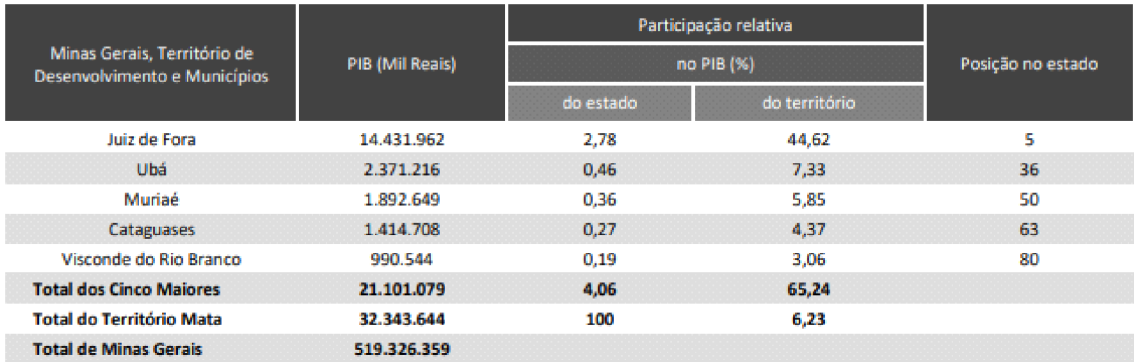

**Tabela 1.** Cinco Municípios de maior PIB do Território Mata e participação relativa no PIB do estado e do Território – Minas Gerais – 2015. **Fonte:** Fundação João Pinheiro, 2015.

De acordo com o estudo realizado pela Diretoria de Estatísticas e Informações (DIREI) da Fundação João Pinheiro (FJP), intitulado Produto Interno Bruto dos Municípios de Minas Gerais: 2015, Cataguases figura entre os cinco municípios de maior participação no PIB do território Mata, ocupando o quarto lugar nesse *ranking*.

No que diz respeito à estrutura econômica alimentada pelo mundo do trabalho, a Tabela 2 a seguir indica o percentual de contribuição de cada setor econômico ao PIB municipal, bem como o número de empresas componentes de cada setor:

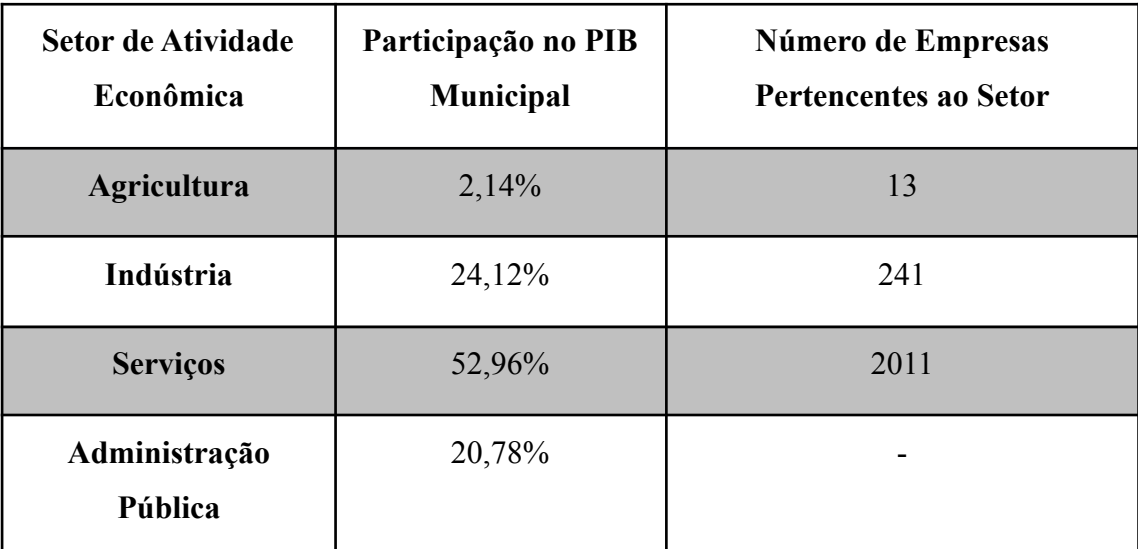

**Tabela 2.** Características dos setores econômicos do município de Cataguases-MG.

**Fonte:** Produto Interno Bruto dos Municípios e Cadastro Nacional de Empresas (IBGE, 2015).

Os dados acima indicam que o município de Cataguases apresenta uma estrutura econômica que se concentra predominantemente no setor de serviços e na indústria. O setor industrial se destaca por grandes indústrias, de áreas diversas, localizadas na região: tecelagem, mineração, metalurgia, entre outras.

Além de considerar a configuração dos arranjos produtivos locais e suas demandas, a busca por melhor capacitação tem como principal objetivo ampliar a eficiência e a competitividade das empresas. Para tanto, é imprescindível o investimento cada vez maior em sistemas de informação, o que demanda a formação de profissionais capacitados para alimentar e executar atividades de funcionamento básico dos mesmos. É nesse contexto que se encaixa a demanda pelo Técnico em Informática, posto que a diversidade da economia local representa um amplo mercado de trabalho para a criação e execução de sistemas de informação, tendo em vista que praticamente todos os tipos de organizações demandam serviços dessa natureza. Além disso, a formação técnica em Informática estimula a criação de soluções caseiras para diversos problemas de otimização de recursos, tendo como consequência direta a redução dos custos das atividades produtivas.

Buscando a melhoria do conhecimento tecnológico deste perfil profissional, o *Campus* Avançado Cataguases procura ofertar o Curso Técnico em Informática. Esta oferta pretende atender uma reivindicação da própria comunidade, expressa por meio de pesquisa de demanda realizada pela própria Instituição.

#### <span id="page-13-0"></span>**Demanda pelo Curso Técnico em Informática**

A Lei nº 11.892, de 29 de dezembro de 2008, instituiu a Rede Federal de Educação Profissional, Científica e Tecnológica e criou os Institutos Federais de Educação, Ciência e Tecnologia. Os Institutos Federais têm como finalidade ofertar educação profissional e tecnológica, em todos os seus níveis e modalidades, formando e qualificando cidadãos com vistas na atuação profissional nos diversos setores da economia, com ênfase no desenvolvimento socioeconômico local, regional e nacional, sendo um de seus objetivos ministrar educação profissional técnica de nível médio.

Com a autorização de funcionamento do IF Sudeste MG, *Campus* Avançado Cataguases, em janeiro de 2015, não somente a cidade de Cataguases foi beneficiada, mas também uma região, que conta com cerca de 220.000 habitantes, abrangendo as cidades de Além Paraíba, Argirita, Dona Eusébia, Estrela Dalva, Itamarati de Minas, Laranjal, Leopoldina, Palma, Pirapetinga, Recreio, Santana de Cataguases, Santo Antônio do Aventureiro e Volta Grande.

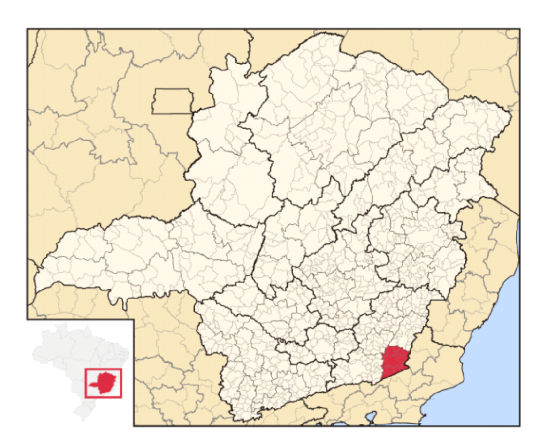

**Figura 3.** Localização da microrregião Cataguases **Fonte:** ABREU, 2006.

Para a região mencionada, observa-se o contingente de 7.296 alunos (as) matriculados (as) no Ensino Médio, segundo dados do Censo Escolar da Educação Básica, do Instituto Nacional de Estudos e Pesquisas Educacionais Anísio Teixeira (INEP) de 2018, conforme Tabela 3. Apesar do público-alvo não se restringir a estudantes do Ensino Médio regular, esse número é expressivo no que diz respeito ao potencial de discentes para um curso concomitante e subsequente como o proposto.

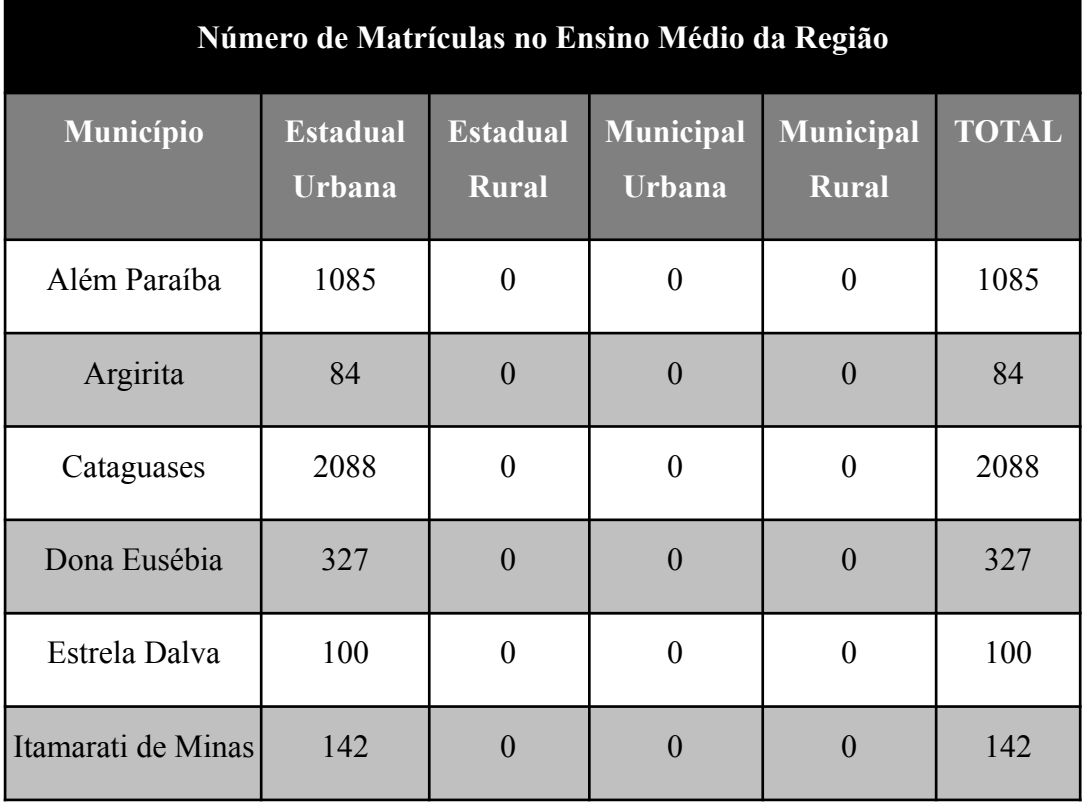

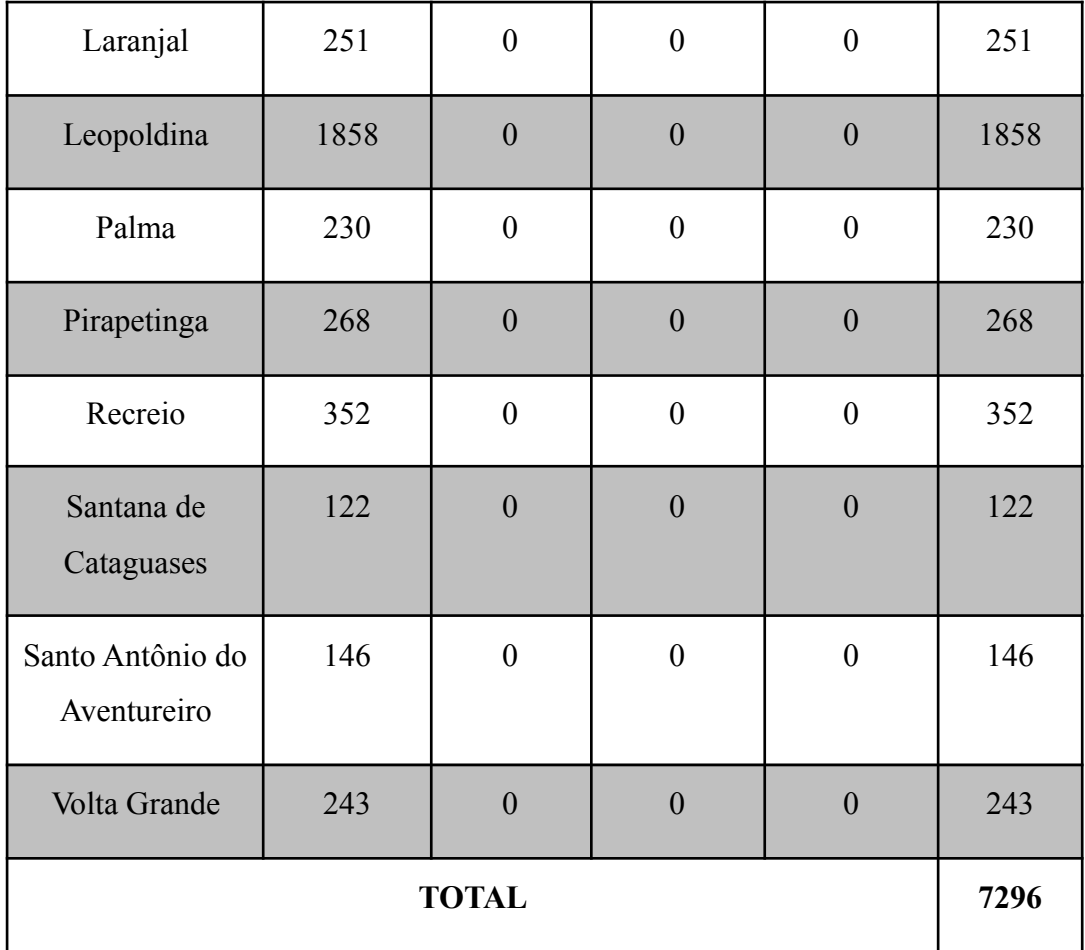

**Tabela 3.** Número de matrículas no Ensino Médio, para a microrregião de Cataguases-MG. **Fonte:** Censo Escolar da Educação Básica (INEP, 2018).

Em contrapartida ao número expressivo de matriculados (as) no Ensino Médio nos municípios da região, caracterizando um potencial de estudantes dessas localidades, os indicadores da educação no município de Cataguases, segundo pesquisa divulgada pelo Serviço Brasileiro de Apoio às Micro e Pequenas Empresas **(**SEBRAE) em 2014, apresentam carência em relação ao nível de escolaridade. Na população adulta (com idade de 25 anos ou mais), o percentual de indivíduos que não completaram sequer o Ensino Fundamental é muito elevado, chegando a 62% (Figura 4).

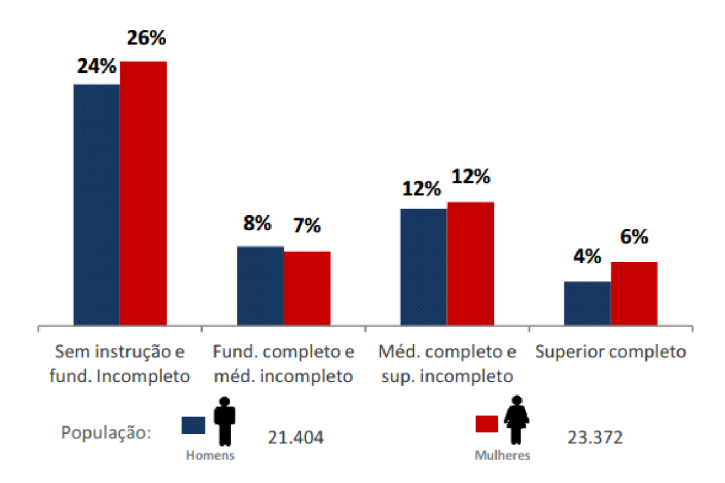

**Figura 4.** Características da População – Escolaridade da população adulta (25 anos ou mais) – 2010. Fonte: SEBRAE, 2014a.

Sabemos ainda que independente da área onde está inserida a formação profissional que os (as) alunos (as) estejam cursando, deve estar claro para toda a sociedade, tanto interna quanto externa à Escola, quais são seus princípios norteadores, onde pode-se destacar os seguintes:

- Valorização entre a educação escolar, o trabalho e as práticas sociais;
- independência e articulação com o Ensino Médio;
- respeito aos valores estéticos, políticos e éticos;
- desenvolvimento de competências para a laborabilidade;
- flexibilidade, interdisciplinaridade e contextualização.

A abertura de cursos técnicos nos diversos níveis e modalidades, nas dependências do *Campus* Avançado Cataguases, estimulará o desenvolvimento local dessa região, a médio e longo prazo, garantindo uma educação de qualidade, atrelada a uma formação profissional sólida, que promoverá ações empreendedoras, potencializando a participação cidadã da população atendida.

Em suma, os novos contextos, os rearranjos das empresas e a localização geográfica são indicadores favoráveis ao oferecimento do curso Técnico em Informática pelo *Campus* Avançado Cataguases, contribuindo para o desenvolvimento social, econômico e educativo da região onde atua.

Para corroborar o contexto favorável à oferta do Curso Técnico em Informática, o tópico a seguir apresenta resultados de uma pesquisa de demanda realizada pelo *Campus* Avançado Cataguases.

#### <span id="page-17-0"></span>**Pesquisa de Demanda e Seus Resultados**

A pesquisa de demanda por cursos – que obteve 269 respostas junto à comunidade – foi realizada de forma separada, de acordo com a área do conhecimento. Nesse sentido, dentro da área de informática, todos os cursos sugeridos apresentaram elevada demanda, conforme o Gráfico 2 a seguir:

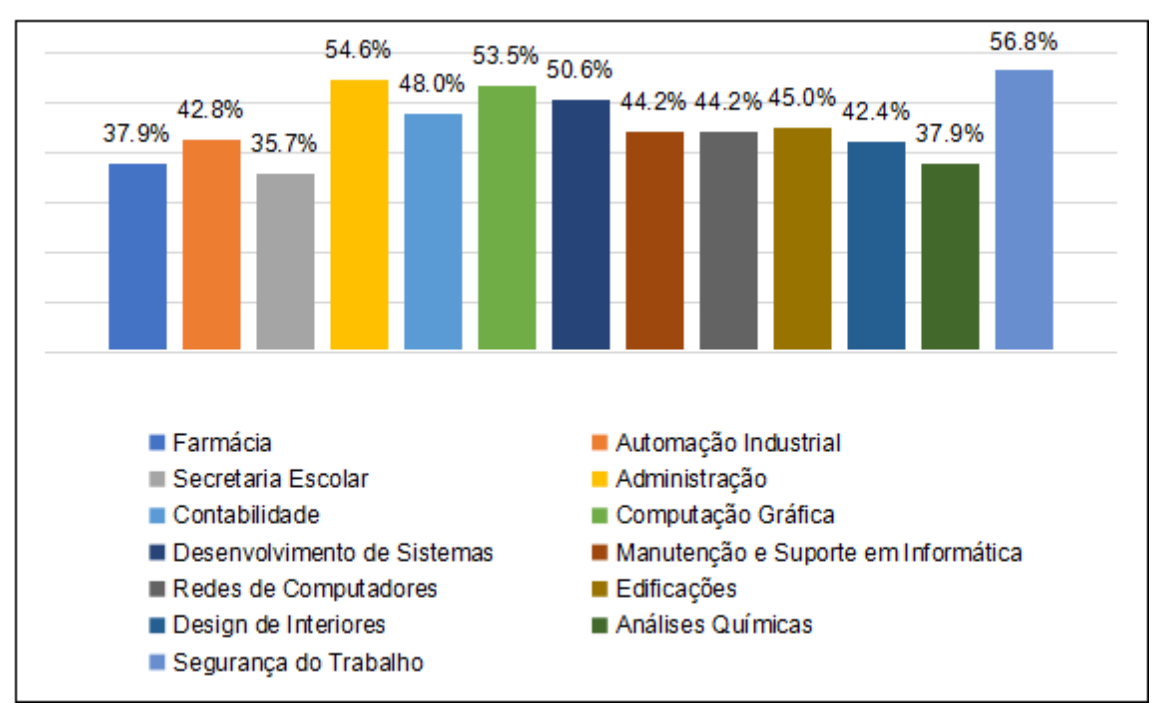

**Gráfico 2:** Demanda por cursos técnicos a serem ofertados pelo Campus Avançado Cataguases. **Fonte:** Dados da pesquisa.

Esses dados evidenciam a demanda pelo Curso Técnico em Informática, justificando a decisão do *Campus* Avançado Cataguases em ofertar o referido curso, visando ao aprimoramento do conhecimento tecnológico do município, enquanto catalisador do crescimento e desenvolvimento socioeconômico municipal e regional.

#### <span id="page-18-0"></span>**Objetivos do curso**

O curso Técnico em Informática tem como objetivo formar técnicos na área de informática, fornecendo-lhes instrumentos que os qualifiquem a executar atividades relacionadas aos *softwares* e *hardwares*, identificando componentes de funcionamento e solucionando problemas de computadores e seus periféricos, visando a aplicações na produção de bens, serviços e conhecimentos, além de oferecer formação que possibilite seu ingresso no mundo do trabalho.

#### **Objetivos específicos:**

- Formar um Técnico em Informática que mobiliza o saber teórico e prático do seu trabalho para a realização de ações e projetos que solucionem situações-problemas próprias da profissão;
- Disponibilizar ambiente propício para as relações humanas de forma que o aprofundamento científico e prático, relacionados à profissão, sejam aplicados com sucesso em vários ambientes;
- Proporcionar o conhecimento da história e evolução da área profissional de Informática;
- Oportunizar o exercício e a ampliação da capacidade do estudante em utilizar linguagens e códigos próprios da sua área de atuação em situações sociais, de forma reflexiva e argumentativa;
- Viabilizar a realização de pesquisas, experiências no ambiente real de trabalho, inclusive nas dependências da escola, como laboratório disponível para o aprendiz.

#### <span id="page-18-1"></span>**Perfil profissional do egresso**

De acordo com o Catálogo Nacional de Cursos Técnicos, o Técnico em Informática desenvolve programas de computador, seguindo as especificações e paradigmas da lógica de programação e das linguagens de programação. Utiliza ambientes de desenvolvimento de sistemas, sistemas operacionais e banco de dados. Realiza testes em programas de computador, mantendo registros que possibilitem análises e refinamento dos resultados. Executa manutenção de programas de computadores instalados.

O Técnico em Informática formado no *Campus* Avançado Cataguases será um profissional qualificado a exercer atividades que envolvam os conhecimentos adquiridos em sua formação, aplicando-os em sua prática diária para a resolução de problemas, buscando constante atualização que o permita se sobressair às diversas situações trazidas pela inovação tecnológica. Os conteúdos estudados e sua vinculação ao mundo do trabalho lhe possibilitarão agir com ética, criticidade e consciência do seu papel na sociedade, enquanto sujeito de transformação social, possibilitando-lhe ainda:

- Desenvolver visão integrada de multimídia nos computadores pessoais e acesso a informações através de redes de computadores e sistemas de telecomunicações;
- Instalar e configurar computadores, isolados ou em redes, periféricos e softwares;
- Identificar a origem de falhas no funcionamento de computadores, periféricos e *softwares*, avaliando seus efeitos;
- Analisar e operar os serviços e funções de sistemas operacionais;
- Selecionar programas de aplicação a partir da avaliação das necessidades do usuário;
- Desenvolver algoritmos através de divisão modular e refinamentos sucessivos.
- Selecionar e utilizar estruturas de dados na resolução de problemas computacionais;
- Aplicar linguagens e ambientes de programação no desenvolvimento de *software*;
- Identificar meios físicos, dispositivos e padrões de comunicação, reconhecendo as implicações de sua aplicação no ambiente de rede;
- Organizar a coleta e documentação de informações sobre o desenvolvimento de projetos;
- Interpretar as necessidades do usuário, especificar adequadamente equipamentos e/ou serviços, instalar e manter os sistemas dentro dos padrões de qualidade aceitáveis;
- Explicar aos usuários como utilizar os programas e equipamentos computacionais, através de treinamentos formais ou informais;
- Identificar o funcionamento e relacionamento entre os componentes de computadores e seus periféricos;
- Manter-se atualizado, absorvendo as inovações tecnológicas constantemente;
- Apresentar conhecimentos de estruturação, instalação, configuração, monitoração e manutenção de computadores e redes;
- Avaliar e especificar necessidades de treinamento e de suporte técnico aos usuários;
- Identificar os serviços de administração de sistemas operacionais de rede;
- Identificar a origem de falhas no funcionamento de computadores, periféricos e *softwares*, avaliando seus efeitos;
- Identificar arquitetura de redes e tipos, serviços e funções de servidores;
- Descrever características técnicas de equipamentos e componentes de acordo com parâmetros de custo e benefícios, atendendo às necessidades do usuário;
- Desenvolver os serviços de administração do sistema operacional de rede e protocolos de comunicação;
- Compreender técnicas de identificação de necessidades dos usuários em relação a suporte;
- Planejar a assistência técnica demandada pelos usuários;
- Desenvolver programas de computador, seguindo as especificações e paradigmas da lógica de programação e das linguagens de programação;
- Executar manutenção de programas de computadores implantados.

## <span id="page-20-0"></span>**ORGANIZAÇÃO CURRICULAR**

#### <span id="page-20-1"></span>**Matriz curricular**

O Curso Técnico em Informática obedece ao disposto na Lei no 9.394 de 20 de dezembro de 1996 (Lei de Diretrizes e Bases da Educação Nacional), a Resolução Nº 1, de 5 de janeiro de 2021, o Catálogo Nacional de Cursos Técnicos (BRASIL, 2022).

A proposta de implementação do curso está organizada por componentes curriculares, com regime modular, com uma carga horária de 1095 horas, distribuídas em 03 (três) módulos, com 949 horas de disciplinas obrigatórias (858 horas presenciais e 91 horas à distância) e 146 horas de disciplinas optativas (132 horas presenciais e 14 horas à distância), inclusive Libras em atendimento ao Decreto nº 5.626/2005 do Governo Federal, e de 105 horas de Prática Profissional. A carga horária total do curso é de 1.200 horas.

Para a definição das Disciplinas Optativas a serem ofertadas, a coordenação verificará o interesse dos (as) alunos (as) da turma e escolherá as que mais se adequarem ao perfil docente entre as alternativas.

#### <span id="page-21-0"></span>**Prática profissional**

A articulação entre ensino, pesquisa e extensão e a flexibilidade curricular, possibilitam o desenvolvimento de atitudes e ações empreendedoras e inovadoras, com o envolvimento dos (as) estudantes em Práticas Profissionais, tendo como foco as vivências da aprendizagem para capacitação e para a inserção no mundo do trabalho. Nesse sentido, o curso Técnico em Informática prevê o desenvolvimento de cursos de pequena duração, seminários, fóruns, palestras, dias de campo, visitas técnicas, projetos de pesquisa e extensão, etc.

A adoção de tais Práticas Profissionais têm por objetivo integrar os conhecimentos das áreas básicas com o eixo tecnológico, buscando: complementar a formação do (a) estudante; possibilitar o desenvolvimento de uma visão crítica e integrada dos conhecimentos adquiridos nas disciplinas; estimular a pesquisa, o desenvolvimento de raciocínio reflexivo e analítico sobre os conteúdos desenvolvidos em sala de aula e incentivar a criatividade e as habilidades pessoais e profissionais do egresso.

Para que o (a) aluno (a) se sinta estimulado (a) a usufruir essas vivências, o curso Técnico em Informática reservará parte da carga horária para Práticas Profissionais. Caberá ao (a) discente completar o restante da carga horária de Práticas Profissionais fora do horário do curso normal e fora dos componentes curriculares obrigatórios. As práticas profissionais serão validadas com apresentação de certificados ou atestados ao coordenador do curso, contendo número de horas e descrição das atividades desenvolvidas.

#### <span id="page-22-0"></span>**Estágio supervisionado**

Atividade não obrigatória prevista na Prática Profissional. O aluno que realizar estágio deverá cumprir as orientações do setor de estágio do Campus Cataguases e seguir as legislações vigentes acerca de estágio curricular supervisionado.

#### <span id="page-22-1"></span>**Trabalho de Conclusão de Curso (TCC)**

Atividade não obrigatória prevista na Prática Profissional. O aluno que optar em realizar o TCC deverá seguir as orientações previstas no Regulamento Acadêmico de Educação Profissional Técnica de Nível Médio (RAT).

#### <span id="page-22-2"></span>**Metodologia de ensino-aprendizagem**

Cumpre destacar que as práticas metodológicas adotadas pelos (as) docentes deverão valorizar os conhecimentos prévios dos (as) discentes, sua autonomia e necessidades específicas, seus diferentes ritmos de aprendizagem e o uso das Tecnologias de Informação e Comunicação (TIC).

As estratégias pedagógicas dos componentes curriculares devem prever não só a articulação entre os conteúdos e as bases tecnológicas como também o desenvolvimento do raciocínio na aplicação e na busca de soluções para situações reais do cotidiano. Nessa perspectiva, os (as) professores (as) utilizarão técnicas e estratégias de aprendizagem diversas, conforme os conteúdos e objetivos da aula.

A metodologia utilizada será apoiada em aulas expositivas, participativas e dialogadas sobre conceitos, exercícios e vivências, práticas individuais e em grupo, interação com profissionais da área, vídeos demonstrativos, dinâmicas, seminários, exposição de exemplos práticos e rotineiros, buscando a aprendizagem e interação constante dos (as) estudantes. Serão adotadas metodologias que buscam valorizar os conhecimentos prévios dos (as) discentes, sua autonomia e necessidades específicas, seus diferentes ritmos de aprendizagem e o uso das Tecnologias de Informação e Comunicação (TIC).

Durante o curso, os (as) alunos (as) terão aulas teóricas (expositivas e interativas) em sala de aula e aulas práticas no Laboratório de Informática. A fixação dos conceitos será realizada por meio de trabalhos complementares individuais e em grupo e explanação pelo (a) professor (a), com discussões envolvendo os (as) estudantes, leituras de artigos e estudos de situações reais do dia a dia. Através da exemplificação, das simulações e da discussão de situações reais é que as competências serão desenvolvidas.

Os (as) docentes devem selecionar os materiais didáticos/pedagógicos conforme a natureza da aula e dos conteúdos a serem desenvolvidos. Serão disponibilizados para as aulas: quadro e pincéis; um computador e um projetor multimídia para exposição do conteúdo. Também poderão ser disponibilizados textos impressos para o apoio das atividades pedagógicas.

#### <span id="page-23-0"></span>**Acompanhamento e avaliação do processo ensino-aprendizagem**

Serão adotadas as normas estabelecidas no Regulamento Acadêmico de Educação Profissional Técnica de Nível Médio (RAT) em vigor.

Considerando que a avaliação não é um ato isolado, não sendo um fim em si mesma, e que o ato de avaliar faz parte processo de ensino-aprendizagem ocorrido em sala de aula, é importante que o (a) professor (a) esteja atento (a) à participação efetiva do (a) aluno (a) através da observação da assiduidade, pontualidade e do envolvimento nos trabalhos e discussões.

Para compor a avaliação geral poderão se somar várias formas de avaliação, tais como: trabalhos individuais e/ou em grupo, testes escritos e/ou orais, dramatização, apresentação de trabalhos, portfólios, seminários, resenhas, entre outros.

A avaliação será conduzida por componente curricular, devendo cada docente adotar as ferramentas de avaliação que estejam mais adequadas aos objetivos de ensino-aprendizagem e à metodologia de ensino escolhida em acordo com programa analítico.

## <span id="page-24-0"></span>**Critérios de aproveitamento de conhecimentos e experiências anteriores**

Serão adotadas as normas estabelecidas no RAT em vigor.

#### <span id="page-24-1"></span>**Apoio ao (a) discente**

O *Campus* atua no desenvolvimento pedagógico atrelado às políticas educacionais para que o (a) estudante tenha êxito e possa dar continuidade aos seus estudos, buscando meios de evitar a evasão escolar e o baixo rendimento, por meio de ações e programas de suporte aos (as) discentes, como a criação de um sistema de monitorias, programas de reforço escolar, projetos de extensão e ensino para fomentar o interesse e a inserção desse aluno (a) no mundo do trabalho e acompanhamento dos egressos do *Campus*.

Serão desenvolvidos projetos de apoio à permanência dos (as) estudantes dentro do *Campus*, principalmente com a implementação de projetos de extensão, a criação de projetos de inserção social a tecnologias e aos meios de comunicação, e o desenvolvimento de projetos de pesquisa vinculados à extensão tecnológica, por exemplo.

No que diz respeito ao atendimento aos (as) discentes público-alvo da educação especial, será elaborado e executado o Plano Educacional Individualizado (PEI) para aqueles que necessitarem de um planejamento e acompanhamento pedagógico mais próximo e diferenciado, conforme previsto no Passo 4 da Política Institucional de Inclusão (do Guia Orientador), envolvendo o corpo docente, os setores pedagógicos e o Núcleo de Ações Inclusivas (NAI).

Destaca-se que o (a) servidor (a) representante do NAI no *Campus* Avançado Cataguases é responsável pelo suporte aos (as) docentes e discentes para planejamento e implementação de ações de inclusão no processo de ensino e aprendizagem, norteadas pela política de inclusão institucional "Guia Orientador: ações inclusivas para atendimento ao público-alvo da educação especial no IF Sudeste MG", em consonância com a Resolução Conselho Superior (CONSU) n° 20/2017.

As ações inclusivas são realizadas em consonância com a Resolução CONSU nº

20/2017, de 08 de agosto de 2017, que regulamenta sobre o Guia Orientador das Ações Inclusivas para o atendimento ao público-alvo da educação especial, com o apoio dos profissionais da Reitoria. O NAI buscará identificar os estudantes público-alvo da educação especial, dar suporte às estratégias pedagógicas e atitudinais para a permanência e êxito dos estudantes público alvo da educação especial, bem como auxiliará nos projetos de inclusão, mediar convênios com parceiros para atendimento de necessidades especiais, promover a cultura da "Educação para a Convivência" e aceitação da diversidade, entre outras ações que promovam a inclusão de todos os estudantes público-alvo da educação especial.

Ainda, o IF Sudeste MG, dentro das possibilidades orçamentárias, conduz o programa de permanência estudantil, oferecendo bolsas de diferentes modalidades a discentes matriculados.

O Campus Cataguases possui a formação do NEABI - Núcleo de Estudos Afro-Brasileiros e Indígenas, visando auxiliar no direcionamento e condução de estudos nas áreas finalísticas que promovam debates sobre as questões étnico-raciais, assim como dos povos indígenas e quilombolas.

### <span id="page-25-0"></span>**INFRAESTRUTURA**

O Instituto Federal de Educação, Ciência e Tecnologia do Sudeste de Minas Gerais, *Campus* Avançado Cataguases é composto por uma unidade urbana, situada no segundo pavimento da Escola Estadual Manoel Inácio Peixoto, antigo Colégio Cataguases, localizado à Chácara Granjaria, s/n° Bairro da Granjaria, região central da Cidade de Cataguases – MG.

O Espaço disponível e uso da área física do *Campus* será detalhado nas próximas seções.

#### <span id="page-25-1"></span>**Portaria**

Visando a ampliar a segurança e o controle eficaz do fluxo de alunos (as), servidores (as) e visitantes às edificações, o IF Sudeste MG, *Campus* Avançado Cataguases possui serviço terceirizado de vigia diurno e noturno, com funcionamento durante as 24 horas diárias, situado na entrada do andar térreo do prédio.

#### <span id="page-26-0"></span>**Pavimento Exclusivo do Campus**

No 2º pavimento do prédio ocorrerão as atividades administrativas e educacionais do *Campus*. A estrutura da edificação possui todas as paredes em alvenaria, as janelas do edifício são constituídas por esquadrias em madeira e vidros e as portas são confeccionadas em madeira.

Os banheiros e demais áreas laváveis, tais como a cozinha e dispensa, possuem azulejos brancos nas paredes, louças sanitárias na cor branca, pias cerâmicas, além de acessórios de higiene em material plástico (*dispenser* de sabonete líquido e papel toalha).

Nesse pavimento da edificação, que possui rampa de acesso para pessoa com deficiência (PcD) além das áreas de circulação que totalizam 282,52 m², tem-se os seguintes setores e ambientes com as suas respectivas áreas:

- $\bullet$  06 (seis) Salas de Aula (57,52 m<sup>2</sup>/cada);
- 2 (dois) Salões (118,74 m² e 119,40 m², respectivamente), que poderão ser futuramente segmentados com divisórias e utilizados como laboratórios ou salas de aula;
- 03 (três) Laboratórios de Informática (espaço descrito posteriormente);
- $\bullet$  01 (uma) Biblioteca (42,03 m<sup>2</sup>);
- $\bullet$  02 (duas) Copa/Cozinhas (9,94 m<sup>2</sup> e 13,93 m<sup>2</sup> respectivamente);
- 02 (dois) Banheiros Masculinos (20,59 m<sup>2</sup> e 26,09 m<sup>2</sup> respectivamente);
- 02 (dois) Banheiros Femininos (20,59 m² e 25,84 m² respectivamente), sendo que um dos banheiros masculinos e um dos femininos possuem adaptação para PcD;
- 01 (um) Banheiro *Unissex*, de uso exclusivo dos (as) servidores (as) (10,02 m²);
- $\bullet$  01 (uma) Sala de Almoxarifado (26,98 m<sup>2</sup>);
- 01 (uma) Sala de Serviços Gerais (16,18 m<sup>2</sup>)
- e mais 06 (seis) Salas de uso administrativo e acadêmico, conforme descrições a seguir:
- Sala da Direção Geral (30,16 m²), com 01 (uma) mesa em L com gaveteiro, 01 (uma) poltrona, 01 (uma) mesa de reunião redonda, 05 (cinco) cadeiras, 01 (um) computador (*notebook*), 01 (uma) impressora *laser* e 03 (três) armários;
- Sala de Administração (30, 16 m<sup>2</sup>), com 05 (cinco) mesas em L com gaveteiros, 02 (dois) computadores (01 (um) *notebook* e 01 (um) *desktop* completo), 01 (uma) impressora *laser*, 05 (cinco) poltronas, 02 (duas) cadeiras e 05 (cinco) armários;
- Sala dos Professores (29,90 m²), com 08 (oito) mesas individuais para cada docente e 01 (um) computador com impressora *laser*;
- Sala da Coordenação do Polo Educação à Distância (EAD) (30.16 m<sup>2</sup>), com 02 (duas) mesas retangulares, 01 (uma) mesa em L com gaveteiro, 03 (três) cadeiras, 02 (dois) computadores (01 (um) *notebook* e 01 (um) *desktop* completo), 01 (uma) impressora *laser* multifuncional, 02 (dois) armários e 01 (uma) estante metálica;
- Sala da Secretaria Acadêmica (25,38 m²), com 02 (duas) mesas em L com gaveteiros, 02 (duas) poltronas, 02 (dois) computadores (*desktop* completos), 01 (uma) impressora *laser* e 05 (cinco) armários;
- Sala de Tecnologia da Informação  $(6,12 \text{ m}^2)$ , com 01 (uma) mesa retangular para 08 (oito) lugares e 03 (três) armários, 01 (um) computador (*notebook*) e 01 (uma) impressora *laser*.

#### **Biblioteca**

<span id="page-27-0"></span>O *Campus* dispõe de uma biblioteca, contendo 06 (seis) estantes, próprias para organização e exposição de acervos, cada uma delas com capacidade para 450 livros em média, 06 (seis) guichês de estudo e 01 (uma) mesa grande de estudo coletivo com 6 cadeiras.

Por se tratar de um *Campus* em fase de implantação, o acervo bibliográfico será adquirido mediante as aprovações dos planos pedagógicos de cursos propostos. A biblioteca funcionará de acordo com o horário de funcionamento acadêmico do *Campus*: das 13h às 17h e das 18h às 22h.

O IF Sudeste MG possui, atualmente, contrato com o servidor "Minha Biblioteca", de prestação de serviços de biblioteca virtual, com acesso a todos (as) os (as) docentes e discentes do *Campus* Avançado Cataguases. As áreas contratadas são: Agrárias, Sociais Aplicadas, Letras e Artes e Exatas. Ao todo, o acervo possui 1.761 títulos na área de Sociais Aplicadas, onde se encontram os livros para o curso. Todos os (as) estudantes matriculados (as) e ativos no campus possuem acesso a todas as obras.

No espaço físico da biblioteca há a disponibilização de 05 (cinco) computadores com acesso à *internet*.

#### **Laboratórios**

<span id="page-28-0"></span>O *Campus* possui 03 (três) laboratórios de Informática montados. Os laboratórios estão equipados conforme descrito nas próximas tabelas.

Os laboratórios funcionarão de acordo com o horário de funcionamento acadêmico do *Campus*: das 13h às 17h e das 18h às 22h, além de horários especiais para especialização às manhãs e tardes de sábados.

Apesar de ser possível a reserva dos laboratórios às sextas-feiras à noite para a especialização, intercalando o uso com os outros cursos do *Campus*, as aulas práticas em laboratórios acontecerão aos sábados, dias nos quais a especialização será o único curso do *Campus*, logo sem risco de conflitos.

Com relação às aulas teóricas das sextas-feiras à noite, sempre há sala livre no *Campus*.

#### **Tabela 1. Detalhamento do Laboratório de Informática 01**

#### **Laboratório de Informática 01**

#### *Equipamentos:*

30 (trinta) computadores (*desktop* completos) com acesso à *internet* cabeada;

01 (um) computador para o (a) professor (a);

01 (um) roteador *wireless*;

02 (dois) *switches* (ambos de 16 portas);

- 01 (um) quadro-branco;
- 01 (um) *data show*;

Mobiliário completo (mesas e cadeiras) para alunos (as) e professores (as).

#### **Tabela 2. Detalhamento do Laboratório de Informática 02**

#### **Laboratório de Informática 02**

#### *Equipamentos:*

- 23 (vinte e três) computadores (*notebooks*) com acesso à internet via *wifi*;
- 16 cabos de segurança confeccionados em aço, para prender os *notebooks* às mesas;
- 04 quatro roteadores *wireless*;
- 01 (um) armário para acondicionamento de *notebooks* e outros equipamentos;
- 01 (um) quadro-branco;
- 01 (um) *data show*;

Mobiliário completo (mesas e cadeiras) para alunos (as) e professores (as).

#### **Tabela 3. Detalhamento do Laboratório de Informática 03**

#### **Laboratório de Informática 03**

#### *Equipamentos:*

- 32 (trinta e dois) computadores (*desktop* completos) com acesso à *internet* cabeada;
- 01 (um) roteadores *wireless*;
- 01 (um) computador para o (a) professor (a);
- 02 (dois) armário para acondicionamento de outros equipamentos;
- 01 (um) quadro-branco;
- 01 (um) *data show*;

Mobiliário completo (mesas e cadeiras) para alunos (as) e professores (as).

#### **Sala de Aula**

<span id="page-30-0"></span>O *Campus* possui 06 (seis) salas de aula, todas equipadas com carteiras para os estudantes, 01 (um) quadro-negro (giz), 02 (dois) quadros brancos (pincel), 01 (uma) carteira e 01 (uma) mesa adaptada para PcDe com mobilidade reduzida e, para professor (a), 01 (uma) mesa com cadeira, 01 (um) *datashow* e 01 (um) computador. Todas as salas possuem capacidade para, no mínimo, 35 (trinta e cinco) alunos (as). O *Campus* ainda dispõe de caixa-de-sons portáteis e extensões para utilização em aula, mediante demanda.

#### <span id="page-30-1"></span>**Acessibilidade**

Conforme descrito anteriormente, o Instituto Federal de Educação, Ciência e Tecnologia do Sudeste de Minas Gerais, *Campus* Avançado Cataguases situa-se no segundo pavimento da Escola Estadual Manoel Inácio Peixoto, antigo Colégio Cataguases. Inaugurado em 1949, o prédio foi tombado em dezembro de 1994 pelo Instituto do Patrimônio Histórico e Artístico Nacional (IPHAN). Atualmente, o *Campus* funciona sob uma cessão provisória junto ao Estado de Minas Gerais. Estão sendo discutidas ações no sentido de iniciar o processo de cessão definitiva do prédio. Destaca-se que, enquanto o referido processo não for finalizado, não será possível realizar nenhum tipo de intervenção na estrutura arquitetônica.

#### **Área de lazer e circulação**

<span id="page-30-2"></span>O *Campus* dispõe de uma ampla área de convivência, contendo estacionamento, pátio, quadra poliesportiva e campo de futebol.

## <span id="page-30-3"></span>**CORPO DOCENTE E TÉCNICO-ADMINISTRATIVO**

#### <span id="page-30-4"></span>**Colegiado do curso**

O Colegiado de Curso é formado de acordo com as orientações da RAT vigente.

## **Coordenação de curso**

<span id="page-31-0"></span>A Coordenação do Curso Técnico em Informática é exercida por um dos (as) professores efetivos da área de informática.

#### <span id="page-31-1"></span>**Docentes e tutores**

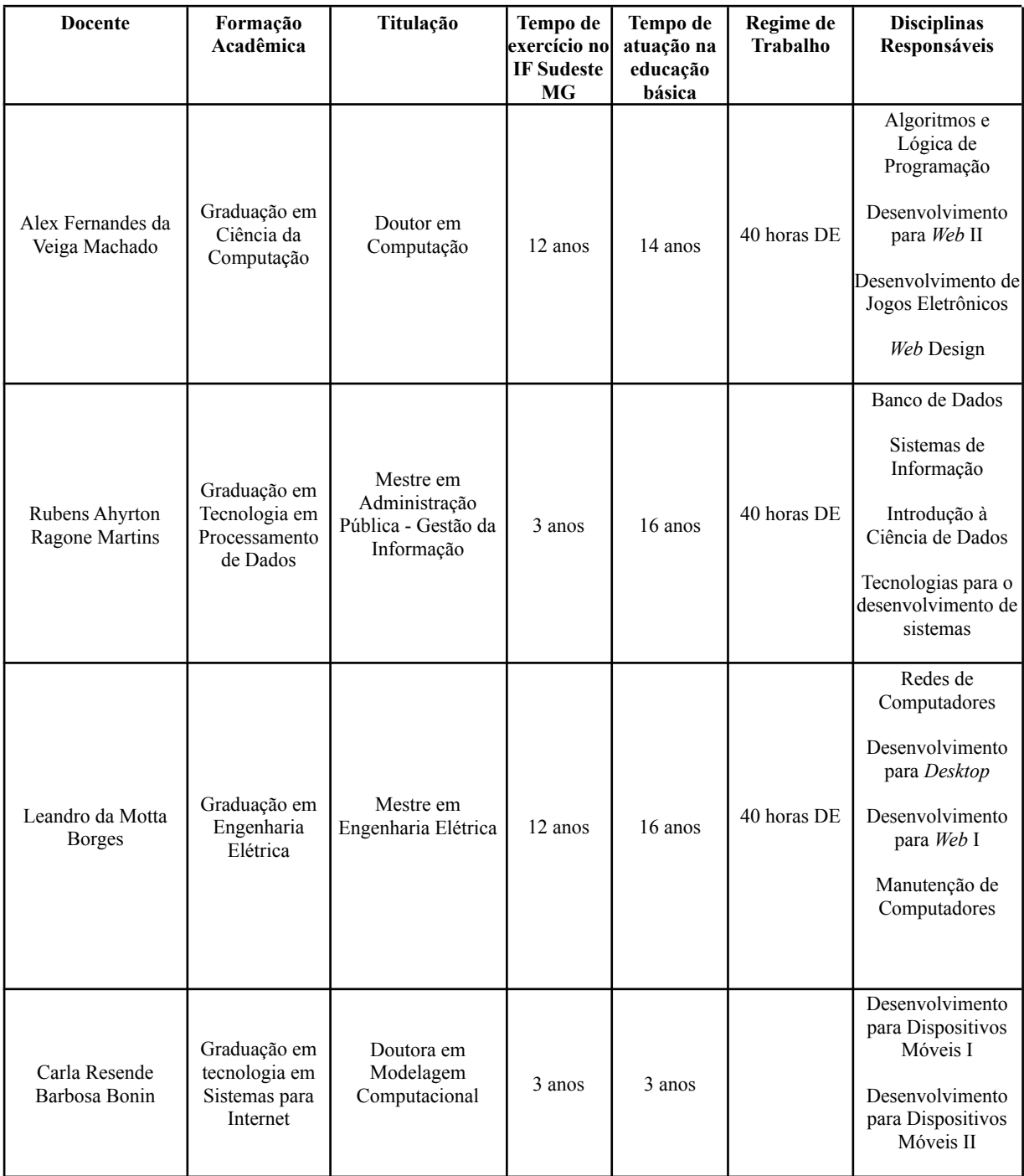

#### **Técnico-administrativo**

<span id="page-32-0"></span>O *Campus* Avançado Cataguases conta, atualmente, com 04 (quatro) técnicos administrativos em exercício no *Campus*: 01 (um) Laboratorista (na área de Informática), 02 (dois) Técnicos em Assuntos Educacionais e 01 (um) Assistente de Aluno (a).

## <span id="page-32-1"></span>**AVALIAÇÃO DO CURSO**

#### <span id="page-32-2"></span>**Avaliação do projeto pedagógico do curso**

A avaliação do curso terá por finalidade orientar decisões que visem a seu aprimoramento ao analisar as potencialidades e fragilidades do mesmo com vistas a atingir parâmetros de qualidade no processo educacional. Constituirá objeto de avaliação permanente no curso a consecução dos objetivos propostos no projeto pedagógico, tendo em vista o perfil e as competências do egresso e sua inserção no mundo do trabalho.

Os discentes avaliarão o curso por meio de questionários aplicados no início, no meio e ao final do período de formação, com o objetivo de examinarno decorrer do processo, seu desenvolvimento e sua participação no curso, se tem atingido os objetivos de formação ética, crítica e de preparação para o mundo do trabalho.

- Uma vez por semestre, sob a responsabilidade do setor pedagógico, o curso e seu corpo docente serão avaliados com base nos seguintes objetos: Plano de ensino dos (as) docentes, buscando verificar se os objetivos e proposta foram aplicados e alcançados;
- A relação interpessoal entre docentes e discentes, buscando verificar a conduta dos (as) estudantes frente ao (as) professores (as), e vice-versa, no sentido de propor metodologias para evitar atritos e desgaste profissional;
- Análise do material didático e das metodologias utilizadas no curso, buscando identificar se as mesmas são adequadas ao público e se estão produzindo melhoria na qualidade da aprendizagem;
- Autoavaliação docente, buscando priorizar ações intermediadas ou de assessoramento sobre as metodologias e práticas docentes a serem utilizadas dentro e fora da sala de aula pela equipe pedagógica;
- Sugestões e críticas dos (a) discentes, buscando identificar dificuldades de aprendizagem, desinteresse por disciplinas, motivação para a desistência e para evasão através de aplicação de questionários e entrevista por parte da equipe pedagógica para acompanhamento dos (as) estudantes ;
- Sugestões e críticas dos (as) próprios (as) docentes, equipe pedagógica, demais servidores técnico-administrativos e comunidade, buscando um olhar crítico sobre a prática, o curso e os objetivos do *Campus* Avançado Cataguases para a continuidade de oferta do mesmo.

#### <span id="page-33-0"></span>**Avaliação Institucional**

Não se aplica.

#### <span id="page-33-1"></span>**Avaliação com os egressos**

O acompanhamento dos (as) egressos será realizado pela equipe pedagógica por meio de questionários enviados aos mesmos.

## <span id="page-33-2"></span>**CERTIFICADOS E DIPLOMAS**

Os certificados e diplomas serão emitidos de acordo com o Regulamento de Emissão, Registro e Expedição de Certificados e Diplomas do IF Sudeste MG.

## <span id="page-33-3"></span>**REFERÊNCIAS PARA CONCEPÇÃO DO PPC**

BRASIL. **Lei nº 9.394, de 20 de dezembro de 1996**. Estabelece as Diretrizes e Bases da Educação Nacional. Disponível em: <http://www.planalto.gov.br/ccivil\_03/LEIS/L9394.htm>. Acesso em: 08 jan. 2019.

\_\_\_\_\_\_. **Lei nº 9.795, de 27 de abril de 1999**. Dispõe sobre a educação ambiental, institui a Política Nacional de Educação Ambiental e dá outras providências. Disponível em: http://www.planalto.gov.br/ccivil\_03/leis/l9795.htm. Acesso em: 11 nov. 2022.

\_\_\_\_\_\_. **Decreto nº 4.281, de 25 de junho de 2002**. Regulamenta a Lei no 9.795, de 27 de abril de 1999, que institui a Política Nacional de Educação Ambiental. Disponível em: http://www.planalto.gov.br/ccivil\_03/decreto/2002/d4281.htm. Acesso em: 11 nov. 2022.

\_\_\_\_\_\_. **Portaria nº 3.284, de 7 de novembro de 2003**. Ministério da Educação. Disponível em: http://portal.mec.gov.br/sesu/arquivos/pdf/port3284.pdf. Acesso em: 14 fev. 2019.

\_\_\_\_\_. **Resolução nº 1, de 17 de junho de 2004**. Institui Diretrizes Curriculares Nacionais para a Educação das Relações Étnico Raciais e para o Ensino de História e Cultura Afro-Brasileira e Africana. Disponível em: http://portal.mec.gov.br/cne/arquivos/pdf/res012004.pdf. Acesso em: 11 nov. 2022.

\_\_\_\_\_\_. **Decreto nº 5.296, de 2 de dezembro de 2004**. Regulamenta as Leis nos 10.048/2000 e estabelece normas gerais e critérios básicos para a promoção da acessibilidade. Disponível em:

http://www.planalto.gov.br/ccivil\_03/\_ato2004-2006/2004/decreto/d5296.htm. Acesso em: 11 nov. 2022.

\_\_\_\_\_\_. **Lei nº 11.161, de 5 de agosto de 2005**. Dispõe sobre o ensino da língua espanhola. Disponível em:

http://www.planalto.gov.br/ccivil\_03/\_Ato2004-2006/2005/Lei/L11161.htm.Acesso em: 11 nov. 2022.

\_\_\_\_\_\_. **Decreto nº 5.626, de 22 de dezembro de 2005**. Regulamenta a Lei n<sup>o</sup> 10.436, de 24 de abril de 2002, que dispõe sobre a Língua Brasileira de Sinais – Libras, e o art. 18 da Lei nº 10.098, de 19 de dezembro de 2000. Disponível em: <http://www.planalto.gov.br/ccivil\_03/\_ato2004-2006/2005/decreto/d5626.htm>. Acesso em: 08 jan. 2019.

\_\_\_\_\_\_. **Política Nacional de educação especial na perspectiva da educação inclusiva**. Brasília, 2008. Disponível em:

http://portal.mec.gov.br/arquivos/pdf/politicaeducespecial.pdf. Acesso em: 11 nov. 2022.

\_\_\_\_\_. **Lei nº 11.645, de 10 março de 2008**. Inclui no currículo oficial da rede de ensino a obrigatoriedade da temática "História e Cultura Afro-Brasileira e Indígena". Disponível em:

http://www.planalto.gov.br/ccivil 03/ ato2007-2010/2008/lei/l11645.htm. Acesso em: 11 nov. 2022.

\_\_\_\_\_\_., **Lei nº 11.684, de 2 de junho de 2008**. Inclui a Filosofia e a Sociologia como disciplinas obrigatórias nos currículos do ensino médio. Disponível em: http://www.planalto.gov.br/ccivil\_03/\_Ato2007-2010/2008/Lei/L11684.htm. Acesso em: 11 nov. 2022.

\_\_\_\_\_\_. **Lei nº 11.741, de 16 de julho de 2008.** Altera dispositivos da LDB 9394/96 para redimensionar, institucionalizar e integrar as ações da educação profissional técnica de nível médio, da educação de jovens e adultos e da educação profissional e tecnológica. Disponível em:

<http://www.planalto.gov.br/ccivil\_03/\_ato2007-2010/2008/lei/l11741.htm>. Acesso em: 08 jan. 2019.

\_\_\_\_\_\_. **Lei nº 11.769, de 18 de agosto de 2008**. Dispõe sobre a obrigatoriedade do ensino da música na educação básica. Disponível em: http://www.planalto.gov.br/ccivil\_03/\_ato2007-2010/2008/lei/l11769.htm. Acesso em: 11 nov. 2022.

\_\_\_\_\_\_. **Lei nº 11.788, de 25 de setembro de 2008**. Estágio de Estudantes. Disponível em: http://www.planalto.gov.br/ccivil 03/ ato2007-2010/2008/lei/l11788.htm. Acesso em: 11 nov. 2022.

\_\_\_\_\_\_. **Lei nº 11.892, de 29 de dezembro de 2008**. Institui a Rede Federal de Educação Profissional, Científica e Tecnológica, cria os Institutos Federais de Educação, Ciência e Tecnologia, e dá outras providências. Disponível em: <http://www.planalto.gov.br/ccivil\_03/\_ato2007-2010/2008/lei/l11892.htm>. Acesso em: 08 jan. 2019.

\_\_\_\_\_\_. **Decreto nº 6.949, de 25 de agosto de 2009**. Promulga a Convenção Internacional sobre os Direitos das Pessoas com Deficiência e seu Protocolo Facultativo. Conselho Nacional de Educação. Câmara de Educação Básica. Disponível em: http://www.planalto.gov.br/ccivil\_03/\_ato2007-2010/2009/decreto/d6949.htm. Acesso em: 11 nov. 2022.
\_\_\_\_\_\_. **Resolução nº 4, de 2 de outubro de 2009**. Institui Diretrizes Operacionais para o Atendimento Educacional Especializado na Educação Básica, modalidade Educação Especial. Disponível em: http://portal.mec.gov.br/dmdocuments/rceb004\_09.pdf. Acesso em: 11 nov. 2022.

\_\_\_\_\_\_. **Parecer nº 07/2010**. Diretrizes Curriculares Nacionais Gerais para a Educação Básica. Conselho Nacional de Educação. Câmara de Educação Básica. Disponível em: <http://portal.mec.gov.br/index.php?option=com\_docman&view=download&alias=536 7-pceb007-10&Itemid=30192>. Acesso em: 08 jan. 2019.

\_\_\_\_\_\_. **Lei nº 12.287, de 13 de julho de 2010**. Estabelece as diretrizes e bases da educação nacional, no tocante ao ensino da arte. Disponível em: http://www.planalto.gov.br/ccivil 03/ Ato2007-2010/2010/Lei/L12287.htm. Acesso em: 11 nov. 2022.

\_\_\_\_\_\_. **Parecer nº 5/2011**. Diretrizes Curriculares Nacionais para o Ensino Médio. Conselho Nacional de Educação. Câmara de Educação Básica Disponível em: <http://portal.mec.gov.br/index.php?option=com\_docman&view=download&alias=801 6-pceb005-11&Itemid=30192>. Acesso em: 08 jan. 2019.

\_\_\_\_\_\_. **Decreto nº 7.611, de 17 de novembro de 2011**. Dispõe sobre a educação especial, o atendimento educacional especializado e dá outras providências. Disponível em: http://www.planalto.gov.br/ccivil 03/ ato2011-2014/2011/decreto/d7611.htm. Acesso em: 11 nov. 2022.

\_\_\_\_\_\_. **Resolução nº 2, de 30 de janeiro de 2012.** Define Diretrizes Curriculares Nacionais para o Ensino Médio. Disponível em: <[http://pactoensinomedio.mec.gov.br/images/pdf/resolucao\\_ceb\\_002\\_30012012.pdf>](http://pactoensinomedio.mec.gov.br/images/pdf/resolucao_ceb_002_30012012.pdf). Acesso em: 08 jan. 2019.

\_\_\_\_\_\_. **Lei 12.605, de 3 de abril de 2012**. Determina o emprego obrigatório da flexão de gênero para nomear profissão ou grau em diplomas. Disponível em: http://www.planalto.gov.br/ccivil 03/ ato2011-2014/2012/lei/l12605.htm. Acesso em: 11 nov. 2022.

\_\_\_\_\_\_. **Resolução nº 06, de 20 de setembro de 2012**. Define Diretrizes Curriculares Nacionais para a Educação Profissional Técnica de Nível Médio. Conselho Nacional de Educação. Câmara de Educação Básica Disponível em:

<http://portal.mec.gov.br/index.php?option=com\_docman&view=download&alias=116

63-rceb006-12-pdf&category\_slug=setembro-2012-pdf&Itemid=30192>. Acesso em: 08 jan. 2019.

\_\_\_\_\_\_. **Lei nº 12.764, de 27 de dezembro de 2012**. Institui a Política Nacional de Proteção dos Direitos da Pessoa com Transtorno do Espectro Autista; e altera o §3º do art. 98 da Lei no 8.112, de 11 de dezembro de 1990. Disponível em: http://www.planalto.gov.br/ccivil 03/ ato2011-2014/2012/lei/l12764.htm. Acesso em: 11 nov. 2022.

\_\_\_\_\_\_. **Portaria Normativa do MEC nº 21, de 28 de agosto de 2013**. Dispõe sobre a inclusão da educação para as relações étnico-raciais, do ensino de História e Cultura Afro-Brasileira e Africana, promoção da igualdade racial e enfrentamento ao racismo. Ministério da Educação. Disponível em:

http://www.abmes.org.br/public/arquivos/legislacoes/Port-Normativa-021-2013-08-28.p df. Acesso em: 11 nov. 2022

\_\_\_\_\_\_.**Orientação Normativa nº 4, de 4 de julho de 2014**. Disponível em: https://conlegis.planejamento.gov.br/conlegis/pesquisaTextual/atoNormativoDetalhesPu b.htm?id=9765&tipoUrl=link. Acesso em: 11 nov. 2022.

\_\_\_\_\_\_. **Resolução nº 1, de 5 de dezembro de 2014**. Atualiza e define novos critérios para a composição do Catálogo Nacional de Cursos Técnicos. Disponível em: <http://portal.mec.gov.br/index.php?option=com\_docman&view=download&alias=167 05-res1-2014-cne-ceb-05122014&category\_slug=dezembro-2014-pdf&Itemid=30192>. Acesso em: 08 jan. 2019.

\_\_\_\_\_\_. **Portaria Normativa do MEC nº 27, de 21 de janeiro de 2015**. Dispõe sobre a autorização de funcionamento das unidades que integram a estrutura organizacional dos Institutos Federais de Educação, Ciência e Tecnologia, autorização de funcionamento da unidade do CEFET-MG e atualiza relação de campus integrantes da estrutura organizacional dos Institutos Federais de Educação, Ciência e Tecnologia. Ministério da Educação. Disponível em:

<http://www.in.gov.br/web/dou/-/portaria-n-27-de-21-de-janeiro-de-2015-32121687>. Acesso em: 29 jun. 2018.

\_\_\_\_\_\_. **Catálogo Nacional de Cursos Técnicos**. 2016. Disponível em: <http://portal. mec. gov. br>. Acesso em: 14 fev. 2019.

FREITAS, Henrique. *et al*. O método de pesquisa *survey*. **Revista de Administração da Universidade de São Paulo**, v. 35, n. 3, 2000.

FUNDAÇÃO JOÃO PINHEIRO. **Cinco Municípios de maior PIB do Território Mata e participação relativa no PIB do estado e do Território** – Minas Gerais, 2015. Disponível em: <http://www.fjp.mg.gov.br>. Acesso em: 29 jun. 2018.

INSTITUTO BRASILEIRO DE GEOGRAFIA E ESTATÍSTICA. **Censo Demográfico**. 2010. Disponível em: <https://www.ibge.gov.br/>. Acesso em: 10 abr. 2019.

\_\_\_\_\_\_. **Produto Interno Bruto dos Municípios e Cadastro Nacional de Empresas**. 2015. Disponível em: <https://www.ibge.gov.br/>. Acesso em: 10 abr. 2019.

IFSUDESTEMG. **Regulamento de Emissão de Registro e Expedição de Certificados e Diplomas do IF Sudeste MG**. 2014. Disponível em:

<http://www.ifsudestemg.edu.br/sites/default/files/Regulamento%20de%20Registro%2 0de%20Certificados%20e%20Diplomas%20-%20altera%C3%A7%C3%A3o.pdf>. Acesso em: 08 jan. 2019.

\_\_\_\_\_\_. **Regulamento de Emissão de Registro e Expedição de Certificados e Diplomas do IF Sudeste MG**. 2014. Disponível em: <http://www.ifsudestemg.edu.br/sites/default/files/Regulamento%20de%20Registro%2 0de%20Certificados%20e%20Diplomas%20-%20altera%C3%A7%C3%A3o.pdf>. Acesso em: 08 jan. 2019.

\_\_\_\_\_\_. **Regulamento Acadêmico dos Cursos de Educação Profissional Técnica de Nível Médio do IF Sudeste MG**. Juiz de Fora, 2018. Disponível em: <https://www.ifsudestemg.edu.br/sites/default/files/RAT%20-%20Presencial%20e%20E aD%20-%20Vers%C3%A3o%20Final%202018.pdf>. Acesso em: 08 jan. 2019.

\_\_\_\_\_\_. **Plano de Desenvolvimento Institucional**. 2021. Disponível em: https://www.ifsudestemg.edu.br/documentos-institucionais/pdi/pdi-2021-2025. Acesso em: 11 nov. 2022.

INSTITUTO NACIONAL DE ESTUDOS E PESQUISAS EDUCACIONAIS ANÍSIO TEIXEIRA. **Censo Escolar. 2018**. Disponível em: <http://inep.gov.br/web/guest/resultados-e-resumos>. Acesso em: 20 mai. 2019.

# **ANEXO 1: ESTUDO DE DEMANDA**

O estudo da demanda para o Curso Técnico em Informática consistiu na utilização de pesquisa de opinião realizada para verificar a demanda por cursos na região, por área de conhecimento. Foi realizada uma consulta pública utilizando o método de pesquisa *survey*, recomendado para investigar questões que revelem características ou opiniões de um determinado grupo (FREITAS, *ET AL*., 2000).

O instrumento de pesquisa utilizado foi o questionário, elaborado especificamente para os fins da pesquisa, composto de 29 questões, com perguntas sobre: o perfil do (a) respondente; o conhecimento do IF Sudeste MG *Campus* Cataguases; e as preferências de cursos por área e por nível de ensino. O formulário utilizou questões fechadas e abertas, conforme a natureza da questão. A aplicação da ferramenta foi realizada pela *internet*, caracterizando-o como questionário *online*, por meio do *Google Forms*.

O formulário foi divulgado nos meses de março, abril e maio do ano de 2018, para a comunidade do *Campus* Avançado Cataguases, contando também com a divulgação na página do *campus* no *Facebook* e com o apoio dos (as) discentes que ainda divulgaram o questionário para alunos (as) de outras instituições de ensino da região. Foram considerados questionários válidos para a análise da pesquisa 269 questionários respondidos, no período entre 13/03/18 e 30/05/2018. Pela maneira como a pesquisa foi aplicada, a amostra é considerada como não probabilística por conveniência, de modo que os resultados não podem ser generalizados para a população (FREITAS, *ET AL*., 2000).

O formulário utilizado é apresentado a seguir:

**Questionário Aplicado na Pesquisa**

# **OPINIÃO PÚBLICAACERCA DA DEMANDA PARA**

# **NOVOS CURSOS**

INSTITUTO FEDERAL DE EDUCAÇÃO CIÊNCIA E TECNOLOGIA DO SUDESTE DE MINAS

GERAIS - *CAMPUS* AVANÇADO CATAGUASES

Prezado (a) Participante,

Este questionário faz parte de uma pesquisa sobre a opinião pública acerca de demanda para novos cursos do IF Sudeste de Minas Gerais. Suas respostas são muito importantes para o sucesso da pesquisa e certamente contribuirão para a melhoria dos serviços prestados pelo IF Sudeste Minas Gerais. Desde já, agradecemos a sua valiosa contribuição e enfatizamos que a sua identidade e todas as informações obtidas por meio deste questionário são sigilosas.

\*Obrigatório

**Endereço de e-mail \***

**1- Idade \***

*Marcar apenas uma oval.*

Entre 15 e 20 anos Entre 21 e 30 anos Entre 31 e 40 anos 41 anos ou mais

#### **2- Sexo \***

*Marcar apenas uma oval.*

Masculino

Feminino

### **4.3- Em qual cidade você mora atualmente? \***

*Marcar apenas uma oval.*

- Cataguases
- Além Paraíba
	- Argirita
- Dona Eusébia
- Estrela Dalva

Itamarati de Minas

- Laranjal
- Leopoldina
- Palma
- Pirapetinga
- Recreio
	- Santana de Cataguases
	- Santo Antônio do Aventureiro
- Volta Grande

Outra *Ir para a pergunta 14.*

*Ir para a pergunta 4.*

## **Dados Socioeconômicos**

### **4- O local onde você mora é considerado: \***

*Marcar apenas uma oval.*

Zona Urbana

Zona Rural

#### **5- Você exerce alguma atividade remunerada? \***

*Marcar apenas uma oval.*

Não.

Sim, mas se trata de trabalho eventual.

Sim, menos de 20h semanais

Sim, entre 20h e 30h semanais

Sim, mais de 30h semanais

#### **6- Qual o seu tipo de atividade/profissão?**

#### **7- Qual é a sua renda mensal? \***

*Marcar apenas uma oval.*

- Não tenho renda mensal
- Menos de 1 salário mínimo
- De 1 a 2 salários mínimos
- De 2 a 3 salários mínimos
	- Acima de 3 salários mínimos

### **8- Qual é a renda mensal de sua família? \***

#### *Marcar apenas uma oval.*

- Não temos renda mensal
- Menos de 1 salário mínimo
- De 1 a 2 salários mínimos
- De 2 a 3 salários mínimos
- Acima de 3 salários mínimos

#### **9- Qual o número de membros da sua família? \***

*Marcar apenas uma oval.*

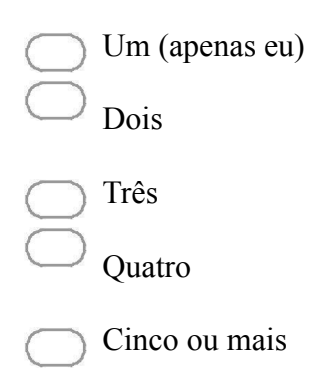

### **10- Qual o seu nível de escolaridade? \***

*Marcar apenas uma oval.*

Não frequentei a escola Fundamental Incompleto Fundamental Completo (até o nono ano) Médio Incompleto Médio Completo (segundo grau completo) Superior Incompleto Superior Completo

Pós Graduação

### **11- Em que tipo de escola você cursou ou está cursando o Ensino Fundamental ou equivalente? \***

*Marcar apenas uma oval.*

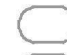

- Não cursei o Ensino Fundamental
- Somente em Escola Pública
	- Maior parte em Escola Pública
		- Somente em Escola Particular
		-

Maior parte em Escola Particular

- **12- Em que tipo de escola você cursou ou está cursando o Ensino Médio ou equivalente?**
	- **\***

*Marcar apenas uma oval.*

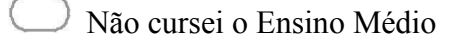

- Somente em Escola Pública
	- Maior parte em Escola Pública
- Somente em Escola Particular
	- Maior parte em Escola Particular
- Fui certificado com base nas notas do ENEM e/ou outro tipo de certificação

#### **13- Você já cursou algum Curso Técnico? \***

*Marcar apenas uma oval.*

Não *Ir para a pergunta 16.*

Sim *Ir para a pergunta 15.*

*Ir para a pergunta 16.*

### **Qual a sua cidade?**

**Digite o nome da cidade em que você mora atualmente \***

*Ir para a pergunta 4.*

### **Qual curso técnico você faz/fez?**

16. **Qual curso técnico você faz/fez?**

## **IF Sudeste**

### **14- Você estuda ou estudou no IF Sudeste MG? \***

*Marcar apenas uma oval.*

Não *Ir para a pergunta 18.*

Sim *Ir para a pergunta 17.*

*Ir para a pergunta 18.*

## **Em qual?**

### **Em qual Campus do IF Sudeste você estuda/estudou?**

*Marcar apenas uma oval.*

*Campus* Barbacena *Campus* Juiz de Fora *Campus* Manhuaçu *Campus* Muriaé *Campus* Rio Pomba *Campus* São João Del Rei *Campus* Avançado Bom Sucesso *Campus* Avançado Cataguases *Campus* Avançado Ubá Polos de EAD

## **Divulgação IF Cataguases**

### **15- Você conhece o IF Sudeste MG - Campus Avançado Cataguases? \***

*Marcar apenas uma oval.*

Sim

Não *Após a última pergunta desta seção, ir para a pergunta 20.*

**16- Sobre o IF Sudeste de Minas Gerais, marque o meio pelo qual você ouviu falar da Instituição. \***

*Marque todas que se aplicam.*

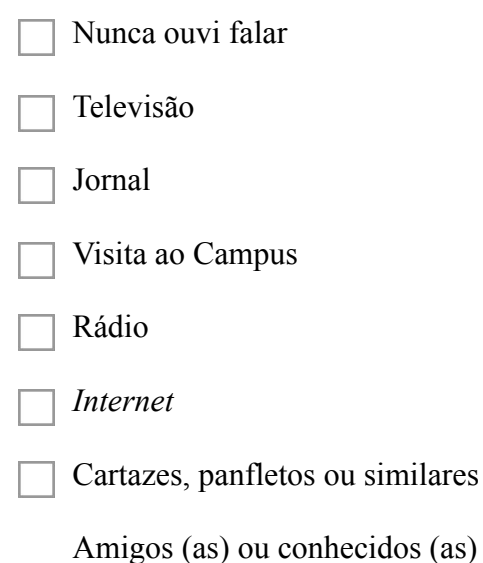

### **Opções de Cursos**

**17- Dos cursos técnicos apresentados abaixo, dentro de uma grande área de conhecimento, marque aquele (s) que deve (em) ser ofertado (s) pelo** *Campus* **Avançado Cataguases \***

1- AMBIENTE E SAÚDE

*Marque todas que se aplicam.*

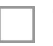

Técnico em Agente Comunitário de Saúde

Técnico em Enfermagem

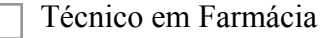

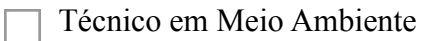

- Técnico em Radiologia
- Técnico de Vigilância em Saúde
- Não tenho interesse nesta área

#### 2- CONTROLE DE PROCESSOS INDUSTRIAIS

*Marque todas que se aplicam.*

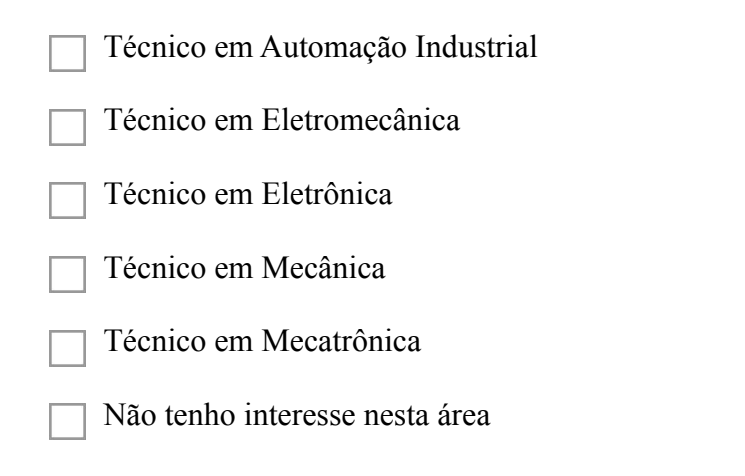

### **19- Dos cursos técnicos apresentados abaixo, dentro de uma grande área de conhecimento, marque aquele (s) que deve (em) ser ofertado (s) pelo** *Campus* **Avançado Cataguases \***

#### 3- DESENVOLVIMENTO EDUCACIONAL E SOCIAL

*Marque todas que se aplicam.*

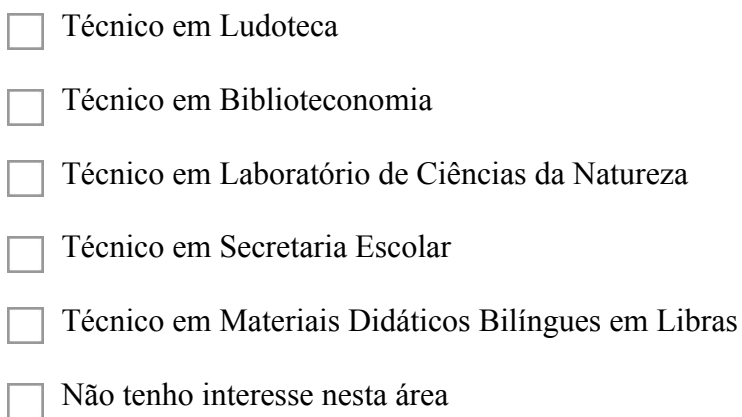

#### 4- GESTÃO E NEGÓCIOS

*Marque todas que se aplicam.*

- Técnico em Administração
- Técnico em Comércio
- Técnico em Contabilidade
- Técnico em *Marketing*
- Técnico em Secretariado
- Técnico em Vendas
- Não tenho interesse nesta área
- **21- Dos cursos técnicos apresentados abaixo, dentro de uma grande área de conhecimento, marque aquele (s) que deve (em) ser ofertado (s) pelo** *Campus* **Avançado Cataguases \***

### 5- INFORMAÇÃO E COMUNICAÇÃO

*Marque todas que se aplicam.*

- Técnico em Computação Gráfica
- Técnico em Desenvolvimento de Sistemas
- Técnico de Manutenção e Suporte em Informática
- Técnico em Redes de Computadores

Não tenho interesse nesta área

**22- Dos cursos técnicos apresentados abaixo, dentro de uma grande área de conhecimento, marque aquele (s) que deve (em) ser ofertado (s) pelo** *Campus* **Avançado Cataguases \***

#### 6- INFRAESTRUTURA

*Marque todas que se aplicam.*

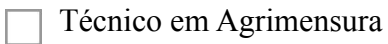

- Técnico em Saneamento
- Técnico em Edificações
- Técnico em Transporte de Cargas
- Não tenho interesse nesta área

### **23- Dos cursos técnicos apresentados abaixo, dentro de uma grande área de conhecimento, marque aquele (s) que deve (em) ser ofertado(s) pelo** *Campus* **Avançado Cataguases \***

#### 7- PRODUÇÃO CULTURAL E DESIGN

*Marque todas que se aplicam.*

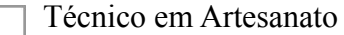

- Técnico em Multimídia
- Técnico em *Design* de Móveis
- Técnico em Comunicação Visual
- Técnico em Publicidade
- Técnico em *Design* de Interiores

Não tenho interesse nesta área

- **24- Dos cursos técnicos apresentados abaixo, dentro de uma grande área de conhecimento, marque aquele (s) que deve (em) ser ofertado (s) pelo** *Campus* **Avançado Cataguases \***
	- 8- PRODUÇÃO INDUSTRIAL

*Marque todas que se aplicam.*

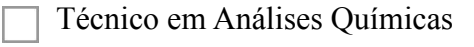

- Técnico em Calçados
- Técnico em Impressão *OFFSET*
- Técnico em Química
- Técnico em Biotecnologia
- Técnico em Móveis
- Técnico em Pré-impressão Gráfica
- Não tenho interesse nesta área
- **25- Dos cursos técnicos apresentados abaixo, dentro de uma grande área de conhecimento, marque aquele (s) que deve (em) ser ofertado (s) pelo** *Campus* **Avançado Cataguases \***

9- SEGURANÇA, TURISMO, HOSPITALIDADE E LAZER

*Marque todas que se aplicam.*

- Técnico em Segurança do Trabalho
- Técnico em Agenciamento de Viagens
- Técnico em Eventos
	- Técnico em Restaurante e Bar
		- Não tenho interesse nesta área

Os resultados obtidos são apresentados, a seguir, por meio de representação gráfica:

### 1- Idade

299 respostas

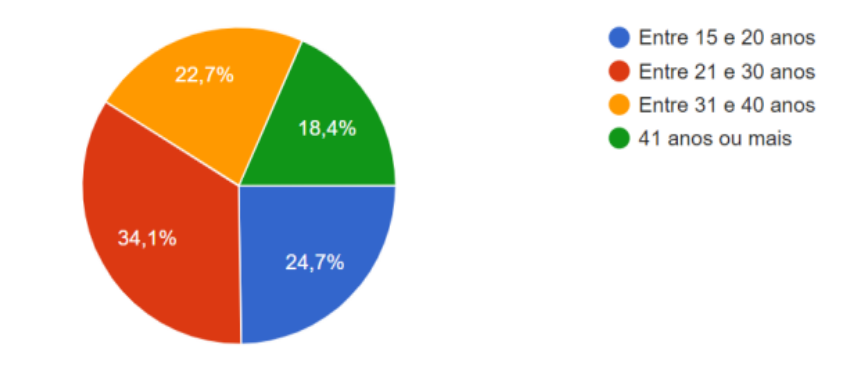

#### 2- Sexo

299 respostas

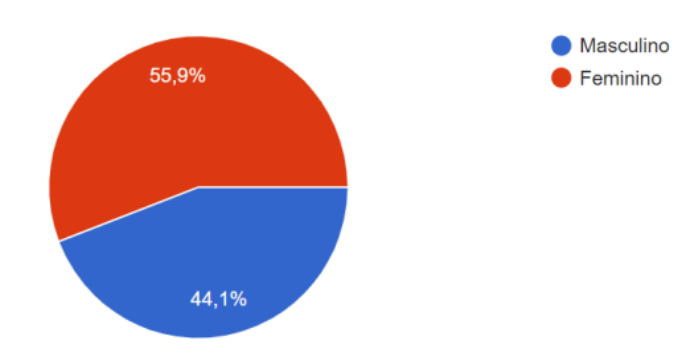

## 3- Em qual cidade você mora atualmente?

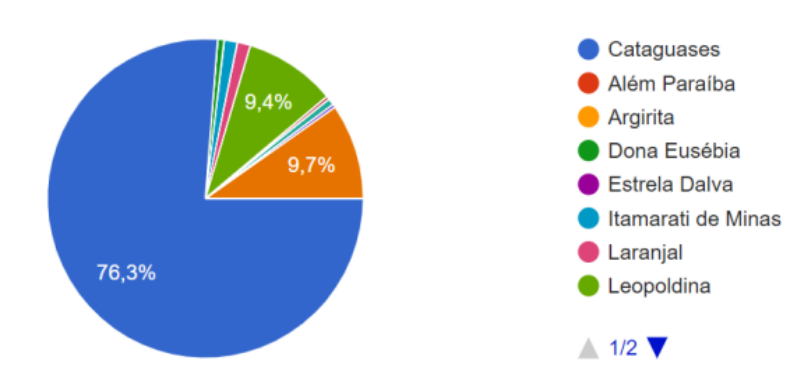

## 4- O local onde você mora é considerado:

299 respostas

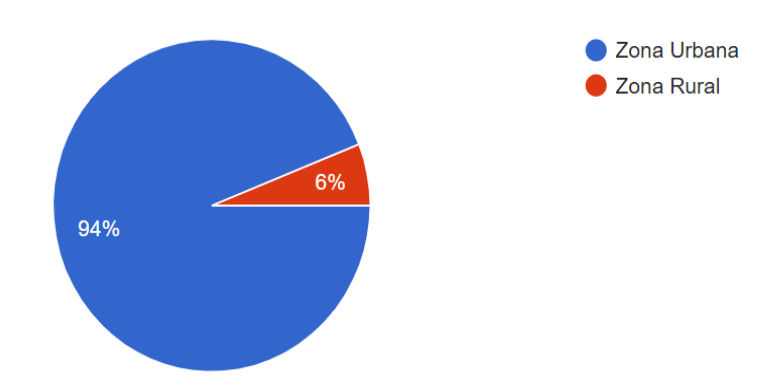

## 5- Você exerce alguma atividade remunerada?

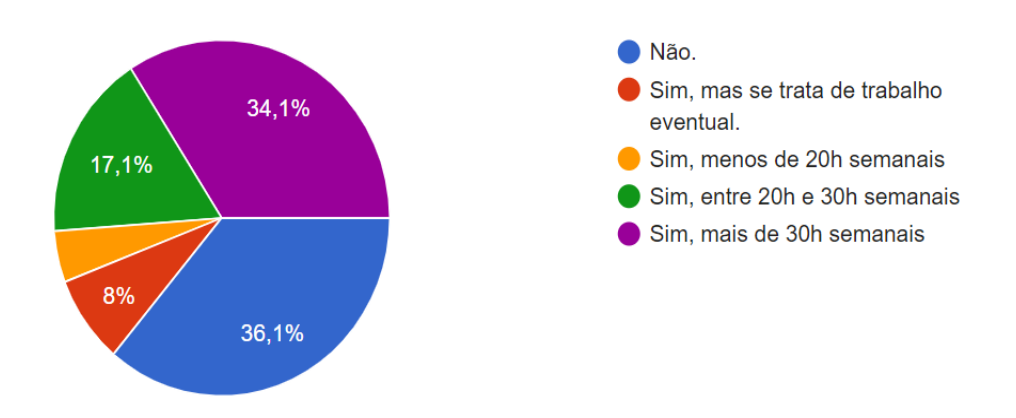

## 7- Qual é a sua renda mensal?

299 respostas

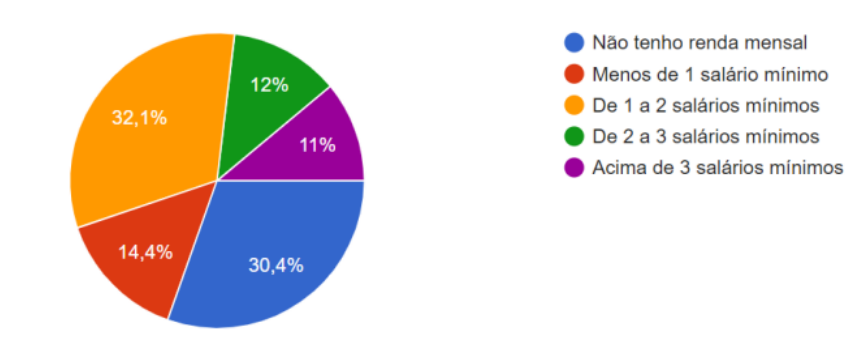

## 8- Qual é a renda mensal de sua família?

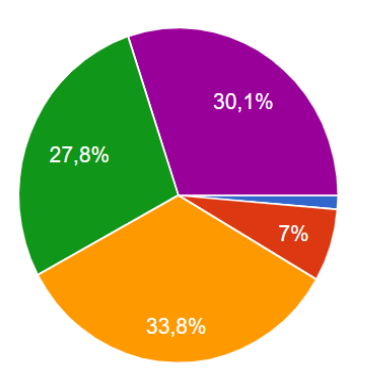

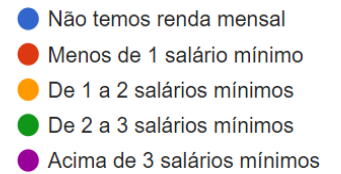

## 9- Qual o número de membros da sua família?

299 respostas

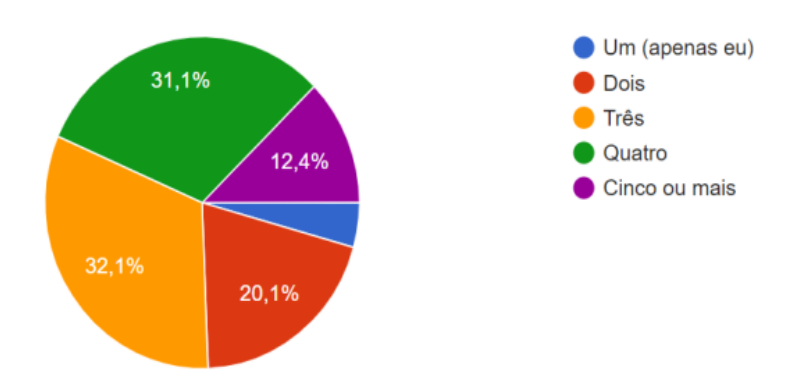

## 10- Qual o seu nível de escolaridade?

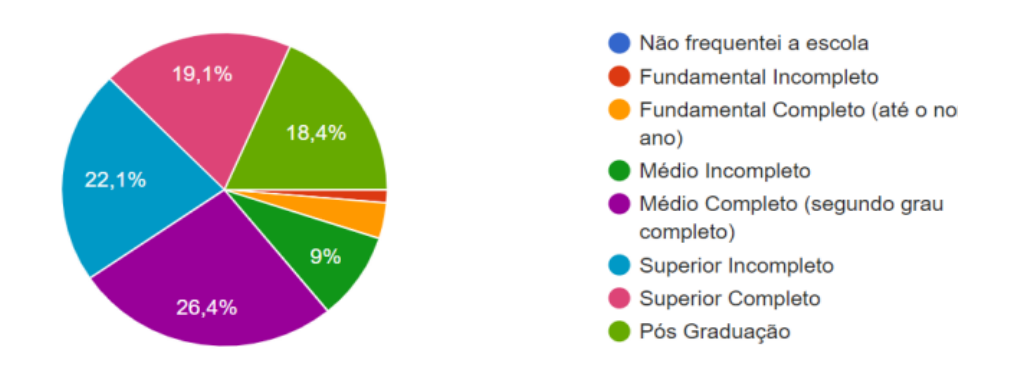

### 11- Em que tipo de escola você cursou ou está cursando o Ensino Fundamental ou equivalente?

299 respostas

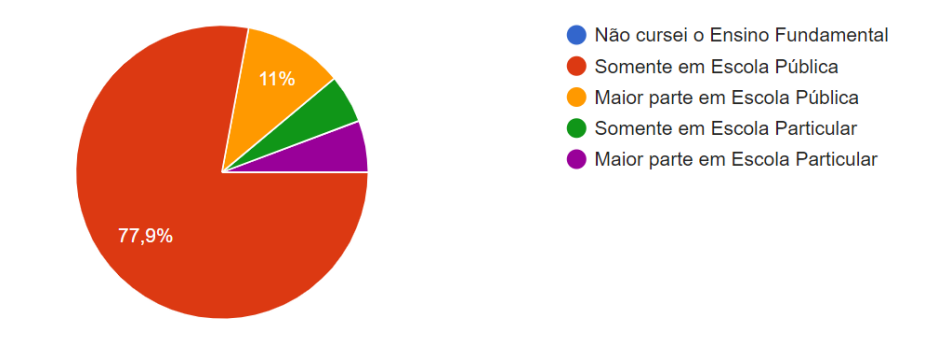

## 12- Em que tipo de escola você cursou ou está cursando o Ensino Médio ou equivalente?

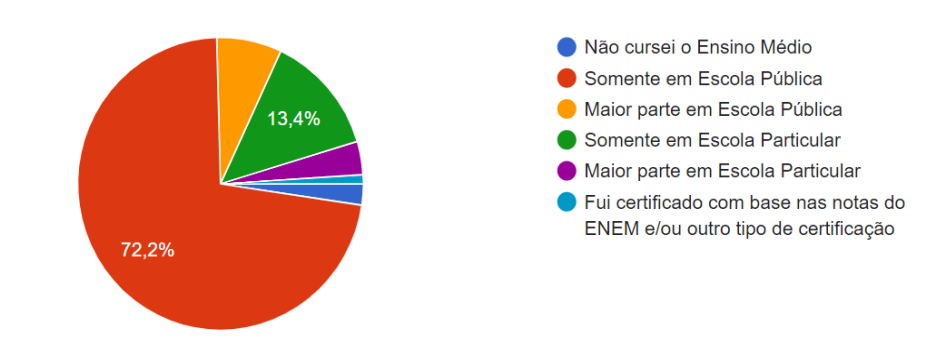

## 13- Você já cursou algum Curso Técnico?

299 respostas

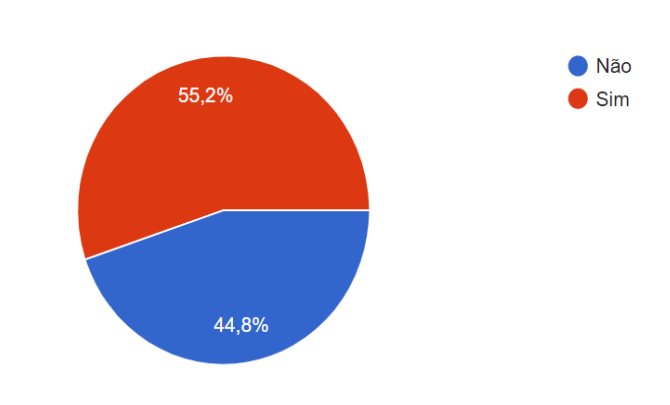

JCA ACE  $\times$   $\bullet$  Perquisa de Opnião - C  $\times$   $\mid$   $\bullet$  Relatório Final - Googli:  $\times \mid \bullet$  PPC PROEIA, FIC, ASSIS  $\times \mid \bullet$  Relatório do Especialist  $\times \mid \Xi$  Cataguases, PPC Qualic  $\times \mid \bullet$  Perquisa Survey 01-2 p  $\times \mid \bullet$  CRATODUGAOVI IOODavtMG1V **MAMPortKo hM/d** 

Qual a sua cidade?

#### Digite o nome da cidade em que você mora atualmente

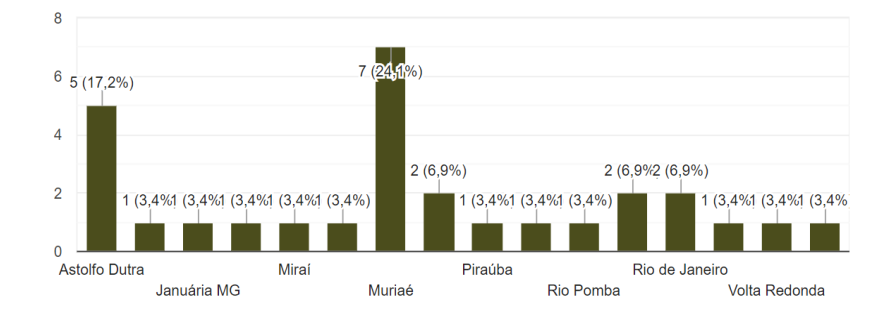

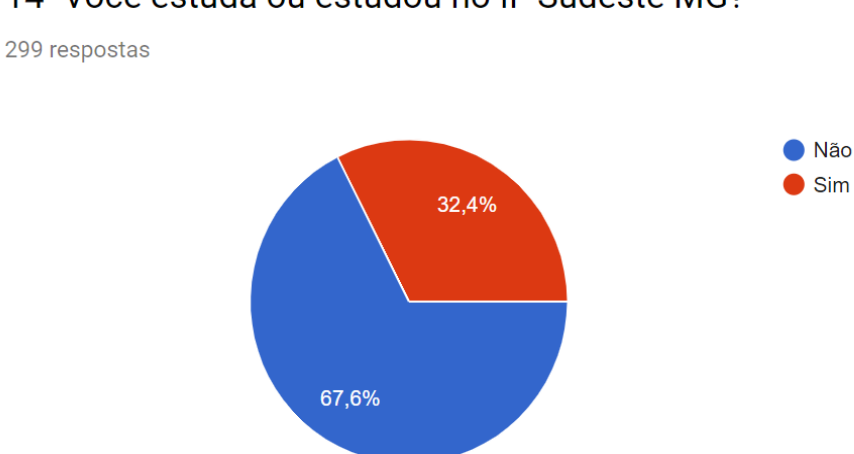

## 14- Você estuda ou estudou no IF Sudeste MG?

Em qual Campus do IF Sudeste você estuda/estudou?

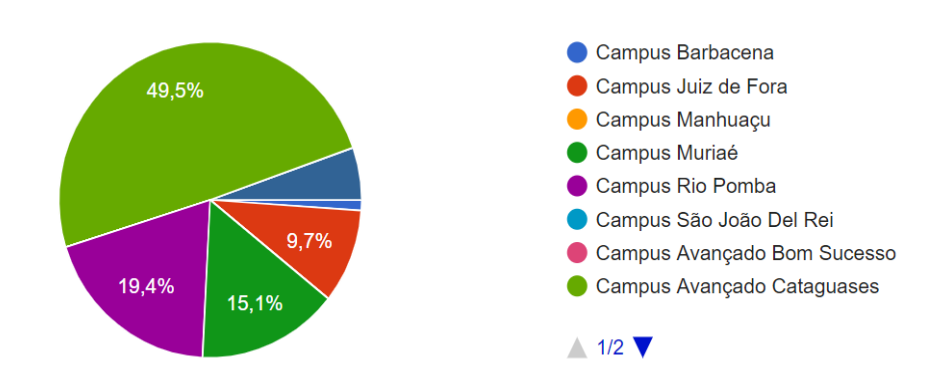

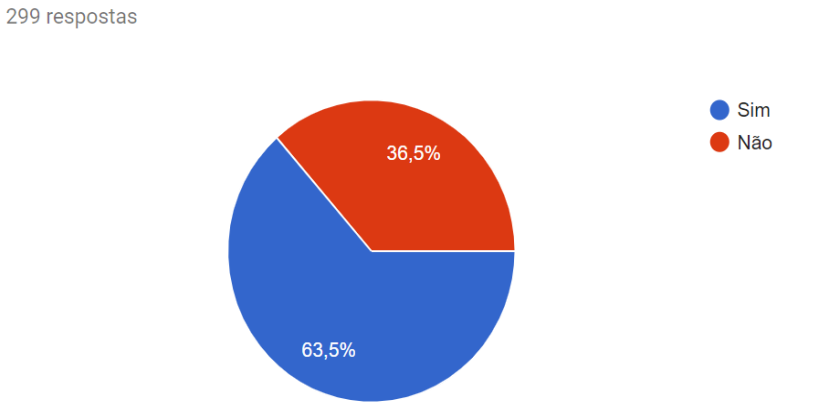

### 15- Você conhece o IF Sudeste MG - Campus Avançado Cataguases?

16- Sobre o IF Sudeste de Minas Gerais, marque o meio pelo qual você ouviu falar da Instituição.

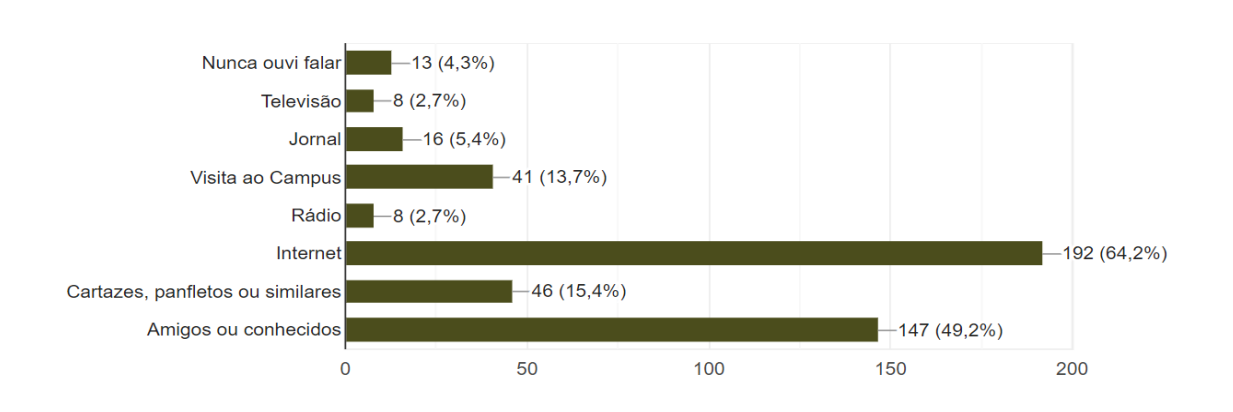

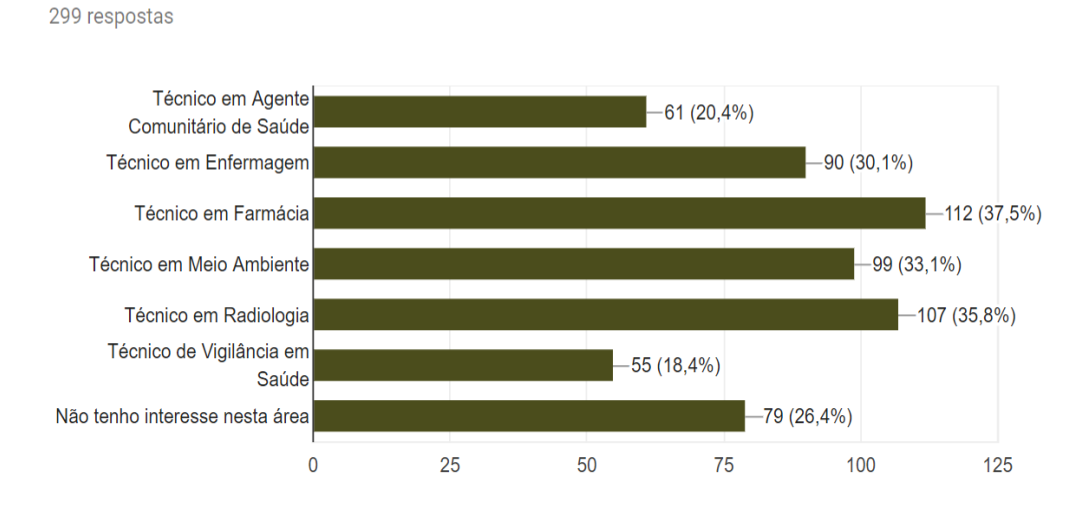

18- Dos cursos técnicos apresentados abaixo, dentro de uma grande área de conhecimento, marque aquele(s) que deve(em) ser ofertado(s) pelo Campus Avançado Cataguases

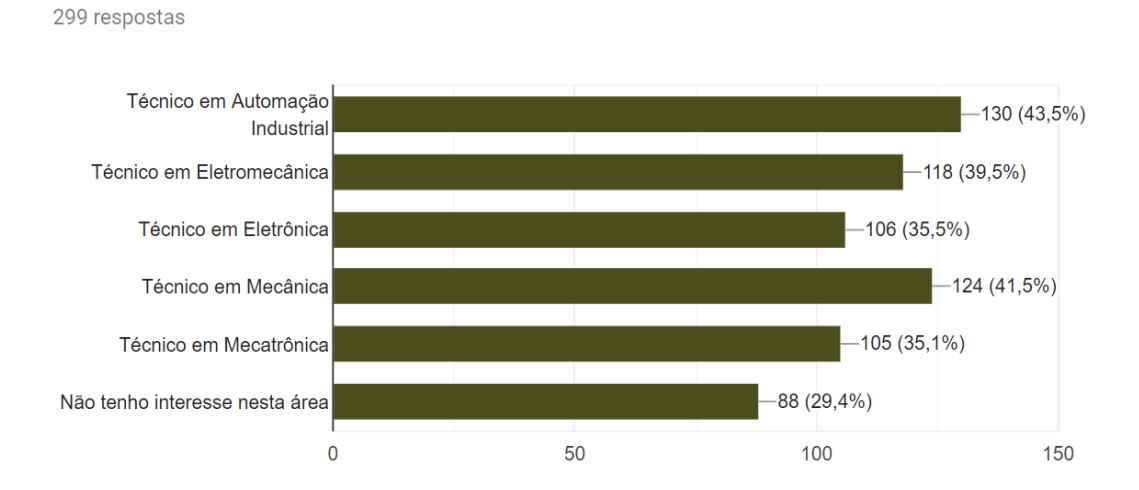

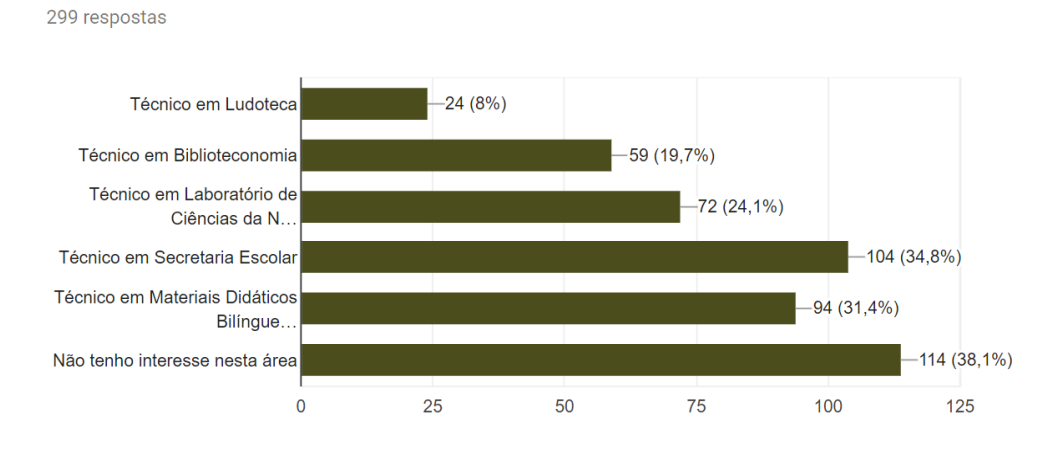

## 20- Dos cursos técnicos apresentados abaixo, dentro de uma grande área de conhecimento, marque aquele(s) que deve(em) ser ofertado(s) pelo Campus Avançado Cataguases

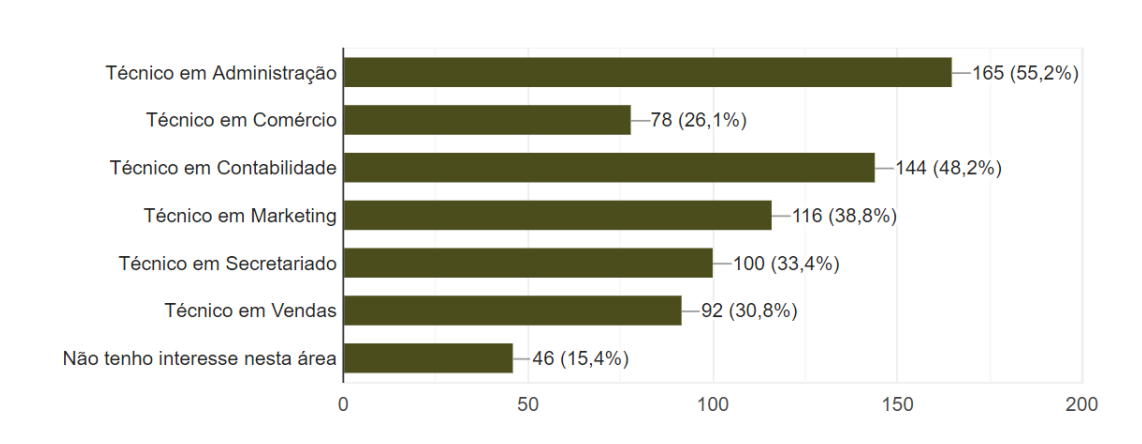

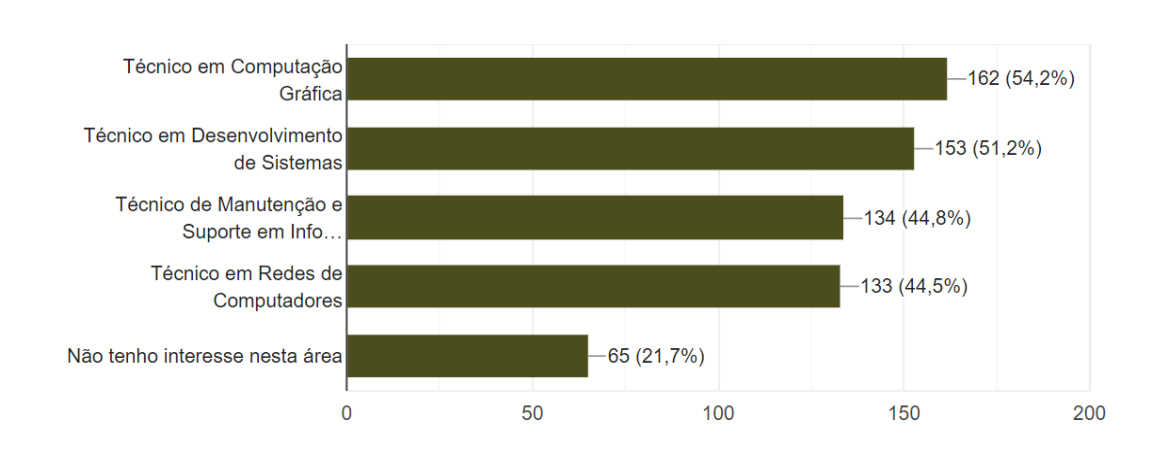

22- Dos cursos técnicos apresentados abaixo, dentro de uma grande área de conhecimento, marque aquele(s) que deve(em) ser ofertado(s) pelo Campus Avançado Cataguases

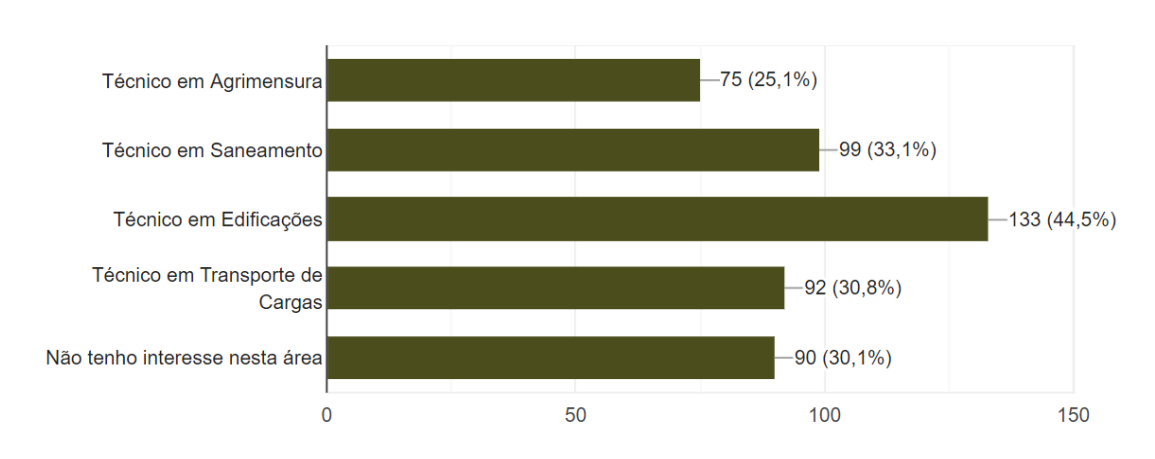

299 respostas

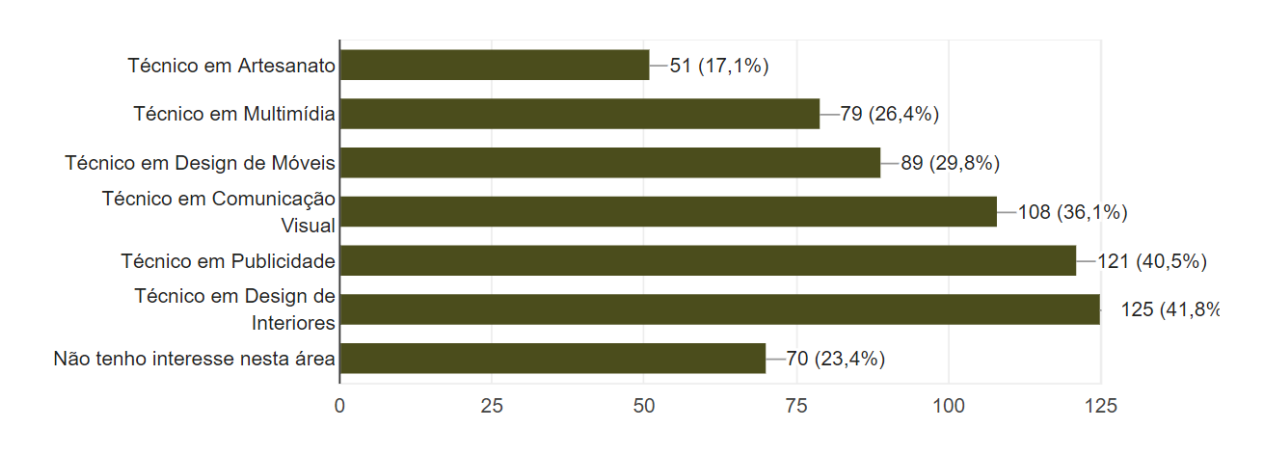

299 respostas

24- Dos cursos técnicos apresentados abaixo, dentro de uma grande área de conhecimento, marque aquele(s) que deve(em) ser ofertado(s) pelo Campus Avançado Cataguases

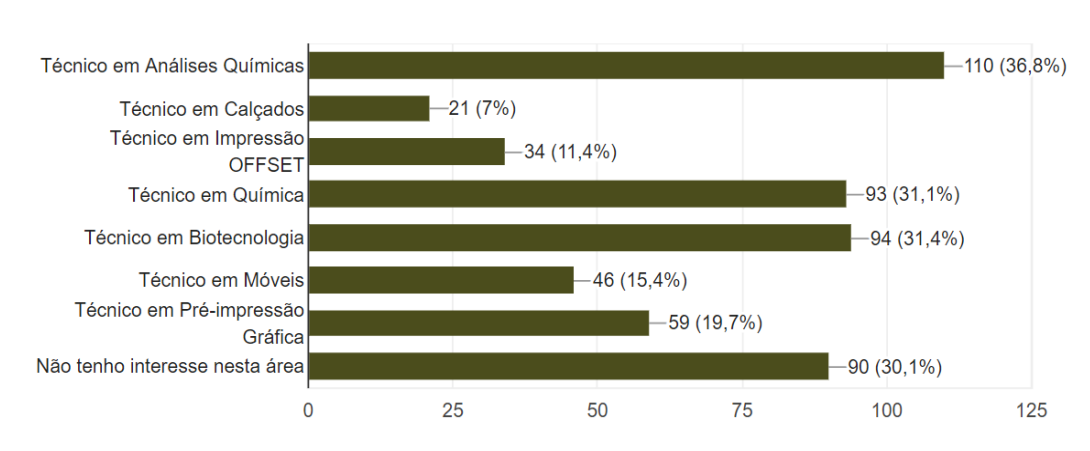

298 respostas

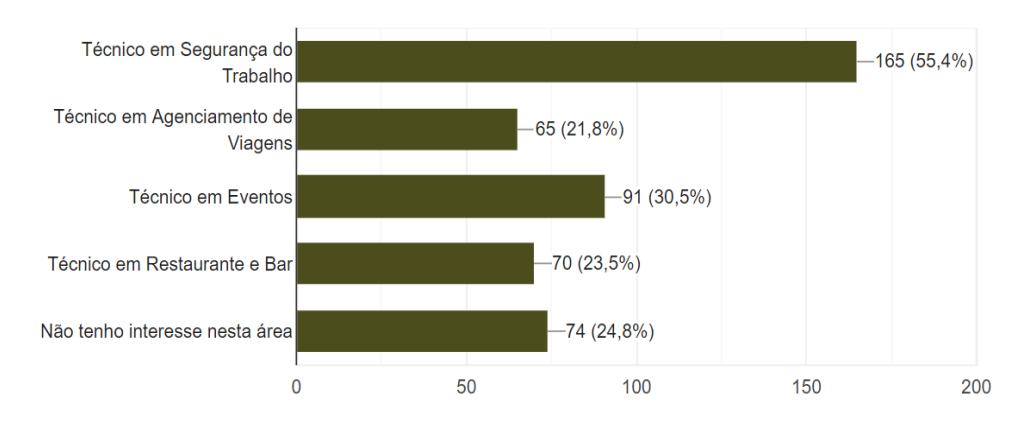

26- Dos cursos Superiores de Tecnologia, apresentados abaixo, marque 3 (três) que devam ser ofertados pelo Campus Avançado Cataguases

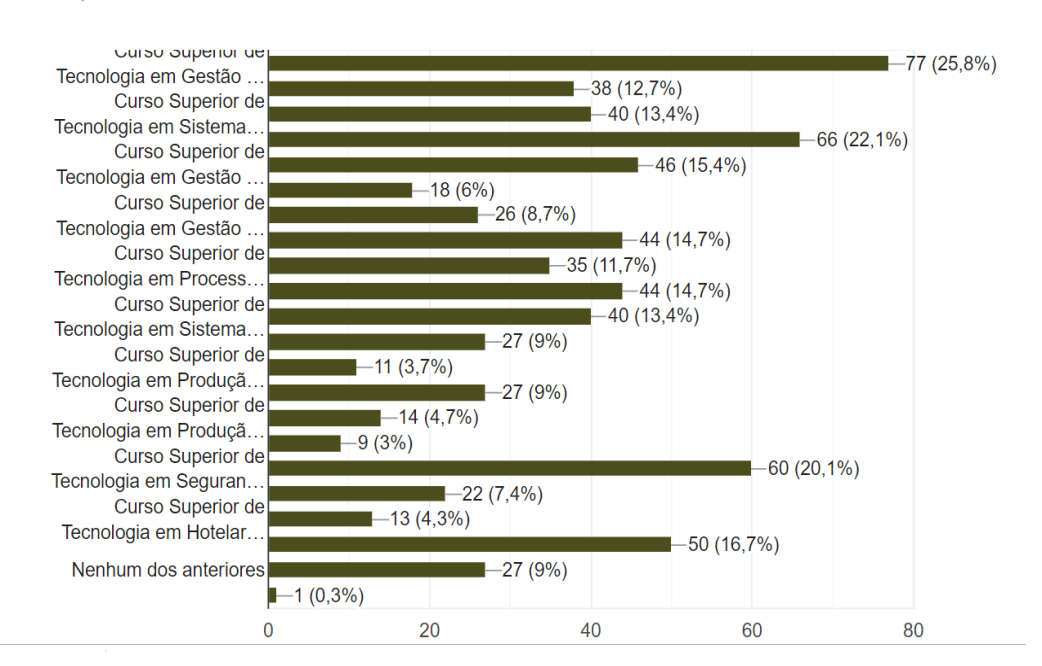

### 27- Dos cursos Superiores de Bacharelado, apresentados abaixo, marque 2 (dois) que devam ser ofertados pelo Campus Avançado Cataguases

Bacharelado em Administração  $-79(26,4%)$  $-17(5,7%)$ Bacharelado em Ciências da  $-54(18,1%)$ Computação  $-38(12,7%)$ Bacharelado em Enfermagem  $-57(19.1\%)$  $-50(16,7%)$ Bacharelado em Engenharia de  $-44(14,7%)$ Controle e.  $-43(14, 4\%)$ Bacharelado em Secretariado  $-20(6,7%)$ Executivo  $-24(8%)$ Bacharelado em Farmácia  $-58(19,4%)$ Bacharelado em Turismo  $-26(8,7%)$ Nenhum dos anteriores  $-22(7,4%)$  $\overline{0}$ 20 40 60 80

28- Dos cursos Superiores de Licenciatura, apresentados abaixo, marque 2 (dois) que devam ser ofertados pelo Campus Avançado Cataguases

299 respostas

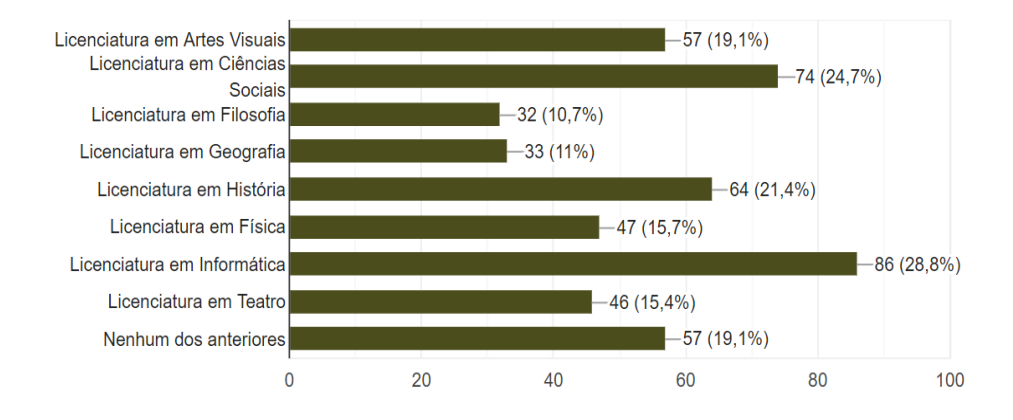

# **ANEXO 2: MATRIZ CURRICULAR**

### **Matriz Curricular do Curso de Técnico em Informática**

**Vigência: a partir de 2023 Hora-Aula (em minutos): 50**

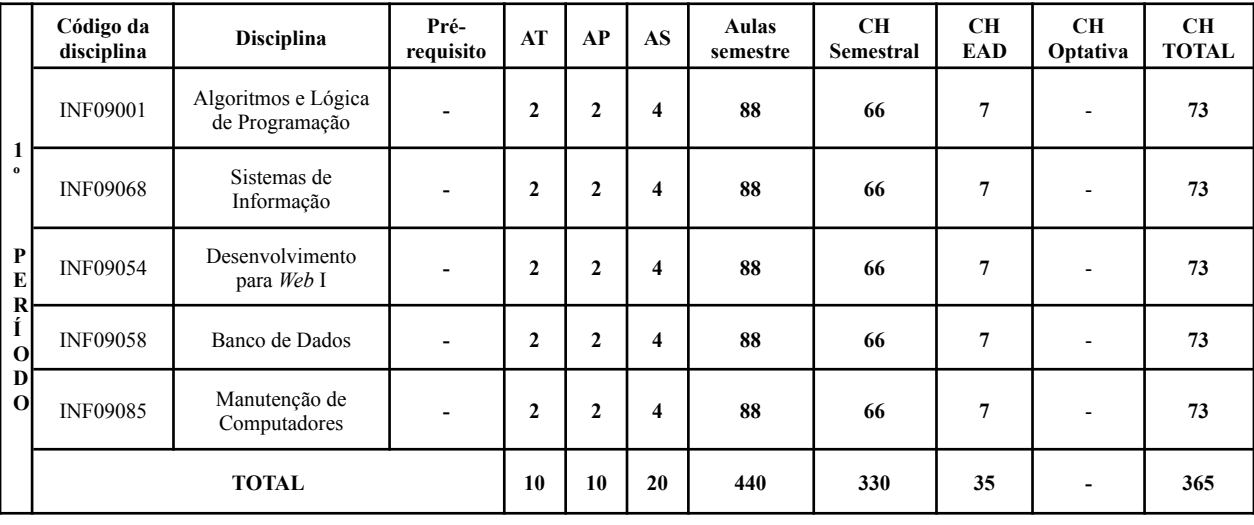

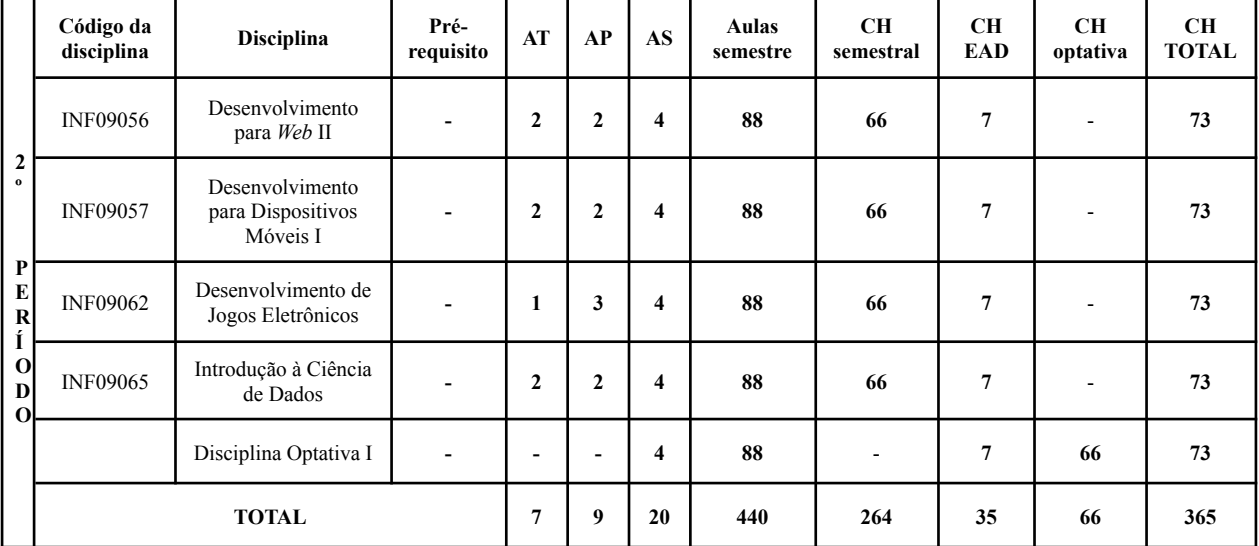

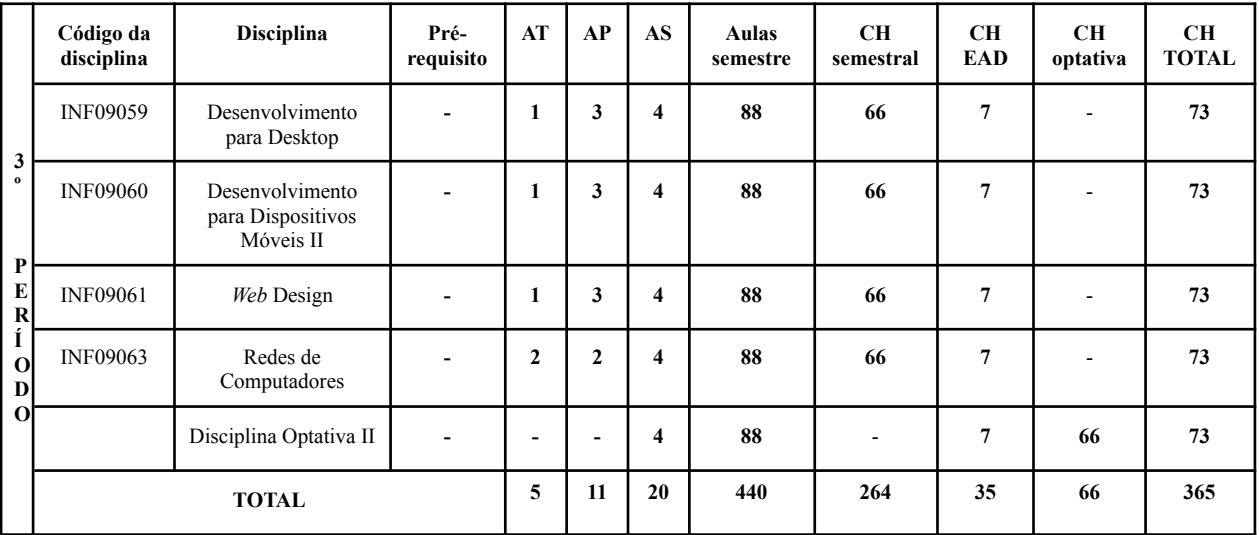

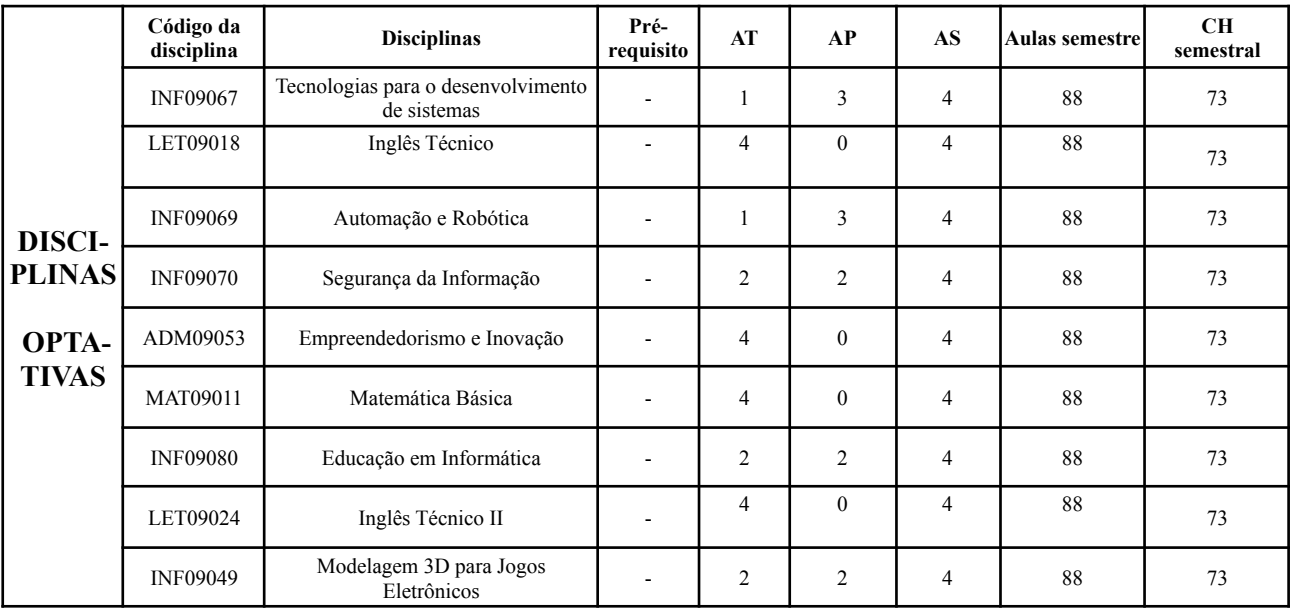

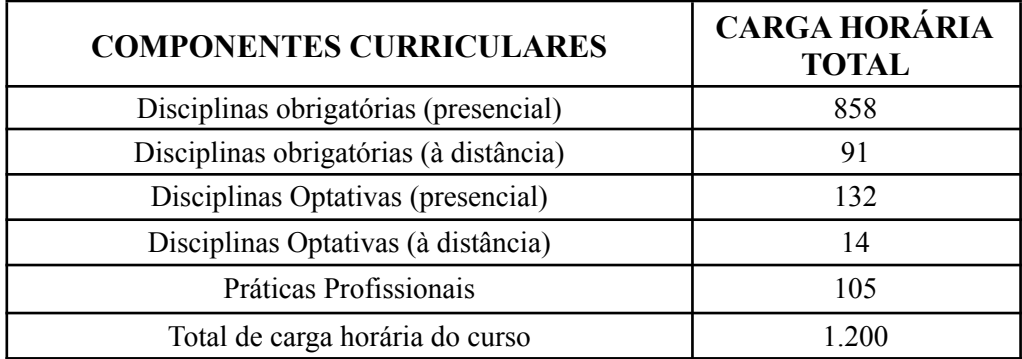

### **Legenda:**

AT: Número de aulas teóricas por semana

AP: Número de aulas práticas por semana

AS: Número total de aulas (teóricas e práticas) por semana

CH Semestral: Carga horária semestral em horas

CH optativa: Carga horária de optativa no semestre

# **ANEXO 3: COMPONENTES CURRICULARES**

### **ALGORITMOS E LÓGICA DE PROGRAMAÇÃO**

**Período:** 1º

**Carga Horária:** 73 horas

**Natureza:** Obrigatória

#### **Ementa:**

Estudo dos conceitos fundamentais sobre algoritmos. Definição dos elementos de um algoritmo. Comandos de entrada e saída; Variáveis; Tipos de dados; Constantes; Operadores (atribuição, aritméticos, relacionais e lógicos); Estruturas de controle; Estrutura sequencial; Estrutura condicional; Estrutura de repetição; Manipulação de funções; Manipulação de vetores e matrizes;

### **Bibliografia Básica:**

- 1. JÚNIOR, D.P. ENGELBRECHT, A. M. **Algoritmos e Programação de Computadores**. Grupo GEN, 2019. 9788595150508.
- 2. PAUL, M. J. **Começando A programar Em Python Para Leigos**. 2 ed. Editora Alta Books, 2020. 9786555202298.
- 3. MANZANO, J.A.N.; OLIVEIRA, J. F. **Estudo Dirigido de Algoritmos**. Editora Saraiva, 2011. 9788536519067.

#### **Bibliografia Complementar:**

- 1. BANIN, S. L. **Python 3** Conceitos e Aplicações Uma abordagem didática. Editora Saraiva, 2018. 9788536530253.
- 2. JOHN, S. **Microsoft Visual C# 2013**. Grupo A, 2014. 9788582602102.
- 3. ROBERT, M.; MICAH, M. **Princípios, Padrões e Práticas Ágeis em C#**. Grupo A, 2011. 9788577808427.
- 4. LJUBOMIR, P. **Introdução à Computação Usando Python** Um Foco no Desenvolvimento de Aplicações. Grupo GEN, 2016. 9788521630937.
- 5. OLIVEIRA, Cláudio Luís V.; ZANETTI, Humberto Augusto P. **Javascript descomplicado** programação para web, iot e dispositivos móveis. Editora Saraiva, 2020. 9788536533100.
#### **BANCO DE DADOS**

**Período:** 1º

**Carga Horária:** 73 horas

#### **Natureza:** Obrigatória

#### **Ementa:**

Introdução a Banco de Dados, Fase conceitual: Diagrama de Entidade e Relacionamento, Modelo Entidade-Relacionamento, Fase Lógica: Modelo Relacional, Mapeamento Objeto Relacional, Fase Física: Introdução a *Structured Query Language* (SQL), Projeto de Banco de Dados, Utilização de Ferramentas CASE, Conceitos básicos, intermediários e avançados de SQL , Consultas com junção (*joins*).

## **Bibliografia Básica:**

- 1. ANGELOTTI, Elaini Simini. **Banco de Dados**. Curitiba: Editora do Livro Técnico. 2010.
- 2. MACHADO, Felipe Nery Rodrigues. **Banco de Dados**: Projeto e implementação -- 3. ed. -- São Paulo : Érica, 2014. ISBN 978-85-365-1897-8.
- 3. TOBEY J. Teorey.*et al*. **Projeto e modelagem de banco de dados** / ; tradução Daniel Vieira. 2. ed. – Rio de Janeiro : Elsevier, 2014. il. ; 24 cm.

- 1. DAMAS, Luís. **1951- SQL**, structured query language / Luís Damas ; tradução Elvira Maria Antunes Uchôa. - [Reimpr.]. - Rio de Janeiro : LTC, 2014.
- 2. CARDOSO, Virgínia. Linguagem. **SQL**: fundamentos e práticas. São Paulo : Saraiva, 2013.
- 3. HEUSER, C. A. **Projeto de Banco de Dados**. 6 ed. Porto Alegre: Bookman, 2009. ISBN: 9788577803828.
- 4. MANZANO, José Augusto N. G. **MySQL 5.5 interativo**: guia essencial de orientação e desenvolvimento. São Paulo : Érica, 2011.
- 5. SOARES, Walace. **PHP 5**: Conceitos, Programação e Integração com Banco de Dados. São Paulo: Érica, 2013.

## **DESENVOLVIMENTO PARA** *WEB* **I**

**Período:** 1º

**Carga Horária:** 73 horas

## **Natureza:** Obrigatória

#### **Ementa:**

Histórico e conceitos sobre a *internet*. Uso dos principais elementos de *HTML*. Servidor *web*. Introdução ao PHP. Publicação de websites para *web*.

#### **Bibliografia Básica:**

- 1. ALVES, William P. **HTML & CSS:** aprenda como construir páginas web. Editora Saraiva, 2021. E-book. ISBN 9786558110187.
- 2. OLIVEIRA, Cláudio Luís V.; ZANETTI, Humberto Augusto P. **Javascript descomplicado** programação para web, iot e dispositivos móveis. Editora Saraiva, 2020. 9788536533100.
- 3. SARAIVA, Maurício de O.; BARRETO, Jeanine dos S. **Desenvolvimento de sistemas com PHP**. Grupo A, 2018. 9788595023222.

- 1. ALVES, William P. **Desenvolvimento e Design de Sites**. Editora Saraiva, 2014. 9788536519012.
- 2. ALVES, William P. **Projetos de Sistemas Web Conceitos,** Estruturas, Criação de Banco de dados e Ferramentas de Desenvolvimento. Editora Saraiva, 2015. 9788536532462.
- 3. MILETTO, Evandro M.; BERTAGNOLLI, Silvia de C. **Desenvolvimento de software II: introdução ao desenvolvimento web com HTML, CSS, javascript e PHP (Tekne)**. Grupo A, 2014. 9788582601969.
- 4. OLIVEIRA, Cláudio Luís V.; ZANETTI, Humberto Augusto P. **PHP:** programe de forma rápida e prática**.** Editora Saraiva, 2021. E-book. ISBN 9786558110224.
- 5. TERUEL, Evandro C. **HTML 5** Guia Prático. Editora Saraiva, 2013. 9788536519296.

## **MANUTENÇÃO DE COMPUTADORES**

**Período:** 1º

**Carga Horária:** 73 horas

#### **Natureza:** Obrigatória

#### **Ementa:**

Introdução à Organização de Computadores. Estrutura funcional genérica dos microcomputadores. Arquitetura das diversas Placas Mãe. Montagem de microcomputadores. Cuidados no manuseio e utilização de peças e equipamentos de microinformática. Detecção e correção de problemas. Verificação de conexões e mau contato. Limpeza de periféricos. Programas e placas de diagnósticos. Segurança e recuperação de dados. Conceitos básicos em Sistemas Operacionais. Formatação. Utilização de mais de um sistema operacional em uma máquina.

#### **Bibliografia Básica:**

- 1. BUENO, R.L.F. P. **Fundamentos de Hardware**. Editora Saraiva, 2019. 9788536531595.
- 2. RODRIGUES, P. R. **Montagem e Manutenção de Computadores** PCs. Editora Saraiva, 2014. 9788536519432.
- 3. SILBERSCHATZ. **Fundamentos de Sistemas Operacionais**. Grupo GEN, 2015. 978-85-216-3001-2.

- 1. DE, C.A.C.P.L.F.; CAROLINA, L.A. **Introdução à Computação** Hardware, Software e Dados. Grupo GEN, 2016. 9788521633167.
- 2. G., M.A.L.N.; G., M.M.I.N. **Estudo Dirigido de Informática Básica**. Editora Saraiva, 2009. 9788536519111.
- 3. R.S., C.J.; DOS, S.S.B.; P., K. **Fundamentos computacionais**. Grupo A, 2018. 9788595023949.
- 4. RODRIGUES, P. R. **Manutenção de Computadores** Guia Prático. Editora Saraiva, 2010. 9788536519395.
- 5. S.L. B. **Projetos e Implementação de Redes**. Editora Saraiva, 2013. 9788536522029.

## **SISTEMAS DE INFORMAÇÃO**

**Período:** 1º

**Carga Horária:** 73 horas

#### **Natureza:** Obrigatória

#### **Ementa:**

Introdução à Teoria Geral dos Sistemas. Conceitos sobre sistemas de informação. Tecnologia da Informação. Infraestrutura da Informação. Sistemas de Processamento de Transações. Sistemas de Informações Gerenciais. Sistemas de Apoio à Decisão. Sistemas integrados. Sistemas de Informação Gerenciais: CRM, ECM, SCM, TQM, Workflow. Relatórios Gerenciais.

#### **Bibliografia Básica:**

- 1. SORDI, José Osvaldo de. **Administração de sistemas de informação**. São Paulo: Saraiva Educação, 2019.
- 2. STAIR, Ralph M.; REYNOLDS, George W. P**rincípios de Sistemas de Informação**. 3 dição. Cengage Learning, 2015.
- 3. TURBAN, Efraim; VOLONINO, Linda. Tecnologia da Informação para Gestão: Em Busca do Melhor Desempenho Estratégico e Operacional. 8ª Edição. Bookman; 2013.

- 1. ANGELOTTI, Elaini Simini. **Banco de Dados**. Curitiba: Editora do Livro Técnico. 2010
- 2. CHIAVENATO, Idalberto. **Introdução à teoria geral da administração** 4. ed. Barueri, SP : Manole, 2014
- 3. O'BRIEN, James A. **Administração de sistemas de informação** . 15. ed. Porto Alegre: AMGH, 2013.
- 4. MACHADO, Felipe Nery Rodrigues. **Banco de Dados**: Projeto e implementação -- 3. ed. -- São Paulo : Érica, 2014. ISBN 978-85-365-1897-8.
- 5. SANTOS, Aldemar de Araújo. **ERP e sistemas de informações gerenciais**. São Paulo: Atlas, 2013.
- 6. TOBEY J. Teorey. *et al*. **Projeto e modelagem de banco de dados.** /2. ed. Rio de Janeiro: Elsevier, 2014.

## **DESENVOLVIMENTO PARA** *WEB* **II**

**Período:** 2º

**Carga Horária:** 73 horas

## **Natureza:** Obrigatória

#### **Ementa:**

Estudo sobre o desenvolvimento de sistemas para internet, da concepção de sistemas dinâmicos em PHP ao *E-Commerce*.

#### **Bibliografia Básica:**

- 1. ALVES, William P. **HTML & CSS:** aprenda como construir páginas *web*. Editora Saraiva, 2021. *E-book*. ISBN 9786558110187.
- 2. OLIVEIRA, Cláudio Luís V.; ZANETTI, Humberto Augusto P. **Javascript descomplicado** programação para web, iot e dispositivos móveis. Editora Saraiva, 2020. 9788536533100.
- 3. SARAIVA, Maurício de O.; BARRETO, Jeanine dos S. **Desenvolvimento de sistemas com PHP**. Grupo A, 2018. 9788595023222.

- 1. ALVES, William P. **Desenvolvimento e Design de Sites**. Editora Saraiva, 2014. 9788536519012.
- 2. ALVES, William P. **Projetos de Sistemas Web Conceitos, Estruturas, Criação de Banco de dados e Ferramentas de Desenvolvimento**. Editora Saraiva, 2015. 9788536532462.
- 3. MILETTO, Evandro M.; BERTAGNOLLI, Silvia de C. **Desenvolvimento de software II:** introdução ao desenvolvimento web com HTML, CSS, javascript e PHP (Tekne). Grupo A, 2014. 9788582601969.
- 4. TERUEL, Evandro C. **HTML 5 Guia Prático**. Editora Saraiva, 2013. 9788536519296.
- 5. OLIVEIRA, Cláudio Luís V.; ZANETTI, Humberto Augusto P. **PHP:** programe de forma rápida e prática. Editora Saraiva, 2021. E-book. ISBN 9786558110224.

## **DESENVOLVIMENTO PARA DISPOSITIVOS MÓVEIS I**

**Período:** 2º

**Carga Horária:** 73 horas

**Natureza:** Obrigatória

#### **Ementa:**

Conceitos e paradigmas de programação para dispositivos móveis, Sistemas Operacionais e ambientes de desenvolvimento para dispositivos móveis, Introdução ao *Android*, Utilização de uma linguagem de programação para o desenvolvimento de aplicações em dispositivos móveis, Configuração do ambiente de desenvolvimento, Conceitos básicos do *Android*, Interface gráfica - gerenciadores de *layout*, Interface gráfica - *View* e *Fragments*.

#### **Bibliografia Básica:**

- 1. OLIVEIRA, Cláudio Luís Vieira; ZANETTI, Humberto Augusto Piovesana. **JavaScript descomplicado**: programação para a Web, IOT e dispositivos móveis. Érica, 2020.
- 2. OLIVEIRA, Diego Bittencourt de. *et al*. **Desenvolvimento para dispositivos móveis**: volume 1. SAGAH, 2019.
- 3. ZABOT, Diego; MATOS, Ecivaldo. A**plicativos com Bootstrap e Angular**: como desenvolver apps responsivos. Érica, 2020.

- 1. DEITEL, Harvey; DEITEL, Paul; DEITEL, Abbey. **Android**: Como Programar. Bookman Editora, 2015.
- 2. DEITEL, Paul; DEITEL, Harvey; WALD, Alexander. **Android 6 para Programadores**. 3 ed. Bookman Editora, 2016.
- 3. FURGERI, Sérgio. Java 8 ensino didático: desenvolvimento e implementação de aplicações. Érica, 2015.
- 4. MONK, Simon. **Projetos com Arduino e Android**: Use seu Smartphone ou Tablet para Controlar o Arduino-Série Tekne. Bookman Editora, 2014.
- 5. SIMAS, Victor Luiz. *et al*. **Desenvolvimento para dispositivos móveis**: volume 2. SAGAH, 2019.

## **DESENVOLVIMENTO DE JOGOS ELETRÔNICOS**

**Período:** 2º

**Carga Horária:** 73 horas

#### **Natureza:** Obrigatória

#### **Ementa:**

A indústria e a produção de jogos eletrônicos. Ferramentas de desenvolvimento. Produção de recursos gráficos 2D e 3D e efeitos sonoros. *Game Design* e *Level Design*. Programação de jogos eletrônicos. Publicação para diversas plataformas. Realidade virtual e aumentada.

#### **Bibliografia Básica:**

- 1. PIMENTA, A. E. **Fundamentos para o Desenvolvimento de Jogos Digitais**. Grupo A, 2014. 9788582601440.
- 2. ROGERS, S. **Level up um guia para o design de grandes jogos**. Editora Blucher, 2013. 9788521207016
- 3. SILVA, Flávio Soares Corrêa da; FEIJÓ, Bruno; CLUA, Esteban. I**ntrodução à Ciência da Computação Com Jogos** - Aprendendo a Programar com Entretenimento. Grupo GEN, 2009. 9788595154940.

- 1. ANDALO, Flávio. **Modelagem e Animação 2D e 3D para Jogos**. Editora Saraiva, 2015. 9788536519425.
- 2. KATIE, S.; ERIC, Z. **Regras do jogo** Fundamentos do design de jogos. Volume 1. Editora Blucher, 2012. 9788521206538.
- 3. KATIE, S.; ERIC, Z. **Regras do jogo** Fundamentos do design de jogos. Volume 2. Editora Blucher, 2012. 9788521206545.
- 4. KATIE, S.; ERIC, Z. **Regras do jogo** Fundamentos do design de jogos. Volume 3. Editora Blucher, 2012. 9788521206552.
- 5. KATIE, S.; ERIC, Z. **Regras do jogo** Fundamentos do design de jogos. Volume 4. Editora Blucher, 2012. 9788521206569.
- 6. MASTROCOLA, V. M. **Game Design** modelos de negócio e processos criativos: Um trajeto do protótipo ao jogo produzido. Cengage Learning Brasil. 9788522122714.
- 7. RABIN, S. I**ntrodução ao Desenvolvimento de Games.** Volume 3. Criação e produção audiovisual - Tradução da 2ª edição norte-americana. Cengage Learning Brasil, 2012. 9788522113255.

## **REDES DE COMPUTADORES**

#### **Período:** 3º

#### **Carga Horária:** 73 horas

#### **Natureza:** Obrigatória

#### **Ementa:**

Introdução à rede de computadores. Caracterização dos tipos de rede. Demonstração dos componentes básicos de uma rede. Topologias de redes físicas e lógicas. Métodos de acesso. Protocolos de redes e suas aplicações. O modelo de referência OSI e a pilha de protocolos da internet TCP/IP. Principais padrões e protocolos utilizados no mercado. Meios de transmissão. Interface. Interconexão de redes. Cabeamento de rede. Dispositivos de rede. Endereçamento IP. Configuração de equipamentos de rede e *Internet*. Arquitetura cliente-servidor. Noções de projeto, Normas ISSO e ABNT, instalação e configuração. Sistemas Operacionais de Rede.

#### **Bibliografia Básica:**

- 1. BRANCOBranco, K. C. **Redes de Computadores**. Grupo GEN, 2014. 9788595155381.
- 2. M.A. F. **Redes de Computadores**. Editora Saraiva, 2014. 9788536522043.
- 3. F.B.; FIROUZ, M. **Redes de Computadores**. Grupo A, 2013. 9788580551693.

- 1. M.A. F. **Firewalls** Segurança no Controle de Acesso. Editora Saraiva, 2015. 9788536521978.
- 2. M.A. F. **Redes sem Fio** Instalação, Configuração e Segurança Fundamentos. Editora Saraiva, 2010. 9788536522074.
- 3. M.A. F. **Redes de Computadores** Fundamentos. Editora Saraiva, 2010. 9788536522050.
- 4. S.L. B. **Projetos e Implementação de Redes**. Editora Saraiva, 2013. 9788536522029.
- 5. TYLER, W. **Segurança de Redes Sem Fio**. Grupo A, 2014. 9788582601556.

## **INTRODUÇÃO À CIÊNCIA DE DADOS**

**Período:** 2º

**Carga Horária:** 73 horas

#### **Natureza:** Obrigatória

#### **Ementa:**

Dado, Informação, Conhecimento e Inteligência. Ciência da Informação; Ciência de dados; *Big* Data; Visualização de dados; Dashboards; Análise de redes organizacionais; Análise de redes sociais. Etapas do processo de ciência de dados. Ciência de Dados aplicada.

#### **Bibliografia Básica:**

- 1. FERREIRA, Rafael G. C., et al. **Preparação e Análise Exploratória de Dados**. Grupo A, 2021.
- 2. GRUS, Joel. **Data Science do Zero**. Editora Alta Books, 2021.
- 3. SHARDA, Ramesh. **Business intelligence e análise de dados para gestão do negócio** [recurso eletrônico]. 4. ed. Porto Alegre: Bookman, 2019.

- 1. AMARAL, Fernando. **Introdução à ciência de dados**. Alta Books: 2016.
- 2. BANIN, S. L. **Python 3 - Conceitos e Aplicações - Uma abordagem didática.** Editora Saraiva, 2018. 9788536530253.
- 3. MARIANO, Diego César Batista. *et al*. **Data Mining**. Grupo A, 2021.
- 4. PAUL, M. J. **Começando A programar em Python Para Leigos** 2 ed. Editora Alta Books: 2020. 9786555202298.
- 5. FAWCETT, Tom; PROVOST, Foster. **Data Science para negócios**. Alta Books, 2016.
- 6. MILANI, Alessandra Maciel Paz. *et a*l. **Visualização de dados**. Porto Alegre: SAGAH, 2020. ISBN 978-65-5690-027-8
- 7. SICSÚ, Abraham e DANA, Samy. **Estatística aplicada: análise exploratória de dados**. 1 ed.Editora Saraiva, 2017
- 8. VASCONCELOS, José Braga de; BARÃO, Alexandre. **Ciência dos Dados nas Organizações**. Aplicações em Python. 1 ed. FCA, 2017.

## **DESENVOLVIMENTO PARA** *DESKTOP*

**Período:** 3º

**Carga Horária:** 73 horas

**Natureza:** Obrigatória

## **Ementa:**

Ferramentas RAD: Ambientes de desenvolvimento, Ferramentas incorporadas; Prototipagem; Técnicas de depuração de aplicações: Introdução a ferramentas de depuração (DEBUG), Utilização de pontos de interrupção *(break points*), Execução de código passo-a-passo, Observação de variáveis; Componentes visuais: Formulários, Componentes para entrada de dados, Componentes para apresentação de dados; Menus: Menu principal, Itens de menu, Menus suspensos; Componentes gráficos; Componentes avançados: Barras de ferramentas, Caixas de diálogo; Programação com gráficos e multimídia; Integração com Banco de Dados: Conexão com Banco de Dados, Execução de consultas, Apresentação de resultados, Gerência do Banco de Dados; Relatórios: Introdução a ferramentas para criação de relatórios, Geração de relatórios, Geradores de relatórios automáticos; Gerador de Programas Instaladores: Ferramentas para geração de instalador de softwares.

#### **Bibliografia Básica:**

- 1. GARCIA, M.J.A. N. **Estudo Dirigido de Microsoft Visual C# Community**. Editora Saraiva: 2015 2016. 9788536519197.
- 2. JOHN, S. **Microsoft Visual C# 2013**. Grupo A: 2014. 9788582602102.
- 3. LOPES, L. C. **Desenvolvimento de sistemas com c#**. Grupo A: 2018. 9788595023147.

- 1. ANGELOTTI, Elaini Simini. **Banco de Dados**. Curitiba: Editora do Livro Técnico, 2010.
- 2. C., M. R. **Desenvolvimento Ágil Limpo**. Editora Alta Books, , 2020. 9788550816890.
- 3. MACHADO, Felipe Nery Rodrigues. **Banco de Dados:** Projeto e implementação. 3. ed. São Paulo: Érica, 2014. ISBN 978-85-365-1897-8
- 4. JOHN, S. **Microsoft Visual C# 2008**. Grupo A, 2014. 9788577803958.
- 5. PATRICK, L. **Microsoft SQL Server 2012**. Grupo A: 2014. 9788582602249.
- 6. PEREIRA, A. W. **Banco de Dados: teoria e desenvolvimento**. Editora Saraiva, 2020. 9788536533759.
	- C., M. R. **Desenvolvimento Ágil Limpo**. Editora Alta Books, 2020. 9788550816890.
- 7. TOBEY J. Teorey. *et al*. **Projeto e modelagem de banco de dados.** 2. ed. Rio de Janeiro: Elsevier, 2014.

## **DESENVOLVIMENTO PARA DISPOSITIVOS MÓVEIS II**

**Período:** 3º

**Carga Horária:** 73 horas

**Natureza:** Obrigatória

#### **Ementa:**

Sensores, Persistência de Dados, Banco de dados local e web, Web Services e Google Play.

#### **Bibliografia Básica:**

- 1. OLIVEIRA, Diego Bittencourt D.; SILVA, Fabrício Machado; PASSOS, Ubiratan R C.; *et al*. **Desenvolvimento para dispositivos móveis.** Grupo A, 2019. 9788595029408. SIMAS, V.L.; BORGES, O.T.; COUTO, J.M.C.; AL., E. **Desenvolvimento para dispositivos móveis.** Volume 2. Grupo A, 2019. 9788595029774.
- 2. ZABOT, D.; MATOS, E.D.S. **Aplicativos com Bootstrap e Angular** como desenvolver apps responsivos. Editora Saraiva, 2020. 9788536533049

- 1. DEITEL, Paul; DEITEL, Harvey; WALD, Alexander. **Android 6 para Programadores**. Grupo A, 2016. 9788582604120.
- 2. DEITEL, Harvey; DEITEL, Paul; DEITEL, Abbey. **Android**. Grupo A, 2015. 9788582603482.
- 3. FURGERI, Sérgio. **Java 8 -** Ensino Didático Desenvolvimento e Implementação de Aplicações. Editora Saraiva, 2015. 9788536519340.
- 4. OLIVEIRA, Cláudio Luís V.; ZANETTI, Humberto Augusto P. **Javascript descomplicado**  programação para web, iot e dispositivos móveis. Editora Saraiva, 2020. 9788536533100.
- 5. MONK, Simon. **Projetos com arduino e android: use seu smartphone ou tablet para controlar o arduino** (Tekne). Grupo A, 2014. 9788582601228.
- 6. SARAIVA, Maurício De Oliveira, Jeanine dos Santos Barreto. **Desenvolvimento de sistemas com PHP**. Série Universitária. Editora Grupo A. Selo Bookman. ISBN: 9788595023222. 2018.

#### *WEB DESIGN*

**Período:** 3º

**Carga Horária:** 73 horas

**Natureza:** Obrigatória

#### **Ementa:**

Aplicar conceitos do w*eb design*, conhecer e aplicar técnicas para tratamento de imagens para w*eb*. CSS Cascading Style Sheets (CSS) e *templates*. Sistemas responsivos. Desenvolvimento de protótipos.

#### **Bibliografia Básica:**

- 1. ALVES, William P. **HTML & CSS:** aprenda como construir páginas web. Editora Saraiva, 2021. *E-book*. ISBN 9786558110187.
- 2. BARRETO, J.D.S.; JR., P.A.P.; BARBOZA, F.F.M.; AL., E. **Interface humano-computador.** Grupo A, 2018. 9788595027374.
- 3. SOBRAL, W. S. **Design de interfaces Introdução**. Editora Saraiva, 2019. 9788536532073.

- 1. ALVES, W. P. **Desenvolvimento e Design de Sites**. Editora Saraiva, 2014. 9788536519012.
- 2. KALBACH, James. **Design de Navegação Web**. Grupo A, 2009. E-book. ISBN 9788577805310.
- 3. MILETTO, E.M.; BERTAGNOLLI, S.D.C. **Desenvolvimento de software II:** Introdução ao desenvolvimento web com HTML, CSS, Javascript e PHP (Tekne). Grupo A, 2014. 9788582601969.
- 4. OLIVEIRA, C.L.V.; ZANETTI, H.A.P. **Javascript descomplicado** programação para web, iot e dispositivos móveis. Editora Saraiva, 2020. 9788536533100.
- 5. SARAIVA, Maurício de O.; BARRETO, Jeanine dos S. **Desenvolvimento de sistemas com PHP.** Grupo A, 2018. 9788595023222.

## **TECNOLOGIAS PARA O DESENVOLVIMENTO DE SISTEMAS**

**Período:** -

**Carga Horária:** 73 horas

**Natureza:** Optativa

## **Ementa:**

Tópicos especiais em desenvolvimento de sistemas: orientação a objetos; novas linguagens de programação; projeto completo de sistemas desktop, web ou móvel; projeto e desenvolvimento ágil; área administrativa; ou, tópicos avançados em computação.

#### **Bibliografia Básica:**

- 1. MARTIN, Robert C. **Desenvolvimento Ágil Limpo**. Editora Alta Books, 2020. 9788550816890.
- 2. SIMAS, Victor L.; BORGES, Olimar T.; COUTO, Júlia M C.; *et al*. **Desenvolvimento para dispositivos móveis.** Volume 2. Grupo A, 2019. 9788595029774.
- 3. SARAIVA, Maurício de O.; BARRETO, Jeanine dos S. **Desenvolvimento de sistemas com PHP**. Grupo A, 2018. 9788595023222.

- 1. CAMARGO, Robson Alves D.; RIBAS, Thomaz. **Gestão ágil de projetos**. Editora Saraiva, 2019. 9788553131891.
- 2. OLIVEIRA, Diego Bittencourt D.; SILVA, Fabrício Machado; PASSOS, Ubiratan R C.; *et al*. **Desenvolvimento para dispositivos móveis**. Grupo A, 2019. 9788595029408.
- 3. OLIVEIRA, Cláudio Luís V.; ZANETTI, Humberto Augusto P. **Javascript descomplicado**  programação para web, iot e dispositivos móveis. Editora Saraiva, 2020. 9788536533100.
- 4. MACHADO, Felipe Nery R. **Banco de Dados –** Projeto e Implementação. Editora Saraiva, 2020. *E-book*. ISBN 9788536532707.
- 5. MACHADO, Rodrigo P.; FRANCO, Márcia H I.; BERTAGNOLLI, Silvia de C. **Desenvolvimento de software III:** programação de sistemas web orientada a objetos em java (Tekne). Grupo A, 2016. E-book. ISBN 9788582603710.
- 6. MILETTO, Evandro M.; BERTAGNOLLI, Silvia de C. **Desenvolvimento de software II:** introdução ao desenvolvimento web com HTML, CSS, Javascript e PHP (Tekne). Grupo A, 2014. 9788582601969.

## **INGLÊS TÉCNICO**

#### **Período:** -

**Carga Horária:** 73 horas

#### **Natureza:** Optativa

#### **Ementa:**

Leitura, escrita e interpretação de textos técnicos de informática na Língua Inglesa.

#### **Bibliografia Básica:**

- 1. DIAS, Reinildes; JUCÁ, Leina ; FARIA, Raquel. **High up 3**. Cotia, SP: Macmillan, 2013.
- 2. HEMAIS, Barbara Jane Wilcox (org.). **Gêneros discursivos e multimodalidade**: desafios, reflexões e propostas no ensino de inglês. Campinas, SP: Pontes Editores, 2015. 241 p. ISBN 978-85-7113-620-5.
- 3. MINIDICIONÁRIO **escolar inglês**. São Paulo, SP: Ciranda Cultural, 2013. 696 p. ISBN 978-85-380-0494-3.

- 1. BELTRÃO, Odacir; BELTRÃO, Mariúsa. **Correspondência:** linguagem & comunicação: oficial, empresarial, particular. 24. ed. São Paulo: Atlas, 2011.
- 2. BOTELHO, JOAQUIM MARIA. **Redação empresarial sem mistérios**. São Paulo: Editora Gente, 2010.
- 3. FRANÇA, Ana Shirley. **Comunicação escrita nas empresas**: teorias e práticas. São Paulo: Atlas, 2013.
- 4. PAIVA, Vera Lúcia Menezes de Oliveira e. **Ensino de língua inglesa no ensino médio**: teoria e prática. São Paulo, SP: SM, 2012. 183 p. (Somos mestres). ISBN 978-85-7675-988-1.
- 5. RICHMOND EDUCAÇÃO (org.). **Upgrade**. São Paulo, SP: Richmond, 2010.

## **AUTOMAÇÃO E ROBÓTICA**

#### **Período:** -

**Carga Horária:** 73 horas

#### **Natureza:** Optativa

#### **Ementa:**

Visão geral da linguagem Arduino; fundamentos básico sobre eletrônica analógica e digital; aplicações de robôs; descrição matemática de manipuladores; sistemas de coordenadas em robótica; análise e controle de movimentos dos robôs; modelagem dinâmica e controle de movimentos; geração de trajetórias; órgãos terminais; sensores em robótica; programação de robôs; linguagem de programação de robôs.

## **Bibliografia Básica:**

- 1. SIMON, M. **Programação com Arduino**. Grupo A,. 9788582604472.
- 2. SIMON, M. 30 **Projetos com Arduino**. Grupo A, 2014. 9788582601631.
- 3. SIMON, M. **Internet das Coisas**: Uma Introdução com o Photon Série Tekne. Grupo A, 2018. 9788582604793.

- 1. JOHN, S. **Microsoft Visual C# 2008**. Grupo A, 2014. 9788577803958.
- 2. JUNIOR, P.F. L. **Robótica**. Grupo A, 2019. 9788595029125.
- 3. MATARIC, M. J. **Introdução à robótica**. Editora Blucher, 2014. 9788521208549.
- 4. R, R. **Robótica Móvel**. Grupo GEN, 2014. 978-85-216-2642-8.
- 5. SIMON, M. **Internet das Coisas**: Uma Introdução com o Photon Série Tekne. Grupo A, 2018. 9788582604793.

## **SEGURANÇA DA INFORMAÇÃO**

#### **Período:** -

#### **Carga Horária:** 73 horas

#### **Natureza:** Optativa

#### **Ementa:**

Princípios em segurança da informação. Análise de Riscos. Auditoria de segurança em sistemas. Autenticação e controle de acesso. Aspectos legais: leis, normas e padrões de segurança da informação, validade do documento eletrônico e assinaturas digitais. Aspectos tecnológicos da segurança da informação: criptografia, segurança da infraestrutura, desenvolvimento de aplicações seguras, controle de acesso e técnicas para minimizar indisponibilidade. Plano de continuidade do negócio. Boas práticas em segurança da informação. Segurança física e segurança lógica da informação.

#### **Bibliografia Básica:**

- 1. BARRETO, Jeanine dos Santos Barreto. ... [*et al*.]**Fundamentos de segurança da informação** . Porto Alegre : SAGAH, 2018.
- 2. KIM, David; SOLOMON, Michael G.**Fundamentos de Segurança de sistemas de informação**. Editora LTC, 2014.
- 3. MACHADO, Felipe Nery Rodrigues. **Segurança da Informação**: princípios e controle de ameaças -1. ed.São Paulo: Érica, 2014.

- 1. AGRA, Andressa Dellay. **Segurança de sistemas da informação.** Porto Alegre: SAGAH, 2018.
- 2. DONDIS, Donis A. **Sintaxe da Linguagem Visual**. São Paulo: Martins Fontes, 1999.
- 3. FONTES, Edison. **Segurança da Informação**: o usuário faz a diferença. São Paulo: Saraiva, 2006
- 4. NADOLKIS, H. **Normas de comunicação em Língua Portuguesa**. 27ª ed. São Paulo: Editora Saraiva, 2013.
- 5. KOCH, I. V.; TRAVAGLIA, L. C. A **coerência textual**. 17ª ed. São Paulo: Contexto, 2006.

## **EMPREENDEDORISMO E INOVAÇÃO**

**Período:** -

**Carga Horária:** 73 horas

#### **Natureza:** Optativa

**Ementa:** Conceitos básicos de empreendedorismo. Características e habilidades de um empreendedor. Processo empreendedor: identificação e avaliação de oportunidades. Conceitos e importância da Inovação para os negócios. Conceitos e aplicação de *Design Thinking* e de Modelo de Negócios CANVAS. Conceitos e aplicação de ferramentas para desenvolvimento de um novo negócio.

#### **Bibliografia Básica:**

- 1. BESSANT, John; Tidd, Joe, **Inovação e Empreendedorismo.** São Paulo: Bookman, 2019.
- 2. BERNARDI, Luiz Antonio, **Manual de Plano de Negócios:** Fundamentos, Processos e Estruturação. 2ª ed. Atlas, 2014.
- 3. Rosa, J. A.; Maróstica E. **Modelos de Negócios:** Organizações e gestão**.** Cengage. 2016.

#### **Bibliografia Complementar:**

- 1. DORNELAS, J. **Empreendedorismo na Prática**: mitos e verdades do empreendedor de sucesso. 3 ed. São Paulo: LTC, 2015.
- 2. OLIVEIRA, D. P. R. **Empreendedorismo**: vocação, capacitação e atuação direcionadas para o plano de negócios. São Paulo: Atlas, 2014.
- 3. TAJRA, S. F. **Empreendedorismo:** conceitos e práticas inovadoras. São Paulo: Erica, 2014.
- 4. TIGRE, P. B. **Gestão da inovação:** a economia da tecnologia no Brasil. Rio de Janeiro: Campus, 2006.
- 5. SEBRAE. **Como Elaborar um Plano de Negócios**. Brasilia: SEBRAE, 2013. Disponível em:

<https://www.sebraemg.com.br/atendimento/bibliotecadigital/documento/Cartilha-M anual-ou-Livro/Como-elaborar-um-Plano-de-Negocio>. Acesso em: 22 mar.2018.

## **MATEMÁTICA BÁSICA**

**Período:** -

**Carga Horária:** 73 horas

#### **Natureza:** Optativa

**Ementa:** Aspectos básicos essenciais de cálculos matemáticos. Noções de lógica matemática. Teoria dos conjuntos. Razão, Proporção e Porcentagem. Frações. Matrizes. Funções.

## **Bibliografia Básica:**

- 1. GUIDORIZZI, Hamilton Luiz. **Matemática para Administração**. São Paulo: LTC, 2002.
- 2. MUROLO, A, F.; BONETTO, F. **Matemática Aplicada à Administração, Economia e Contabilidade**. 2 ed. São Paulo: Cengage Learning, 2011.
- 3. RICARDO SHITSUKA. *et al*. **Matemática Aplicada**. São Paulo: Editora Érica, 2014.

- 1. BORGEZ, R. A.; QUEIROZ, T. A. **Matemática aplicada à indústria**: problemas e métodos de solução. São Paulo: Editora Blucher, 2016.
- 2. MÜLLER, F. A.; GARCIA, A. M. **Matemática Aplicada à Negócios**. São Paulo: Saraiva, 2013.
- 3. ROCCA, J. E. **Matemática Aplicada**. São Paulo: Erica, 2014.
- 4. SILVA, Elio M.; SILVA, Ernes M.; SILVA, S. M. **Matemática**: para os cursos de Economia, Administração e Ciências Contábeis. 6 ed. São Paulo: Atlas, 2010.
- 5. YAMASHIRO, S.;SOUZA, S. A. O.; TELLES, D. D. **Matemática com aplicações tecnológicas**. São Paulo: Editora Blucher, 2018

## **EDUCAÇÃO EM INFORMÁTICA**

**Período:** -

**Carga Horária:** 73 horas

**Natureza:** Optativa

## **Ementa:**

Curricularização do ensino de educação em informática. Metodologia *Science, Technology, Engineering, Art e Math* (STEAM). Em português: Ciência, Tecnologia, Engenharia, Arte e Matemática. Programas e jogos digitais educacionais para o ensino de lógica e programação. Robótica e educação.

## **Bibliografia Básica:**

- 1. BARBOSA, Ruy Madsen, e Grupo de Estudo e Pesquisa em Jogos. **Aprendo com jogos**. Grupo Autêntica, 2014.
- 2. MEIRA, Luciano e Paulo B. Ludicidade, Jogos Digitais e Gamificação na Aprendizagem. Grupo A, 2019.
- 3. SILVA, Rodrigo Barbosa E, e BKUJSTEUB, Paulo. **Robótica Educacional:** Experiências Inovadoras na Educação Brasileira. Grupo A, 2019.

- 1. BACICH, Lilian; HOLANDA, Leandro. **STEAM em sala de aula:** a aprendizagem baseada em projetos integrando conhecimentos na educação básica. Penso Editora, 2020.
- 2. BANIN, S. L. **Python 3 - Conceitos e Aplicações** Uma abordagem didática**.** Editora Saraiva, 2018. 9788536530253.
- 3. LJUBOMIR, P. **Introdução à Computação Usando Python -** Um Foco no Desenvolvimento de Aplicações. Grupo GEN, 2016. 9788521630937.
- 4. MANZANO, J.A.N.; OLIVEIRA, J. F. **Estudo Dirigido de Algoritmos**. Editora Saraiva, 2011. 9788536519067.
- 5. PAUL, M. J. **Começando a programar wm Python para Leigos** 2 ed. Editora Alta Books, 2020. 9786555202298.
- 6. ROMERO, Roseli Aparecida F. *et al*. **Robótica Móvel**. Grupo GEN, 2014.
- 7. SILVA, I. O. *et al*. **Educação científica empregando o método STEAM e um makerspace a partir de uma aula-passeio**. Latin American Journal of Science Education, v. 4, n. 2, p. 1-9, 2017.

## **INGLÊS TÉCNICO II Período:** - **Carga Horária:** 73 horas **Natureza:** Optativa **Ementa:** Apropriação dos efeitos de sentido dos recursos linguístico-discursivos necessários à produção/compreensão dos gêneros discursivos da seara da Informática. Aprofundamento do presente simples, do passado simples, do passado contínuo, do imperativo; preposições de lugar e de tempo; comparativo e Superlativo; futuro(going to), pronomes indefinidos; pronomes relativos; verbos modais: should, must, have to, can, may; present perfect (just, for, since, already, yet); condicional: primeiro, segundo e terceiro casos; pronomes reflexivos); past perfect; past perfect continuous; future perfect, future perfect continuous. **Bibliografia Básica:** 1. DREY, Rafaela F.; SELISTRE, Isabel C. T.; AIUB, Tânia. **Inglês**: práticas de leitura e escrita (Tekne). Porto Alegre: Penso, 2015. 2. HAINZENREDER, Larissa S.; PAIL, Daisy B.; JUNIOR, Lucas S. dos S.; VIDAL, Aline G. **Semântica do inglês**. Porto Alegre: AGAH, 2018. 3. JULICE, Daijo. **Morfologia da Língua Inglesa**. Porto Alegre: SAGAH, 2017. **Bibliografia Complementar:** 1. ABRANTES, Elisa L.; VIDAL, Aline G.; PETRY, Paloma; HAINZENREDER, Larissa S. **Oficina de tradução, versão e interpretação em inglês**. Porto Alegre: SAGAH, 2018. 2. ALVES, Ubiratã K.; BRAWERMAN-ALBINI, Andressa; LACERDA, Mariza. **Fonética e fonologia do inglês**. Porto Alegre: SAGAH, 2017. 3. PEREIRA, Carlos A. **Série Questões Simuladas** - Inglês. São Paulo: Grupo GEN, 2015. 4. SILVA, Dayse Cristina Ferreira da; DAIJO, Julice; PARAGUASSU, Liana. **Fundamentos de Inglês**. Porto Alegre: SAGAH, 2018. 5. SILVA, Dayse Cristina Ferreira da. **Sintaxe da Língua Inglesa**. Porto Alegre: SAGAH, 2017. 6. THOMPSON, Marco Aurélio. **Inglês Instrumental**: estratégias de leitura para informática e internet. São Paulo: Érica, 2016. VIDAL, Aline G.; ABRANTES, Elisa L.; BONAMIN, Márcia C. **Oficina de textos em inglês avançado**. Porto Alegre: SAGAH, 2018.

## **MODELAGEM 3D PARA JOGOS ELETRÔNICOS**

#### **Período:** -

**Carga Horária:** 73 horas

#### **Natureza: Optativa**

## **Ementa:**

Introdução à modelagem 3D. Morfologia dos objetos 3D. Vistas Ortogonais e Perspectivas. Materiais. Exportação. Criação de cenário em um motor de jogos. Introdução à realidade virtual.

#### **Bibliografia Básica:**

- 1. ANDALÓ, Flávio. **Modelagem e Animação 2D e 3D para Jogos**. Editora Saraiva, 2015. 9788536519425.
- 2. CARVALHO, Anna Letícia Pereira D. **Modelagem e técnicas para animação 3D**. Editora Saraiva, 2021. 9786589881711.
- 3. CARDOSO, Wellington P.; GUINOZA, Lilian C W.; GALINATTI, Anna C M.; *et al*. **Modelagem 3D**. Grupo A, 2020. 9786581492694.

- 1. ALVES, George S. **Projeto de jogos 3D**: modelagem e programação. Editora Saraiva, 2021. 9786553560789.
- 2. ALVES, William Pereira. **Blender 2.63**: Modelagem e Animação. Editora Erica, 2012.
- 3. BRITO, A. **Blender 3D**: guia do usuário. 3. ed. São Paulo: Novatec, 2009.
- 4. HIRATA, Andrei. **Desenvolvendo Games com Unity 3D**. Ciência Moderna, 2011.
- 5. REINICKE, J. F. **Modelando personagens com o Blender 3D**. São Paulo: Novatec, 2008.

## **ANEXO 4: PRÁTICAS PROFISSIONAIS**

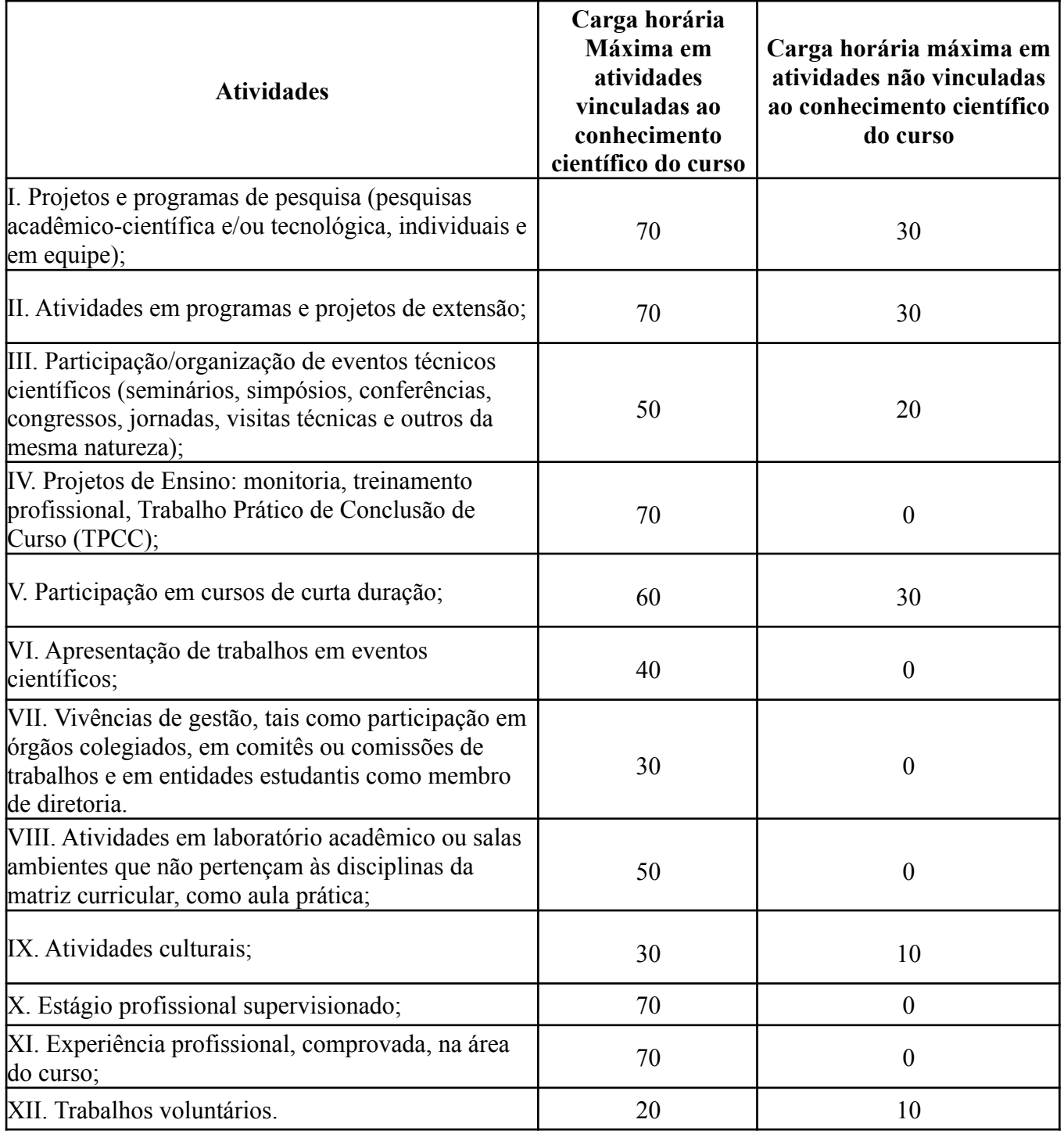

# **ANEXO 5: PROJEÇÃO DA CARGA HORÁRIA DOCENTE**

h

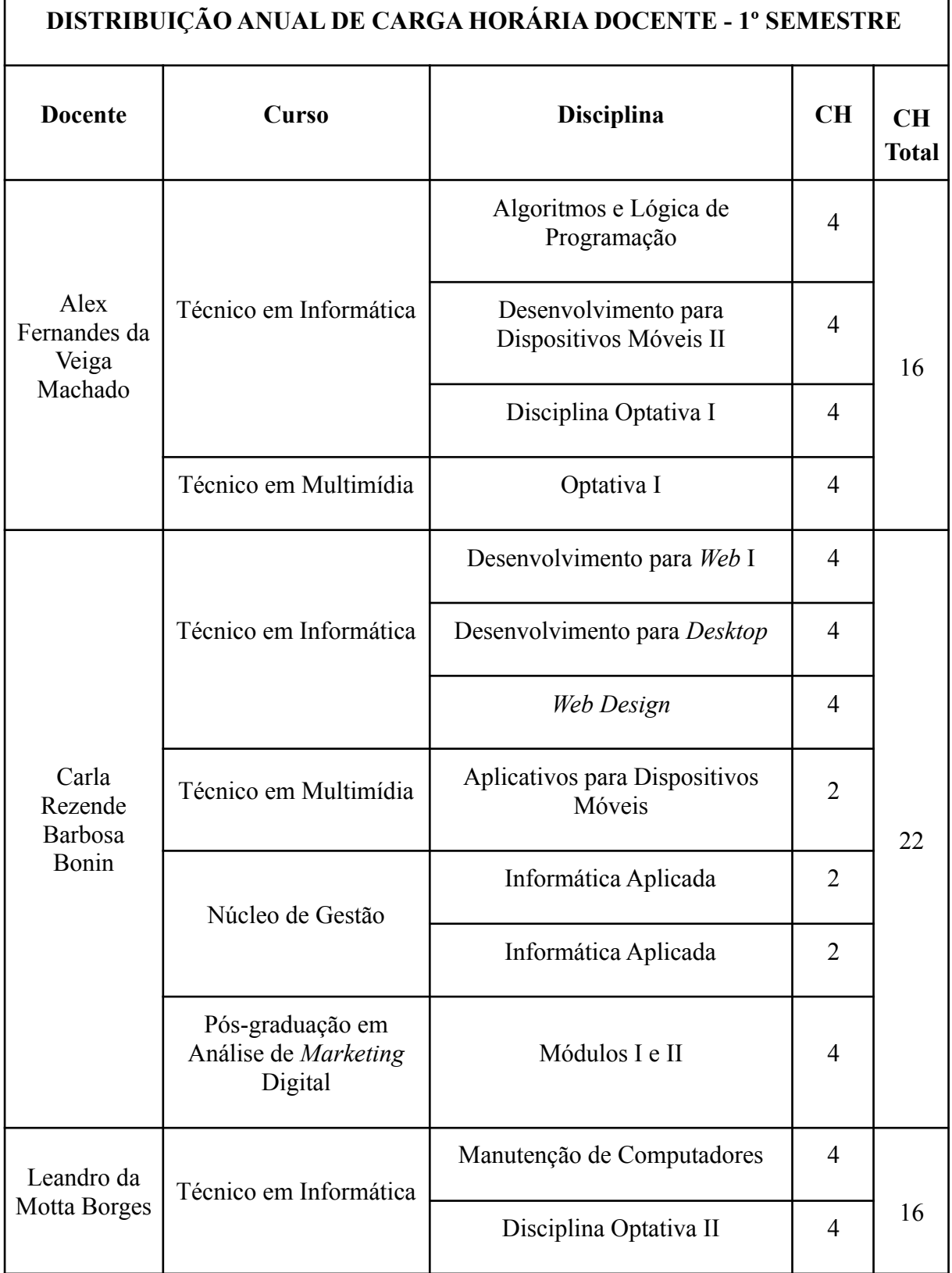

r

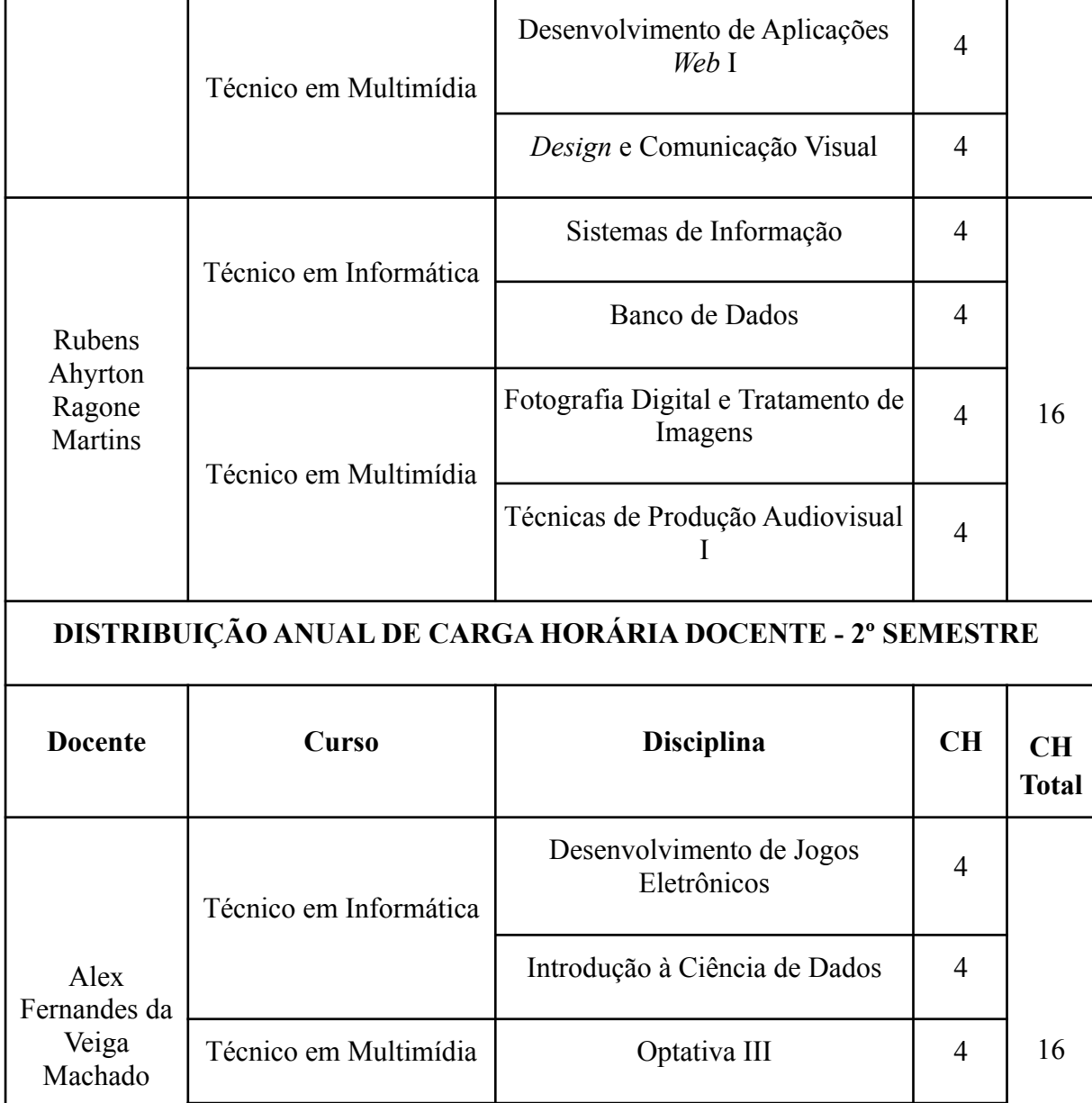

Pós-graduação em

Carla Rezende Barbosa Bonin

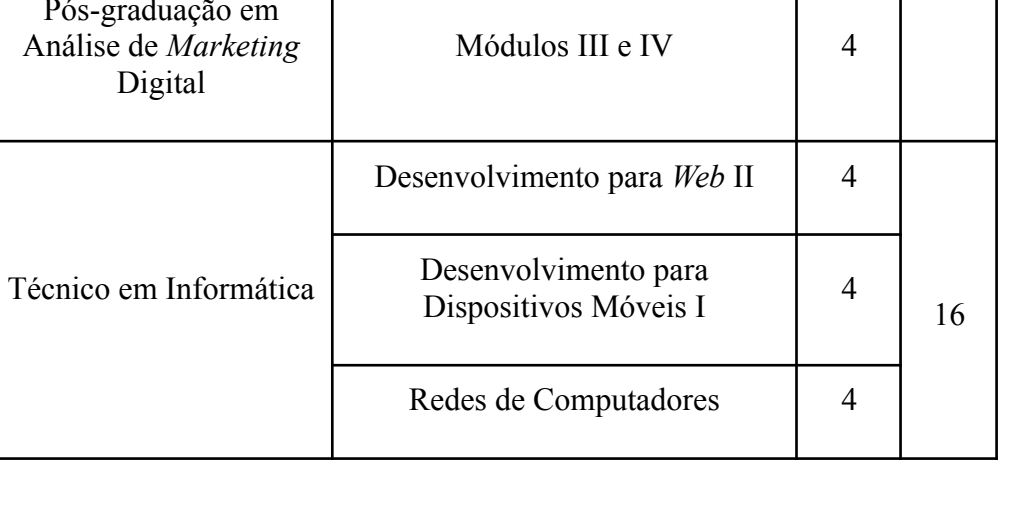

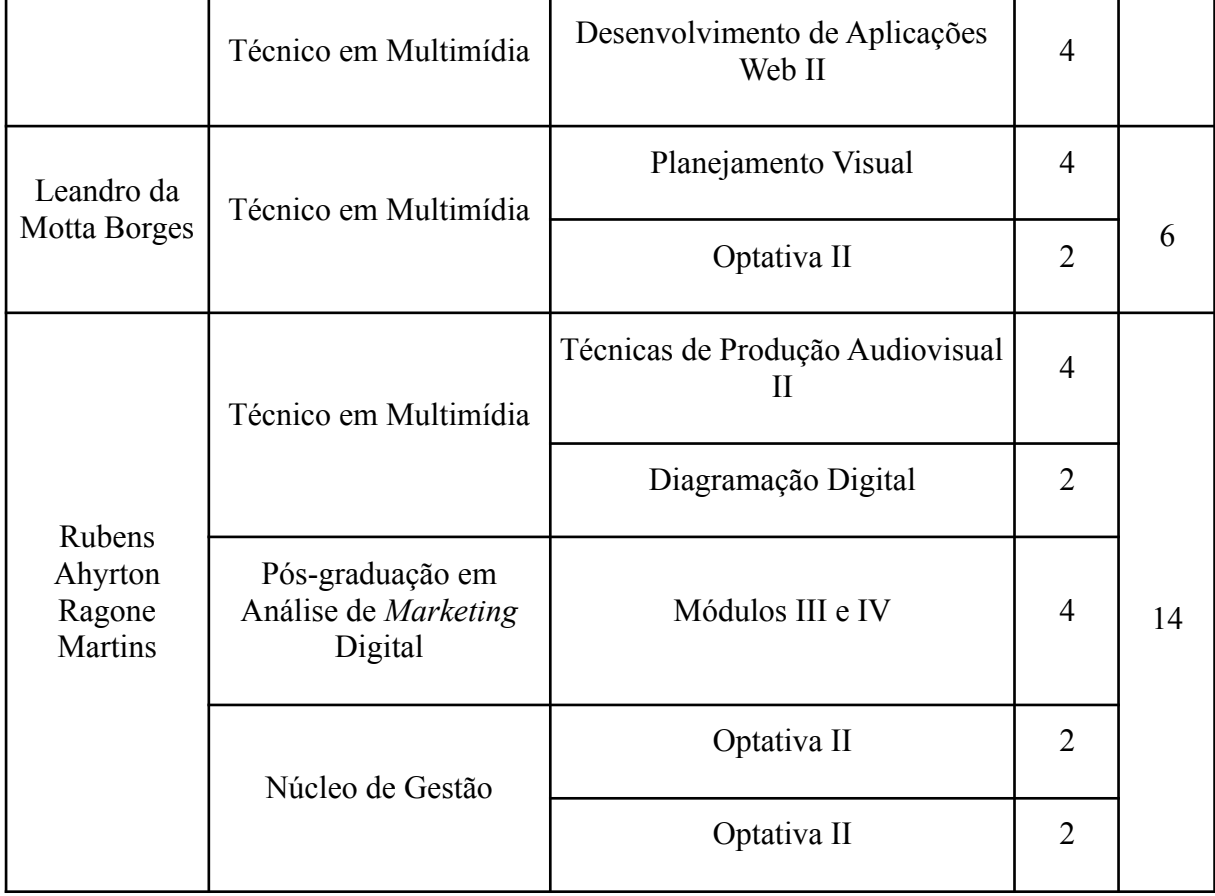